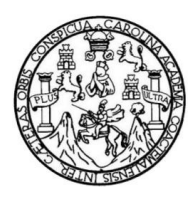

Universidad de San Carlos de Guatemala Facultad de Ingeniería Escuela de Ingeniería Civil

### **DISEÑO DE EDIFICIO ESCOLAR DE DOS NIVELES DE LA ALDEA PAJALES 1, MUNICIPIO DE ACATENANGO, DEPARTAMENTO DE CHIMALTENANGO**

## **Gerson Abimael Azurdia Juárez**

Asesorado por la Inga. Christa del Rosario Classon de Pinto

Guatemala, marzo de 2012

#### UNIVERSIDAD DE SAN CARLOS DE GUATEMALA

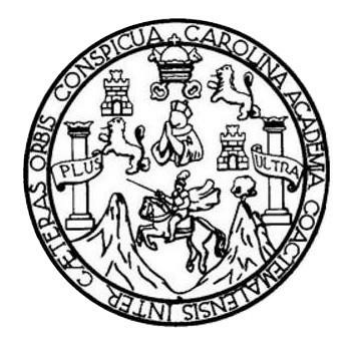

FACULTAD DE INGENIERÍA

#### **DISEÑO DE EDIFICIO ESCOLAR DE DOS NIVELES DE LA ALDEA PAJALES 1, MUNICIPIO DE ACATENANGO, DEPARTAMENTO DE CHIMALTENANGO**

TRABAJO DE GRADUACIÓN

PRESENTADO A LA JUNTA DIRECTIVA DE LA FACULTAD DE INGENIERÍA POR

## **GERSON ABIMAEL AZURDIA JUÁREZ**

ASESORADO POR LA INGA. CHRISTA DEL ROSARIO CLASSON DE PINTO

AL CONFERÍRSELE EL TÍTULO DE

**INGENIERO CIVIL**

GUATEMALA, MARZO DE 2012

# UNIVERSIDAD DE SAN CARLOS DE GUATEMALA FACULTAD DE INGENIERÍA

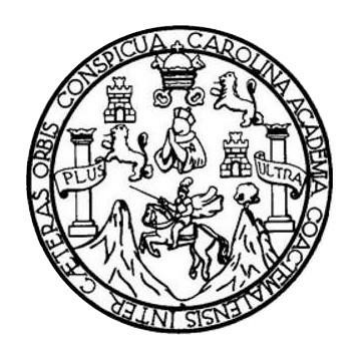

#### **NÓMINA DE JUNTA DIRECTIVA**

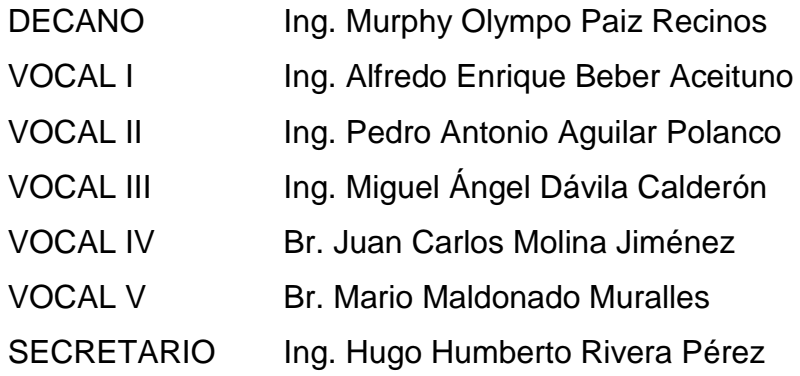

## **TRIBUNAL QUE PRACTICÓ EL EXAMEN GENERAL PRIVADO**

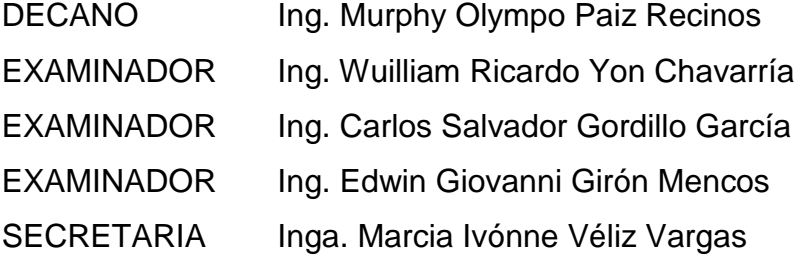

#### HONORABLE TRIBUNAL EXAMINADOR

En cumplimiento con los preceptos que establece la ley de la Universidad de San Carlos de Guatemala, presento a su consideración mi trabajo de graduación titulado:

#### DISEÑO DE EDIFICIO ESCOLAR DE DOS NIVELES DE LA ALDEA PAJALES 1, MUNICIPIO DE ACATENANGO, DEPARTAMENTO DE CHIMALTENANGO

Tema que me fuera asignado por la Dirección de la Escuela de Ingeniería Civil, con fecha 6 de octubre de 2010.

DO.

 $G_{mn}$ 

Gerson Abimael Azurdia Juárez

**UNIVERSIDAD DE SAN CARLOS DE GUATEMALA** 

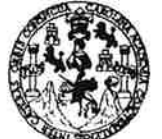

**FACULTAD DE INGENIERÍA** 

**UNIDAD DE EPS** 

Guatemala, 26 de septiembre de 2011 REF.EPS.DOC.1249.09.11

Inga. Norma Ileana Sarmiento Zeceña de Serrano Directora Unidad de EPS Facultad de Ingeniería Presente

Estimada Ingeniera Sarmiento Zeceña.

Por este medio atentamente le informo que como Asesora-Supervisora de la Práctica del Ejercicio Profesional Supervisado (E.P.S.), del estudiante universitario Gerson Abimael Azurdia Juárez de la Carrera de Ingeniería Civil, con carné No. 200212181, procedí a revisar el informe final, cuyo título es "DISEÑO DE EDIFICIO ESCOLAR DE DOS NIVELES DE LA ALDEA PAJALES 1, MUNICIPIO DE ACATENANGO, DEPARTAMENTO DE CHIMALTENANGO".

En tal virtud, LO DOY POR APROBADO, solicitándole darle el trámite respectivo.

Sin otro particular, me es grato suscribirme.

Atentamente.

"Id y Enseñad a Todos"

Inga. Christa Del Rosario Classon et Pinto

Asesora-Supervisora de EPS rea de Ingeniería Civil And de San Carlos de Guatemar ALESORIA) SUPERVISORIA) DE EPS Holdas de Prácticas de lageniería y EPS

*<b>CONSUMPTION* 

c.c. Archivo  $CDRCdP/ra$   $-113$ 

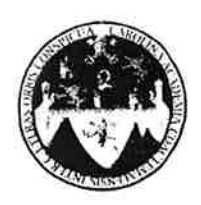

UNIVERSIDAD DE SAN CARLOS DE GUATEMALA FACULTAD DE INGENIERÍA **ESCUELA DE INGENIERÍA CIVIL** www.ingenieria-usac.edu.gt

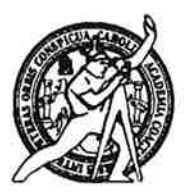

Guatemala, 26 de octubre de 2011

Ingeniero Hugo Leonel Montenegro Franco Director Escuela Ingeniería Civil Facultad de Ingeniería Universidad de San Carlos

Estimado Ingeniero Montenegro.

Le informo que he revisado el trabajo de DISEÑO DE EDIFICIO ESCOLAR DE DOS NIVELES DE LA ALDEA PAJALES 1, MUNICIPIO DE ACATENANGO, DEPARTAMENTO DE CHIMALTENANGO, desarrollado por el estudiante de Ingeniería Civil Gerson Abimael Azurdia Juárez, quien contó con la asesoría de la Inga. Christa del Rosario Classon de Pinto.

Considero este trabajo bien desarrollado y representa un aporte para la comunidad del área y habiendo cumplido con los objetivos del referido trabajo doy mi aprobación al mismo solicitando darle el trámite respectivo.

Atentamente,

ID Y ENSEÑAD A TODOS

Ing. Ronald Estuardo Galindo Cabrera

Jefe del Departamento de Estructuras

**FACULTAD DE INGENIERIA DEPARTAMENTO** DE **ESTRUCTURAS** USAC

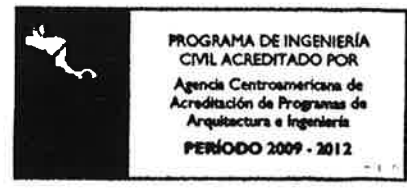

/bbdeb.

Más de 7 de Trabajo Académico y Mejora Continua UNIVERSIDAD DE SAN CARLOS **DE GUATEMALA** 

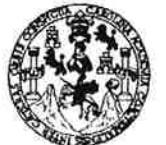

**FACULTAD DE INGENIERÍA** 

**UNIDAD DE EPS** 

Guatemala, 04 de noviembre de 2011 REF.EPS.D.1020.11.11

Ing. Hugo Leonel Montenegro Franco Director Escuela de Ingeniería Civil Facultad de Ingeniería Presente

Estimado Ingeniero Montenegro Franco.

Por este medio atentamente le envío el informe final correspondiente a la práctica del Ejercicio Profesional Supervisado, (E.P.S) titulado "DISEÑO DE EDIFICIO ESCOLAR DE DOS NIVELES DE LA ALDEA PAJALES 1, MUNICIPIO DE ACATENANGO, DEPARTAMENTO DE CHIMALTENANGO" que fue desarrollado por el estudiante universitario Gerson Abimael Azurdia Juárez, quien fue debidamente asesorado y supervisado por la Inga. Christa Del Rosario Classon de Pinto.

Por lo que habiendo cumplido con los objetivos y requisitos de ley del referido trabajo y existiendo la aprobación del mismo por parte de la Asesora - Supervisora de EPS, en mi calidad de Directora apruebo su contenido solicitándole darle el trámite respectivo.

Sin otro particular, me es grato suscribirme.

Atentamente, "Id y Enseñad a Todos"

de Serrano Inga. Norma Ilean: Directora Unidad de EPS ermand de San Carlos de Guerening **DIRECCION** cipidad de Prácticas de Ingeniería y EPS Eventad de tugente **SALE ATTENTIONALS** 

NISZ/ra

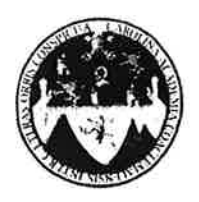

UNIVERSIDAD DE SAN CARLOS DE GUATEMALA FACULTAD DE INGENIERÍA ESCUELA DE INGENIERÍA CIVIL www.ingenieria-usac.edu.gt

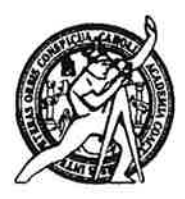

El director de la Escuela de Ingeniería Civil, después de conocer el dictamen del Asesor Inga. Christa di Rosario Classon de Pinto y de la Coordinadora de E.P.S. Inga. Norma Ileana Sarmientos Zeceña, al trabajo de graduación del estudiante Gerson Abimael Azurdia Juárez, titulado DISEÑO DE EDIFICIO ESCOLAR DE DOS NIVELES DE LA ALDEA PAJALES 1, MUNICIPIO DE ACATENANGO, DEPARTAMENTO DE CHIMALTENANGO da por este medio su aprobación a dicho trabajo.

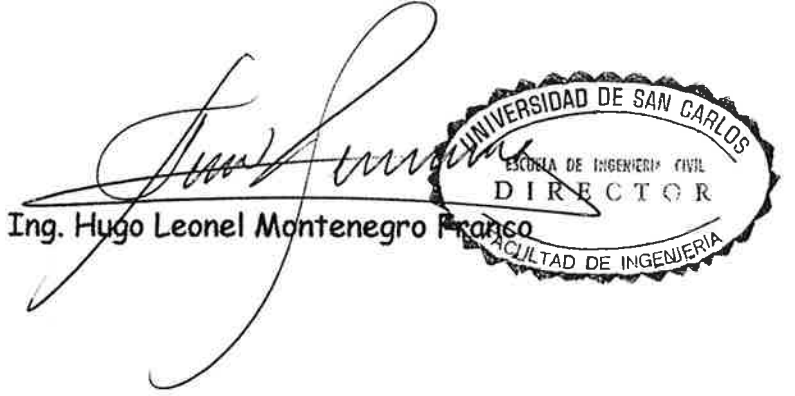

Guatemala, marzo 2012

/bbdeb.

Más de 130<sup> Años</sup> de Trabajo Académico y Mejora Continua

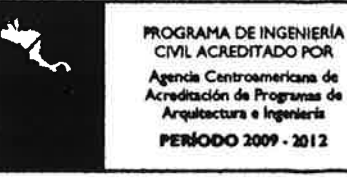

Universidad de San Carlos De Guatemala

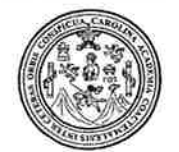

Facultad de Ingeniería Decanato

Ref. DTG. 109.2012

El Decano de la Facultad de Ingeniería de la Universidad de San Carlos de Guatemala, luego de conocer la aprobación por parte del Director de la Escuela de Ingeniería Civil, al trabajo de graduación titulado DISEÑO DE EDIFICIO ESCOLAR DE DOS NIVELES DE LA ACATENANGO, **ALDEA PAJALES MUNICIPIO DE**  $1<sub>1</sub>$ DEPARTAMENTO DE CHIMALTENANGO, presentado por el estudiante universitario Gerson Abimael Azurdia Juárez, autoriza la impresión del mismo.

**IMPRÍMASE.** when the fill have AN CARLOS DE **DECANO** TAD DE INGENIER Ing. Murphy blympo Paiz nos Decano Guatemala, marzo de 2012

 $/cc$ 

# **ACTO QUE DEDICO A:**

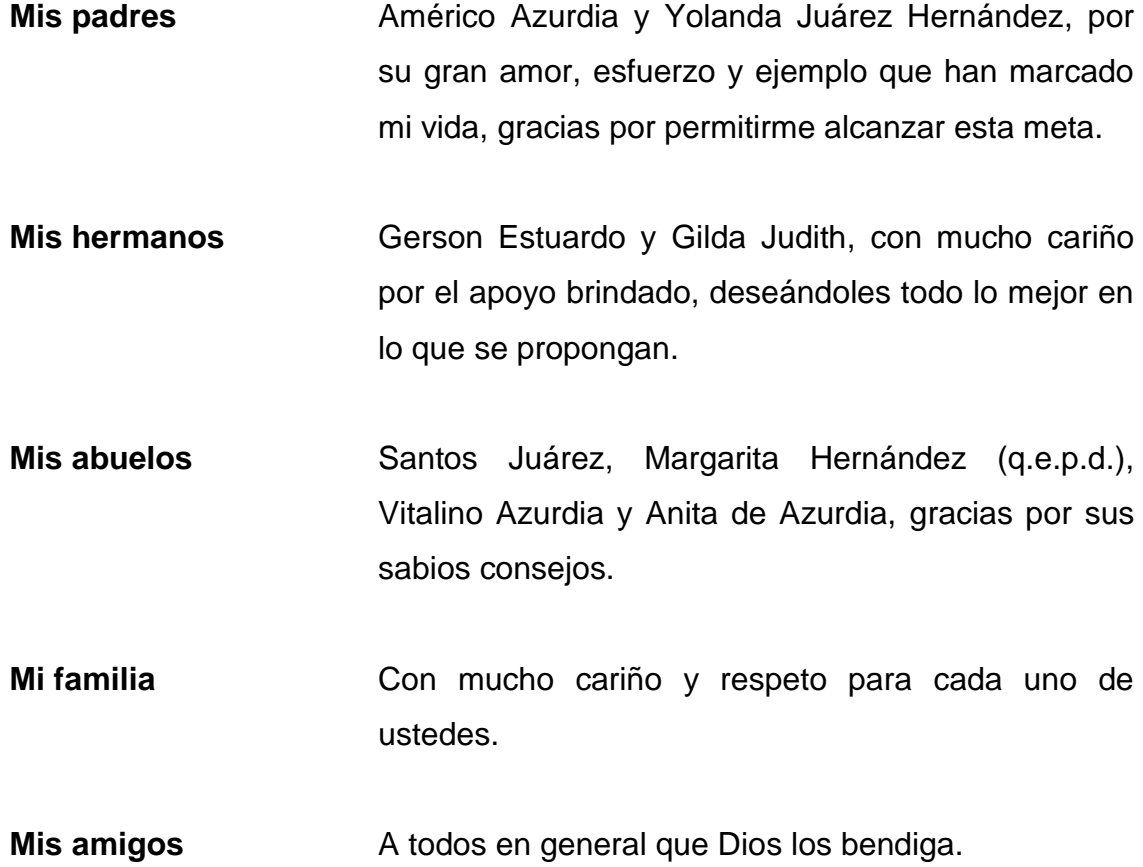

## **AGRADECIMIENTOS A:**

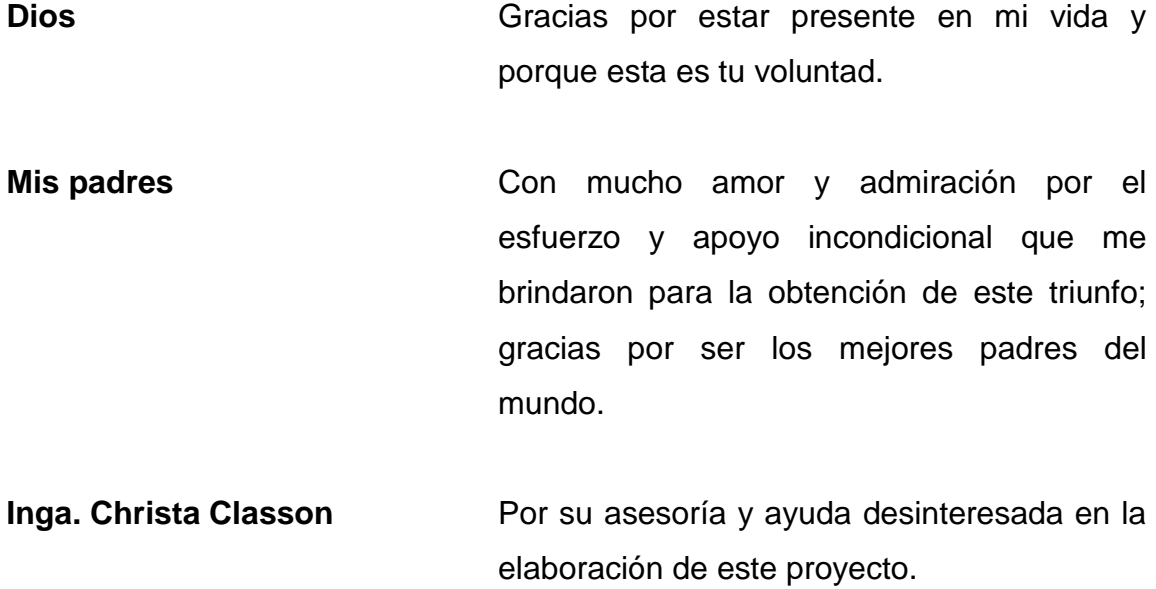

# ÍNDICE GENERAL

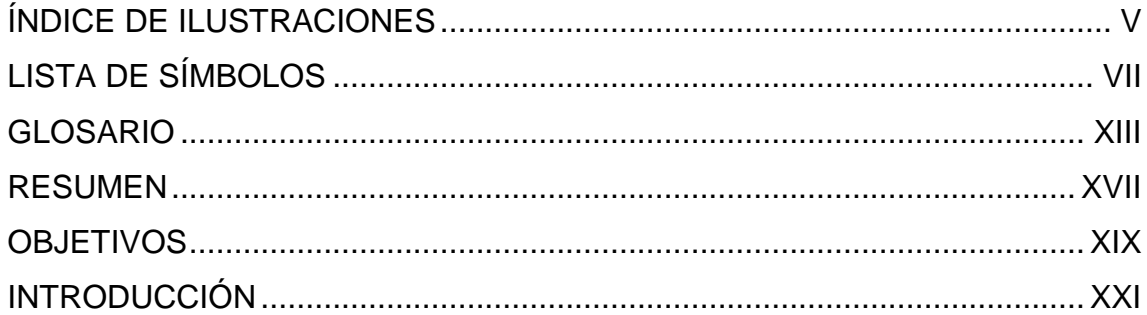

## 1. FASE DE INVESTIGACIÓN

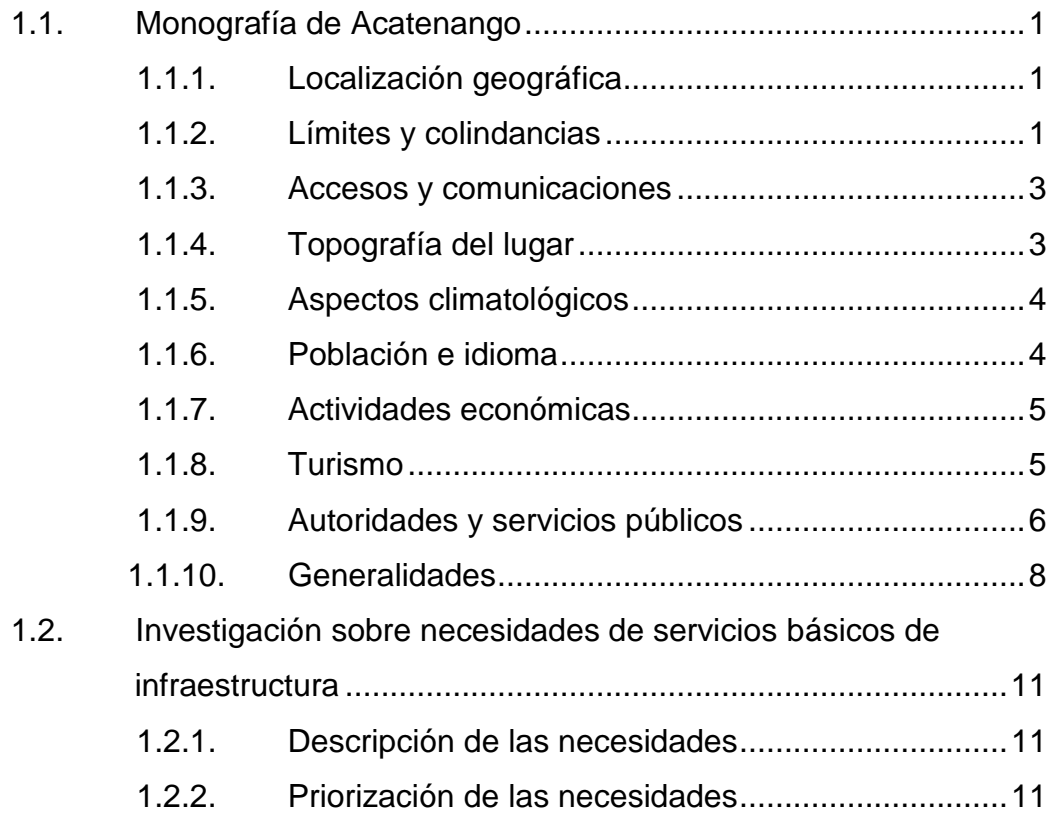

# 2. FASE DE SERVICIO TÉCNICO PROFESIONAL

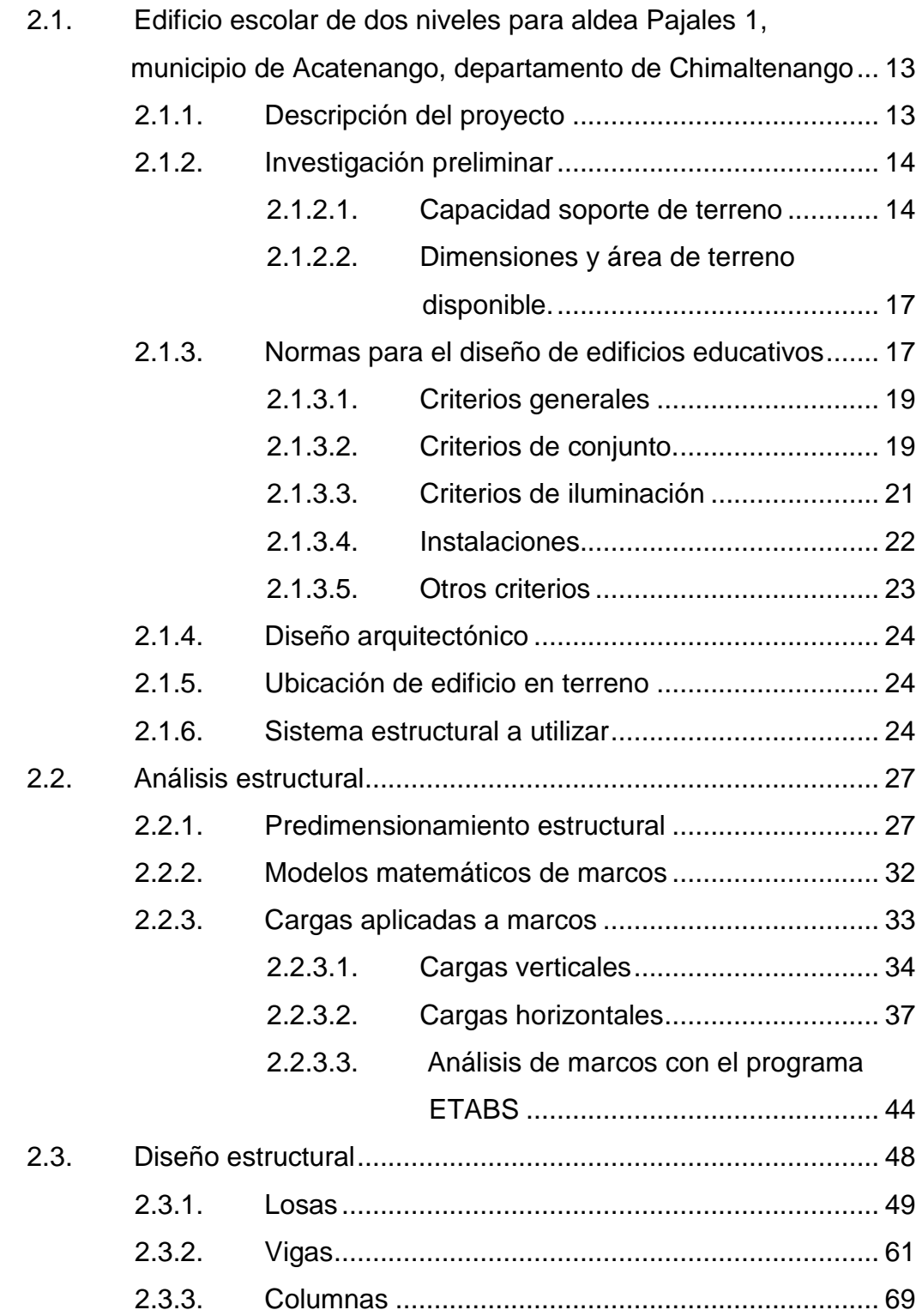

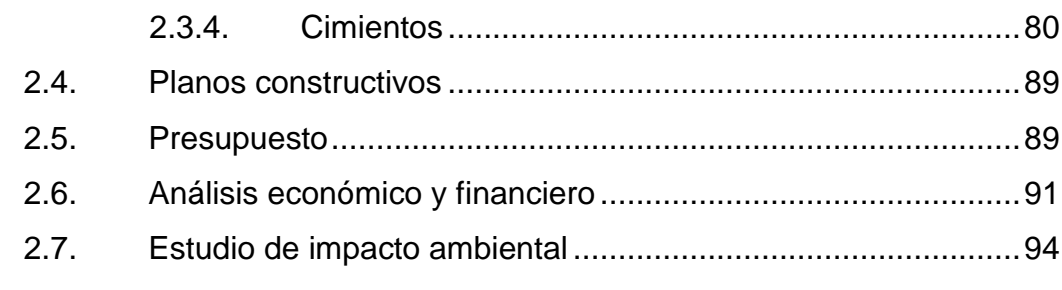

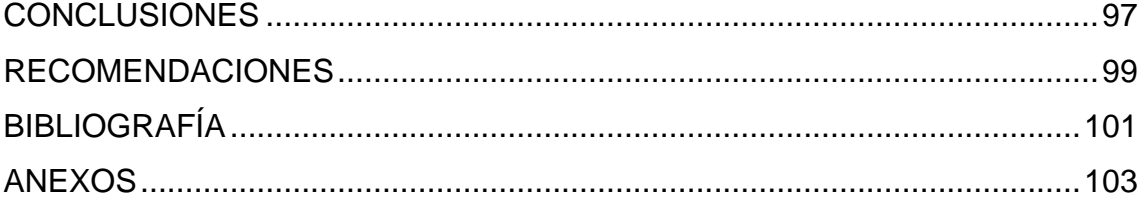

# **ÍNDICE DE ILUSTRACIONES**

### **FIGURAS**

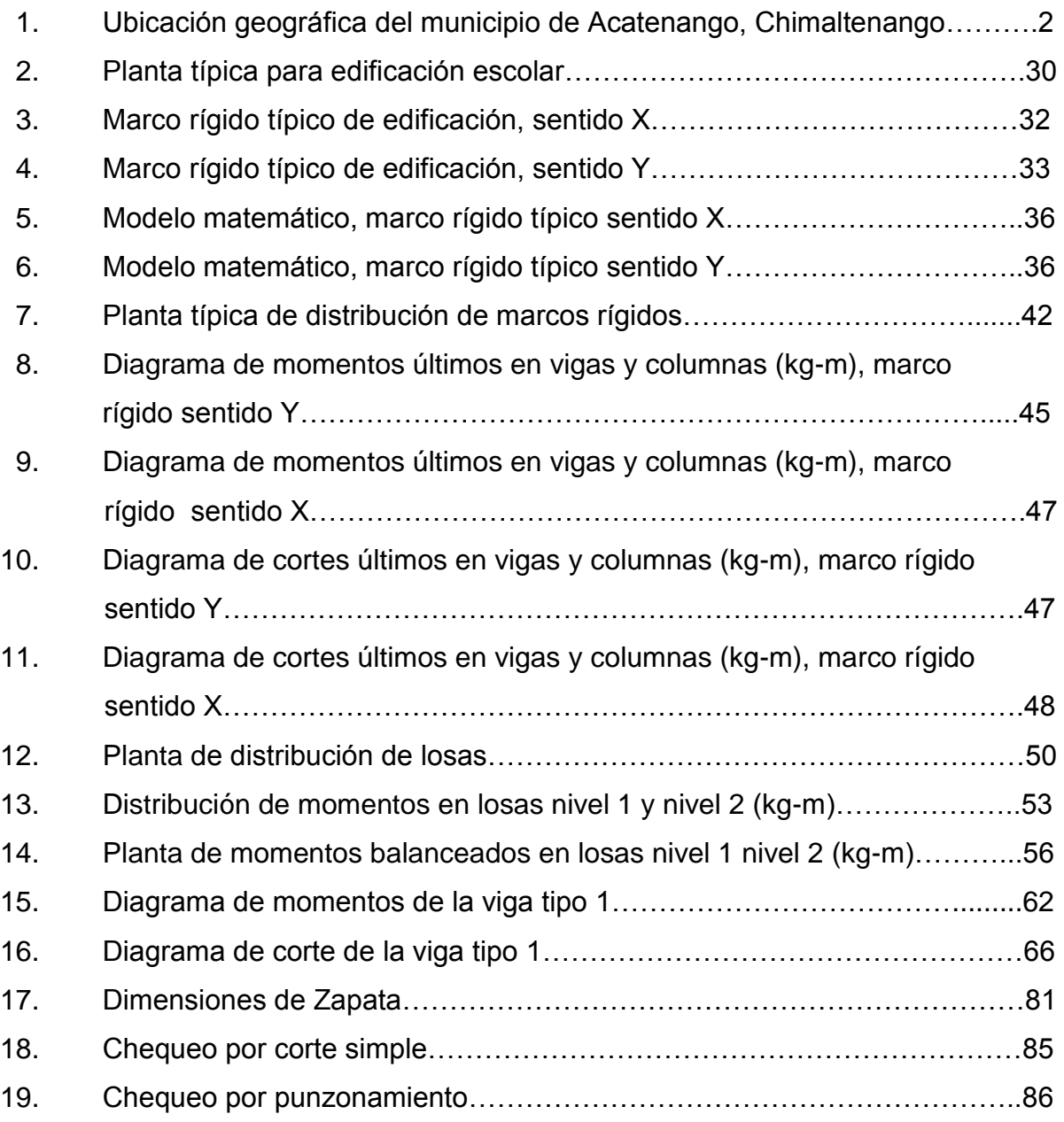

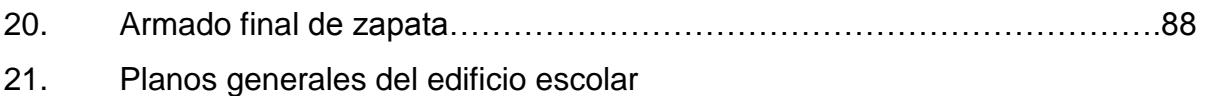

### **TABLAS**

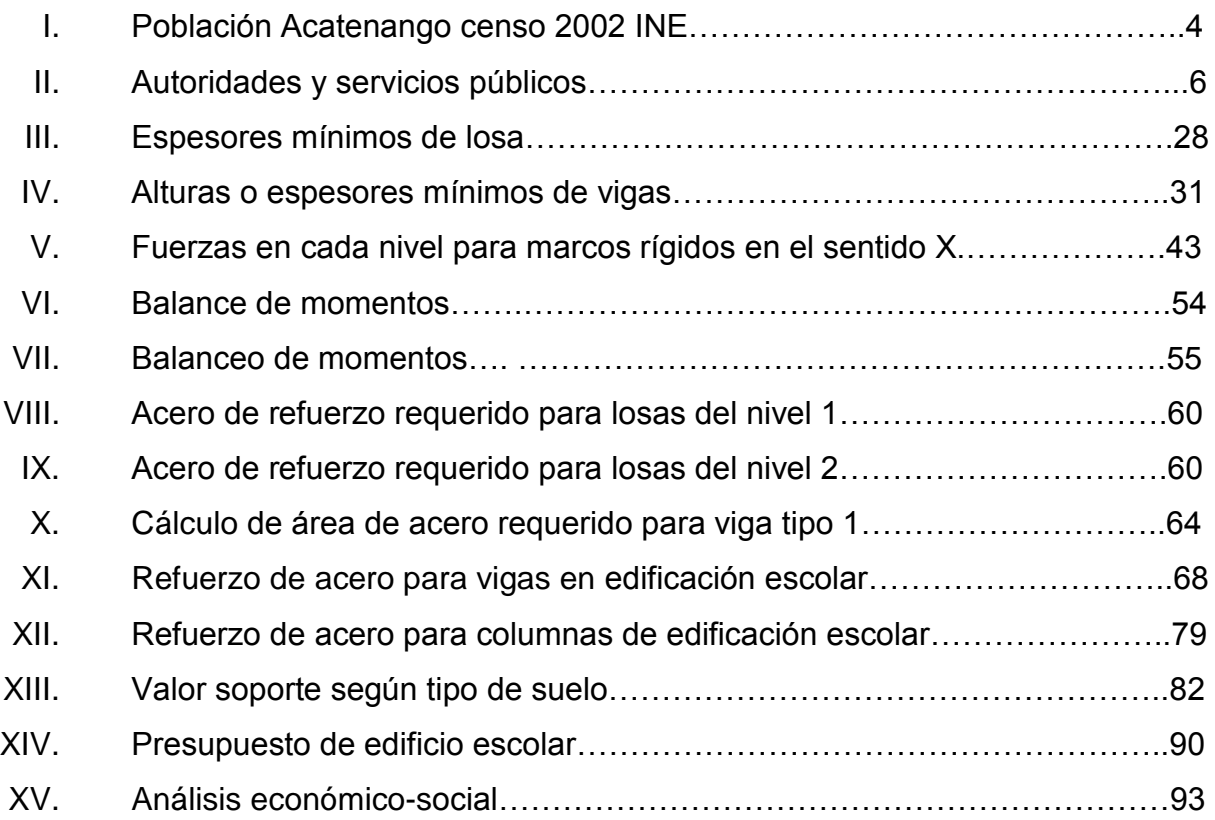

# **LISTA DE SÍMBOLOS**

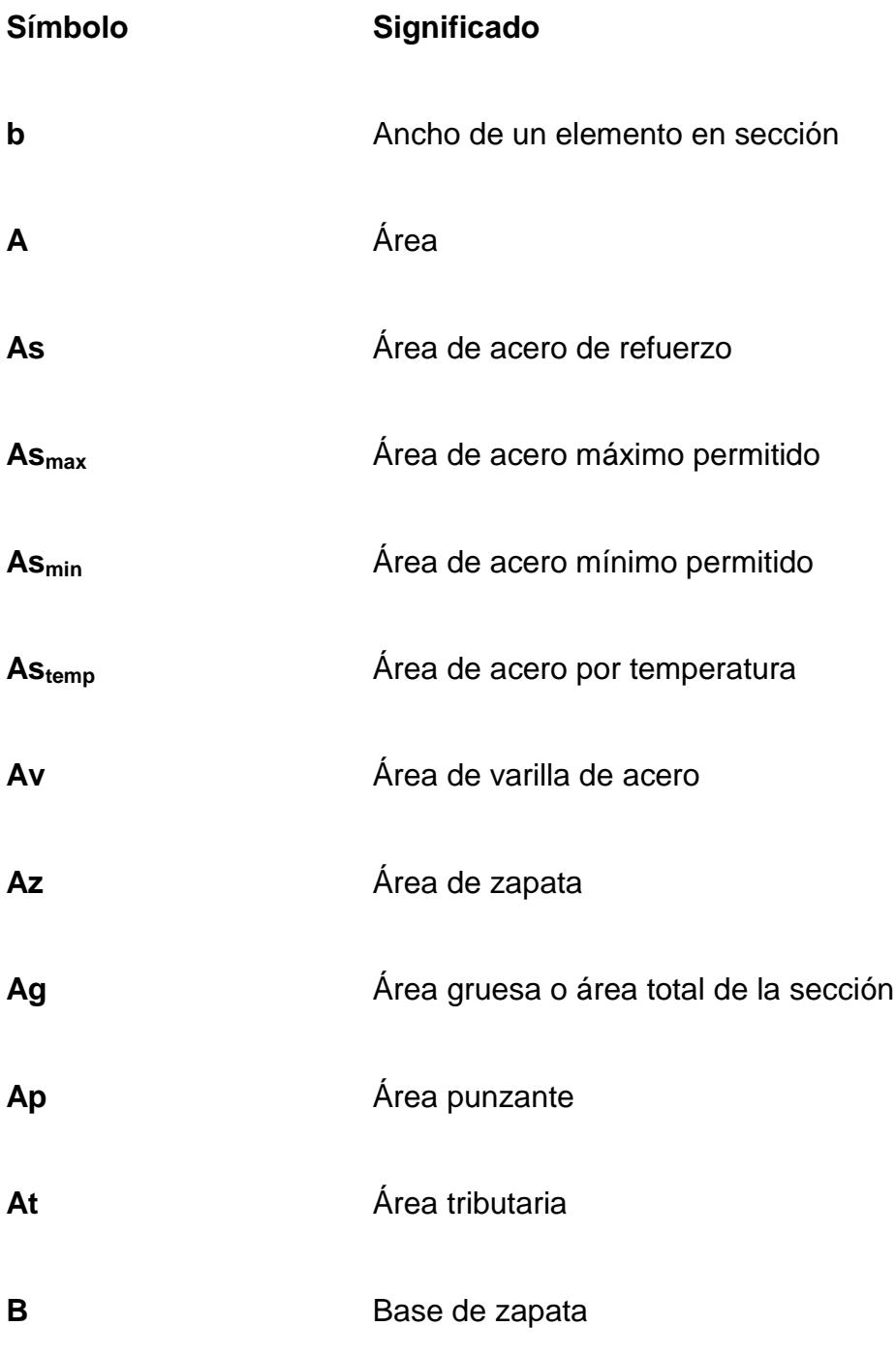

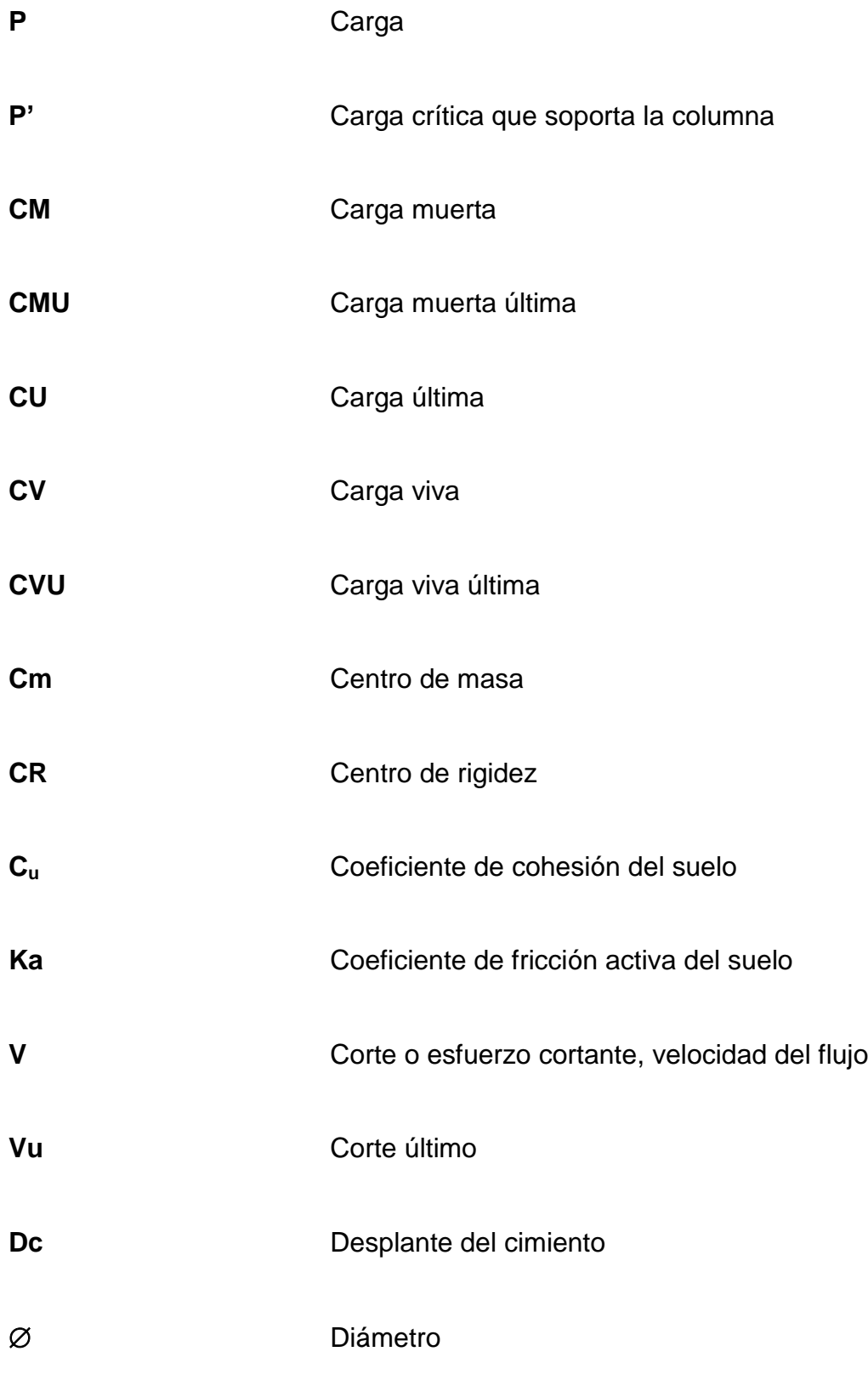

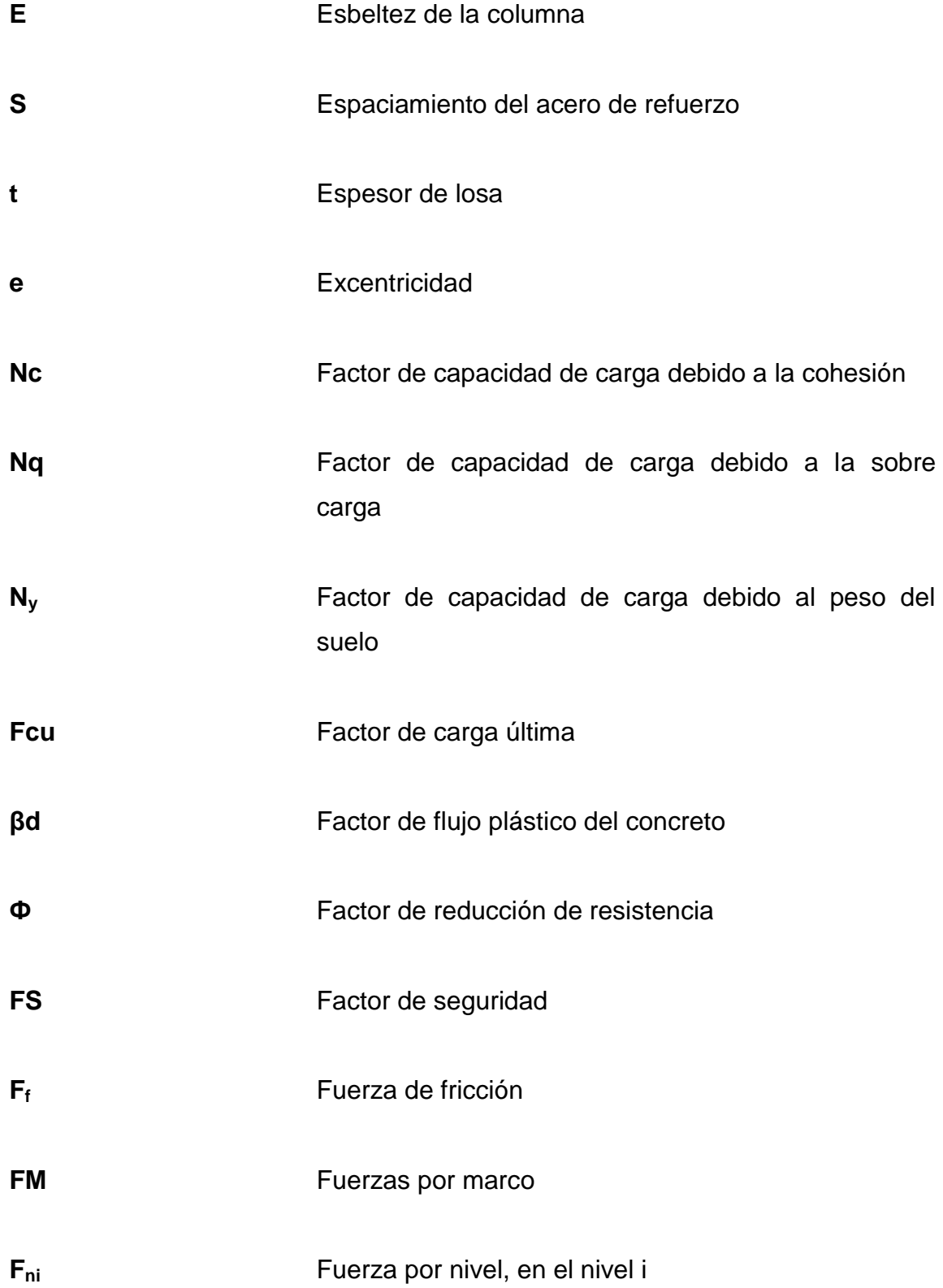

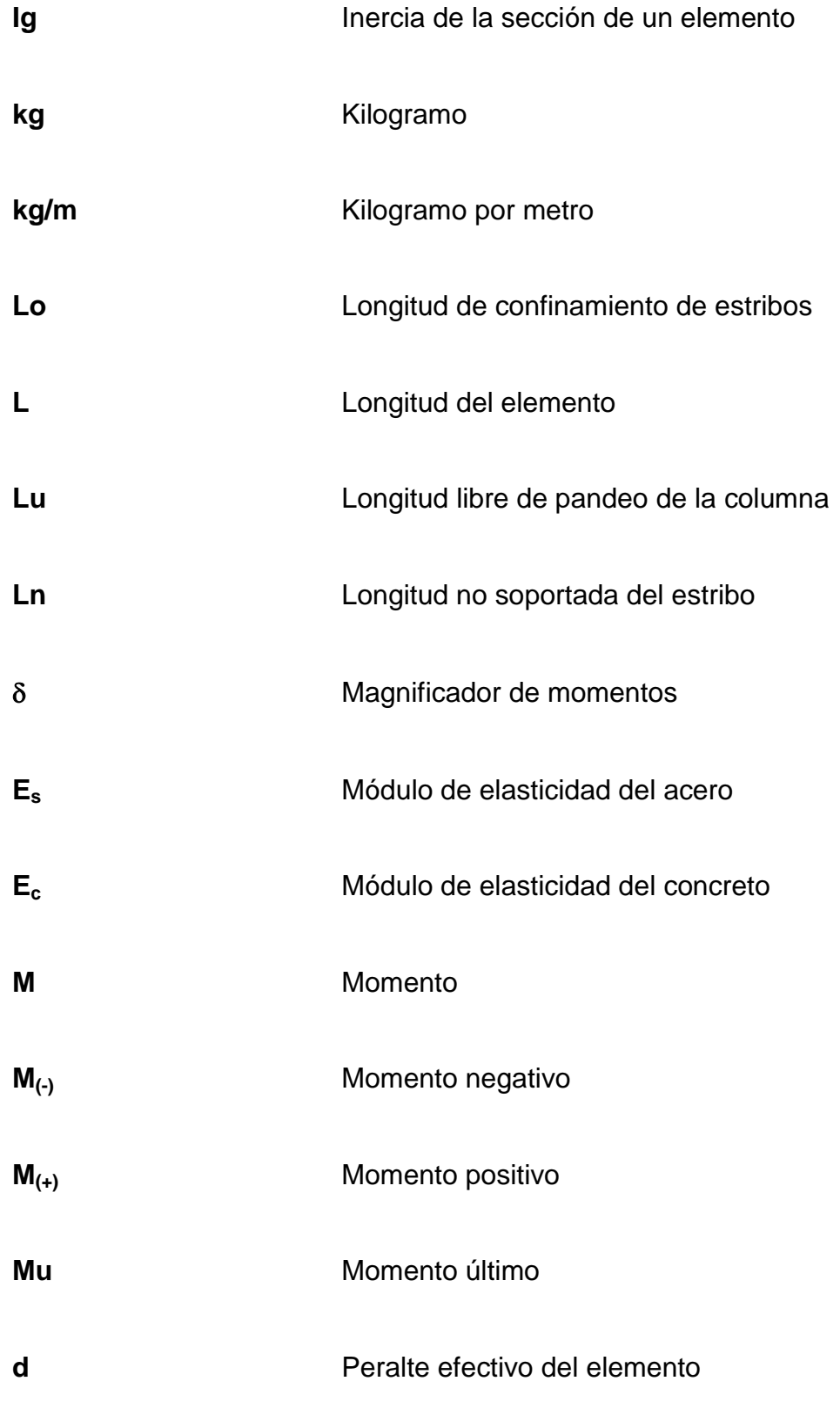

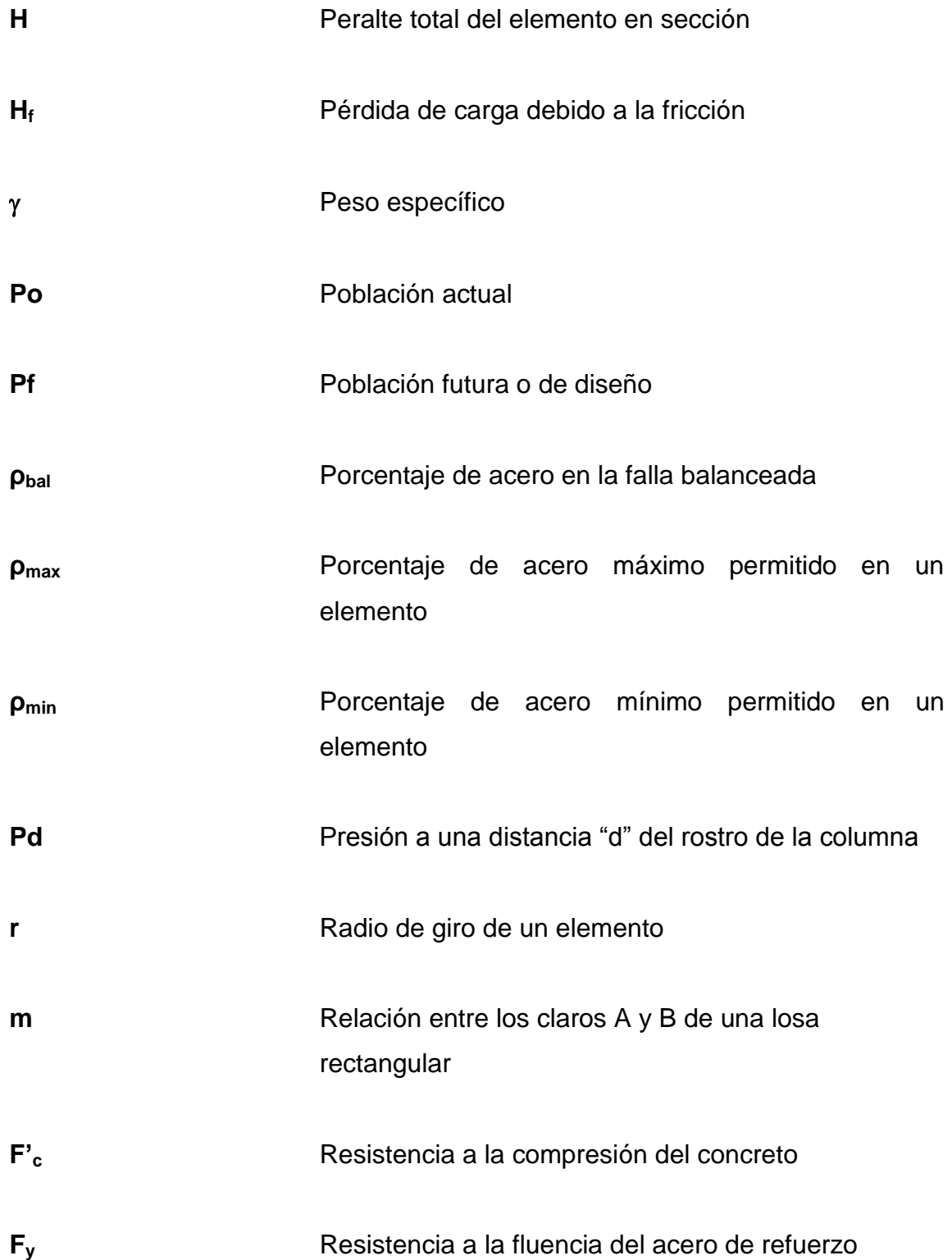

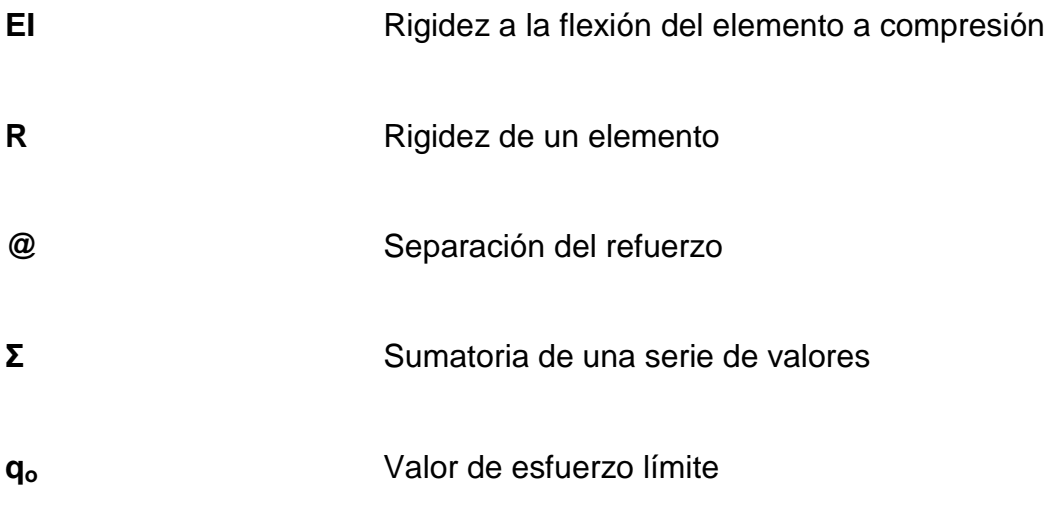

## **GLOSARIO**

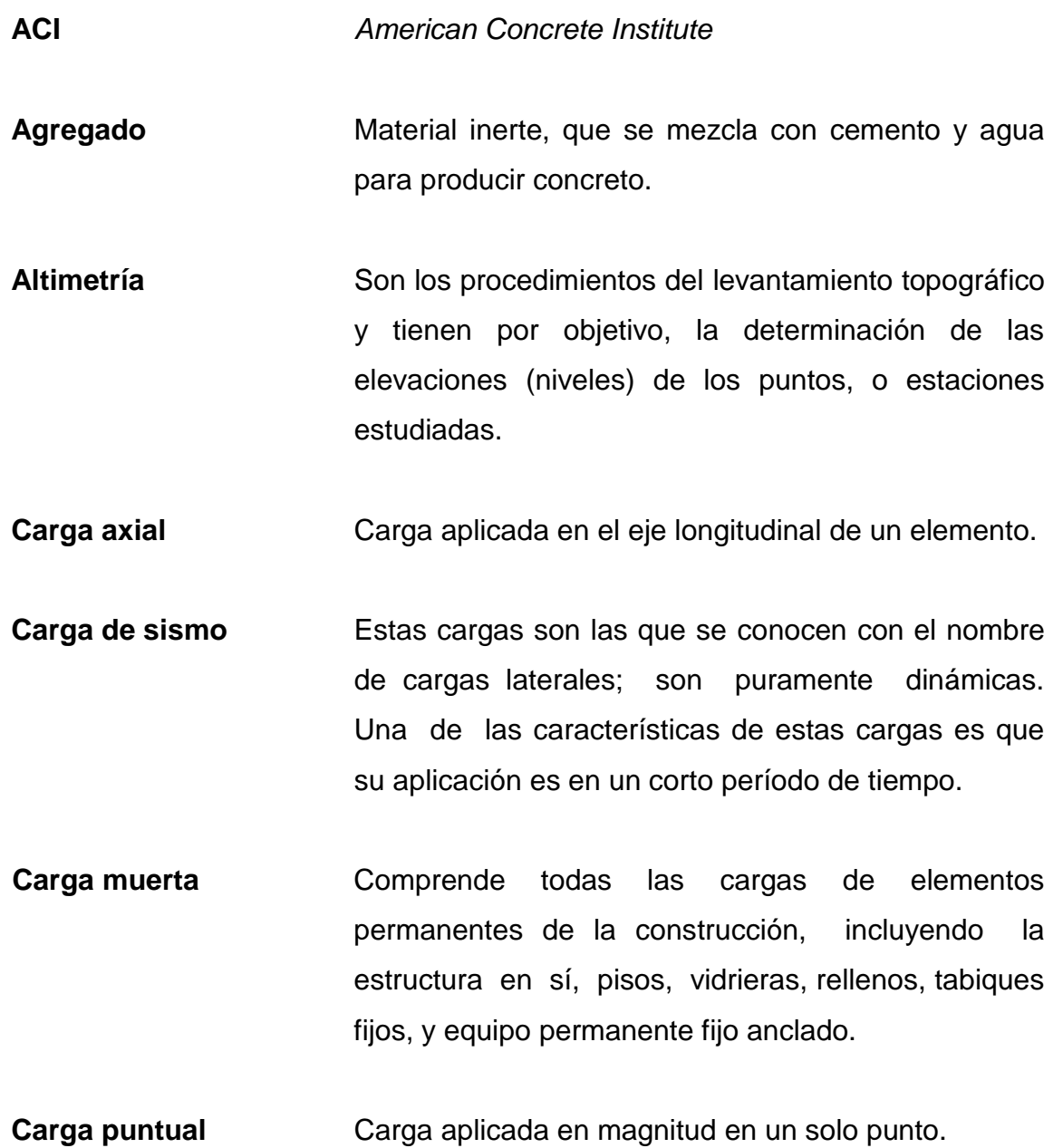

**Carga viva** Es la carga que deberá soportar la estructura debido al uso u ocupación de la misma.

**COCODE** Consejo Comunal de Desarrollo.

- **Concreto** Es un material pétreo, artificial, obtenido de la mezcla, en proporciones determinadas de cemento, arena, piedrín y agua.
- **Cota de terreno** Indica la altura de un punto sobre un plano de referencia.
- **Deflexión Deformación de los elementos estructurales que se** presentan en forma de curvatura del eje longitudinal, al aplicárseles cargas.

Esfuerzo **Fuerza por unidad de área.** 

- Estación **Estación** Cada uno de los puntos en el que se coloca el instrumento topográfico, en cualquier operación de levantamiento planimétrico o de nivelación.
- Estribo **Estribo** Refuerzo de acero utilizado para resistir esfuerzos cortantes y de torsión en un elemento estructural.
- **ETABS** Por sus siglas en inglés (*Extended Three Dimensional Análisis of Building Sistems*) es un *software* utilizado para el análisis estructural dinámico y estático de edificaciones.
- **Excentricidad** Distancia comprendida entre el centro de masa y el centro de rigidez de una estructura.
- **Mampostería** Es la resistencia que ejerce el mortero, la mano de obra y el block; que también se les dice materiales mampuestos.
- **Momento Producto de intensidad de una fuerza por su** distancia perpendicular desde la línea de acción de la fuerza al eje de rotación.
- **Mortero** Es una mezcla con materiales aglomerantes utilizada para unir las unidades de mampostería.
- **Planimetría** Parte de la topografía que enseña a representar en una superficie plana una porción de la tierra.
- **Refuerzo** Material que consiste en acero estructural y se utiliza para aumentar el soporte estructural de los elementos de concreto reforzado.
- Sabieta **Mezcla de cemento**, arena y agua que es utilizada para el levantado de muros.
- Sedimento **Materia que, habiendo estado suspensa en un** líquido, se posa en el fondo por la acción de la gravedad.

**Topografía** Parte de la geodesia que tiene por objetivo representar el terreno sobre el papel de la manera más exacta posible.

**VPN** Es el Valor Presente Neto. Se basa en la creencia de que el valor del dinero se ve afectado por el tiempo en que se recibe.

#### **RESUMEN**

A través del Ejercicio Profesional Supervisado (EPS), se atendió la necesidad de la aldea Pajales 1, en el municipio de Acatenango del departamento de Chimaltenango. La aldea Pajales 1 necesita la construcción de un edificio escolar de dos niveles, que servirá de complemento al conjunto de aulas y demás instalaciones con que cuenta el establecimiento actualmente, el edificio contará con los siguientes ambientes: 4 aulas para enseñanza con su respectivo pasillo y módulo de gradas, tomando en cuenta el factor económico.

Las medidas de las aulas serán de 7,6 metros de largo por 6,00 metros de ancho; la estructura es mampostería de block con losas de 0,12 metros de espesor, vigas y columnas diseñadas estructuralmente. El piso de las aulas será de granito, puertas de metal con sus respectivas ventanas. Se va a tomar en cuenta para la construcción de dichas aulas que las medidas a tomar por alumno son de 1,25 a 1,50 metros cuadrados, que es el espacio que debe tener el estudiante según el Ministerio de Educación.

## **OBJETIVOS**

#### **General**

Diseñar edificio escolar para así satisfacer las necesidades diagnosticadas de la aldea del municipio de Acatenango, departamento de Chimaltenango.

#### **Específicos**

- **1.** Desarrollar una investigación de tipo monográfica y un diagnóstico sobre las necesidades de servicios básicos e infraestructura del lugar en estudio.
- **2.** Proveer a la municipalidad de Acatenango la planificación del proyecto a desarrollar, la cual incluye un diagnóstico de las necesidades y problemáticas prioritarias en cuanto a infraestructura se refiere, en la aldea donde se desarrollará dicho proyecto.
- **3.** Colaborar con el departamento municipal de planificación, con las actividades del proyecto del ejercicio profesional supervisado, transmitiendo los conocimientos técnicos básicos necesarios.

### **INTRODUCCIÓN**

El Ejercicio Profesional Supervisado ofrece la oportunidad de aplicar los conocimientos adquiridos durante la formación académica, con el planteamiento de soluciones a problemas reales, que contribuyen a resolver algunas de las necesidades de las comunidades. Es de suma importancia atender las necesidades de servicios básicos a las comunidades carentes de éstas, tal es el caso de la aldea Pajales 1, que actualmente, posee aulas escolares, pero éstas no reúnen las condiciones de infraestructura adecuadas para brindar la atención necesaria a los alumnos de nivel primario.

Debido al crecimiento poblacional y orientado hacia el planteamiento de brindar una solución al problema de infraestructura que aqueja a la comunidad mencionada y contribuyendo así al desarrollo, se programa para el efecto el diseño de un edificio escolar de dos niveles de nivel primario.

Es por ello, que con este EPS se pretende presentar una solución factible, tanto económica como técnica, con el propósito de mejorar la calidad de vida en general en el municipio, aplicando conceptos y métodos correspondientes a la rama de la Ingeniería Civil.

## **1. FASE DE INVESTIGACIÓN**

#### **1.1. Monografía de Acatenango**

Municipio del departamento de Chimaltenango, etimológicamente proviene de las voces mexicanas *"tenamilt"* que significa muralla, y *"acalt"* que quiere decir carrizo (maíz), por lo que se da a entender como "cercado de los carrizos".

#### **1.1.1. Localización geográfica**

El municipio de Acatenango se encuentra ubicado en las faldas del volcán del mismo nombre, al sur occidente del país, limita al norte con el municipio de Patzicía, al sur con San Pedro Yepocapa, oriente con San Andrés Itzapa y Parramos, occidente con San Miguel Pochúta.

La extensión territorial es de 172 kilómetros cuadrados, conformado por 13 aldeas, 4 caseríos y 42 fincas. Aldeas: Quizáche, Campamento, La Soledad, Pajales I, Pajales II, Los Planes, La Concepción, La Pampa, San Antonio Nejapa, Pueblo Nuevo, Pacacay, Paraxaj, El Socorro. Caseríos: Pacoc, El Tesoro, El Mirador, Siquinyá.

#### **1.1.2. Límites y colindancias**

Al norte con Patzicía, Zaragoza y Patzún Al sur con San Pedro Yepocapa Al este con San Andrés Itzapa y San Miguel Dueñas (Sacatepéquez) Al oeste con San Miguel Pochúta

# Figura 1**. Ubicación geográfica del municipio de Acatenango, departamento de Chimaltenango**

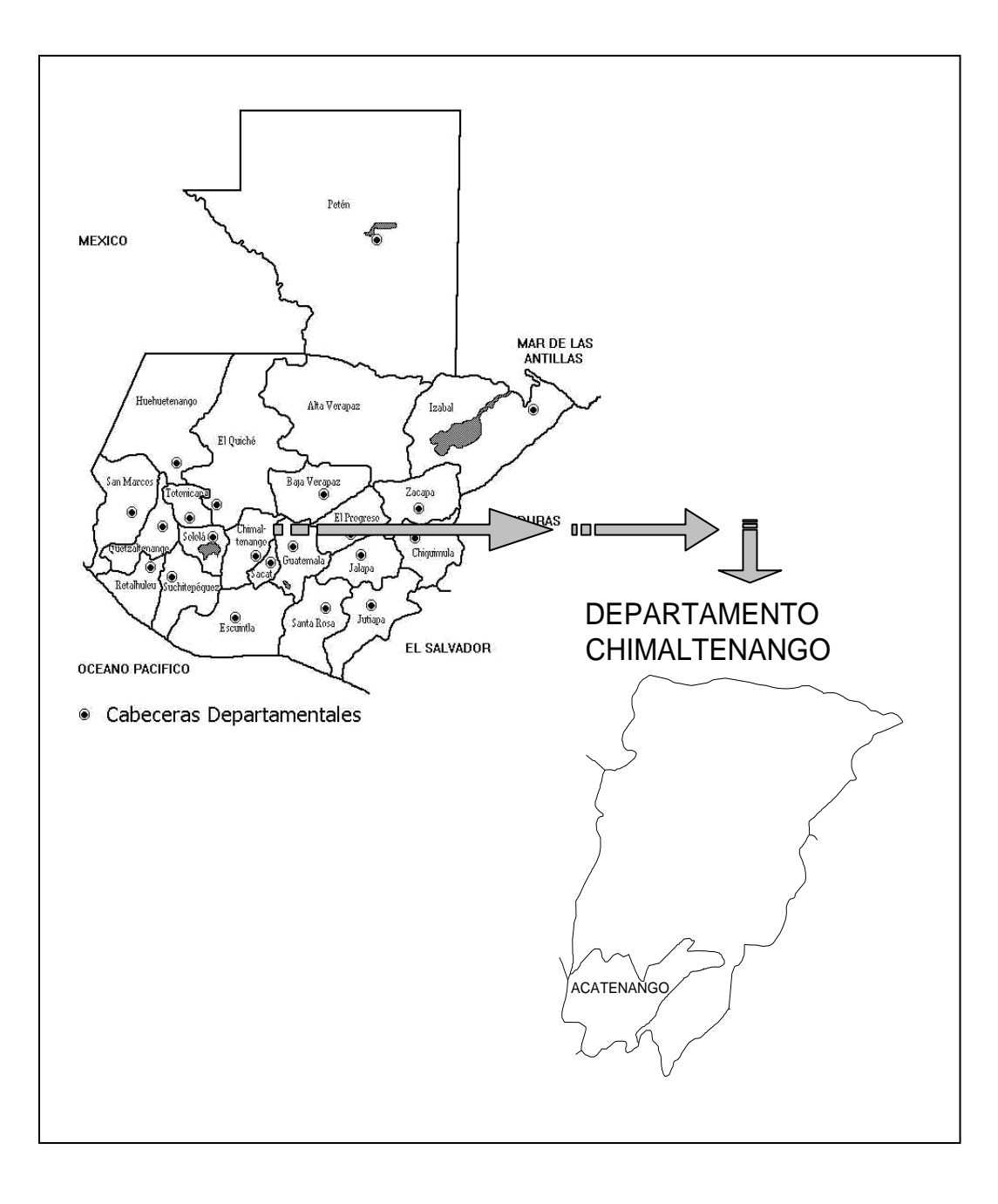

Fuente: elaboración propia.

#### **1.1.3. Accesos y comunicaciones**

El municipio de Acatenango está ubicado al sur del departamento de Chimaltenango, al cual pertenece, su extensión territorial es de ciento setenta y dos (172) kilómetros cuadrados. Su topografía es irregular cuyas alturas oscilan entre 1 400 y 3 969 metros sobre el nivel del mar (cráter del Volcán de Acatenango). La cabecera municipal registra 1 571 metros sobre el nivel del mar. Dista a 30 kilómetros de la cabecera departamental y a 84 kilómetros de la Capital de la República (vía Patzicía) la mayor parte sobre asfalto. Tiene comunicación vial con Yepocapa, San Miguel Pochúta y otros municipios vecinos, contando con servicio diario de autobuses.

#### **1.1.4. Topografía del lugar**

Uso de la tierra se define como la representación del uso dado por el hombre a las áreas del territorio nacional. Se representa por medio de polígonos dibujados a partir de la interpretación visual de imágenes satelitales.

Según el mapa de intensidad de uso del suelo elaborado por el Ministerio de Agricultura Ganadería y Alimentación (MAGA); un aproximado del 50% de los suelos son sobre utilizados principalmente por cultivos limpios. Un 50% de los suelos se le ha dado el uso correcto.

Existen varias de las diferentes especies de la fauna guatemalteca a lo largo de las boscosas llanuras que rodean el municipio entre las cuales se encuentran gato de monte, ardillas y conejos.
# **1.1.5. Aspectos climatológicos**

Por lo general es clima templado, la temperatura anual tiene un promedio de 20 grados Celsius, la altura oscila dentro de los 2 500 a 7 000 pies sobre el nivel del mar, marcándose dos tipos de clima: frío en la parte alta que corresponde a las aldeas de: Pajales I y II, la Soledad, el Campamento y caserío el Tesoro y templado en el resto de la población.

# **1.1.6. Población e idioma**

La mayoría de la población son ladinos, aunque la población de la etnia kak'chikel, juega todavía un rol importante en la vida comunitaria. El idioma predominante es el español.

# Tabla I. **Población Acatenango censo 2002 INE**

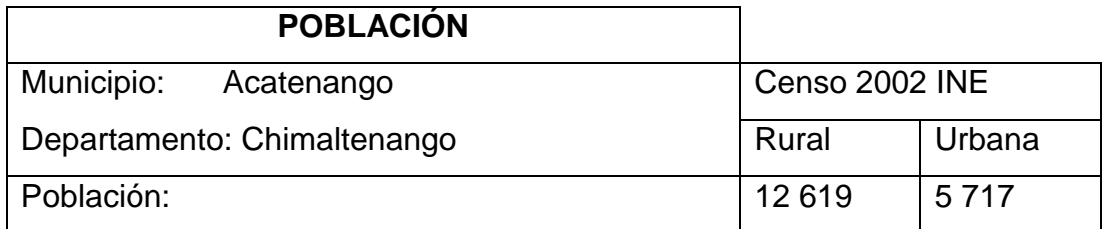

Fuente: Instituto Nacional de Estadística (INE). Censo 2002.

Número de habitantes: 18 336 (2002). Idioma: Español (predominante), kak'chiquel.

#### **1.1.7. Actividades económicas**

El factor más importante en este aspecto es la agricultura, principalmente el cultivo de café de óptima calidad para exportación; que se cosecha en gran escala, por consiguiente se cultivan: maíz, frijol, legumbres, hortalizas y frutas tropicales.

Existen varias haciendas de ganado bovino de excelente calidad, se atiende también la crianza de porcinos y aves de corral que se explotan para el consumo interno.

Funcionan varios beneficios de café adecuadamente instalados y algunas fábricas de canastos y petates que tienen gran demanda en los mercados le siguen en importancia la cosecha, en sus bosques existen algunas especies de madera para ebanistería y construcción y otras que se utilizan como leña encontrándose también muchas plantas silvestres comestibles y otras medicinales de gran utilidad.

## **1.1.8. Turismo**

Entre Acatenango y la aldea El Socorro, existe un lugar encantador visto a unos metros antes del puente de hamaca sobre el río Xaya, está además el balneario Agua Caliente, que es uno de los lugares turísticos de la población. Acatenango rodeado del Cerro Sanay, Cerro Campana, Montaña Balanjuyú y Montaña La Soledad, una espectacular vista. Situado en las faldas del volcán de Acatenango, lo que hace que su vista y paisaje sean encantadores, es visitado por varios turistas mayormente durante la época de verano.

# **1.1.9. Autoridades y servicios públicos**

La municipalidad del municipio de Acatenango, se encuentra organizada en una corporación encabezada y dirigida por el alcalde municipal, quien es apoyado por cuatro concejales titulares, dos síndicos titulares y un síndico suplente, todos electos popular y democráticamente. Dicha corporación municipal ejerce el gobierno y la administración del municipio, y su sede se encuentra en la cabecera del municipio (edificio municipal).

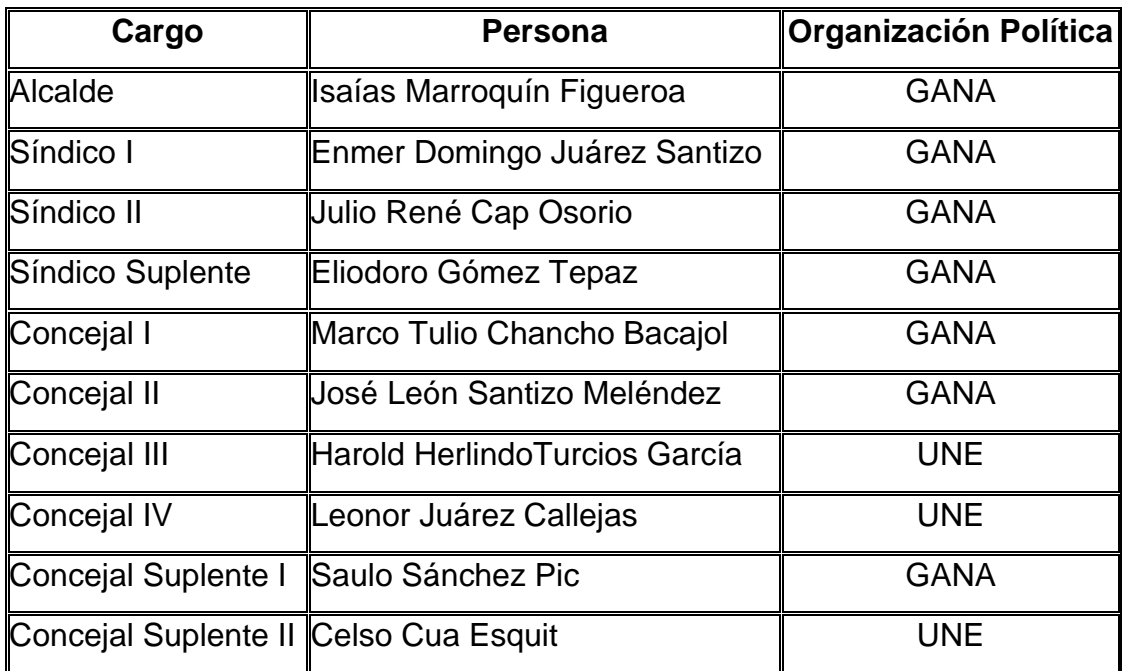

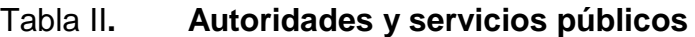

Fuente: elaboración propia.

- Servicios de agua entubada.
- Cuenta con el servicio de agua potable.
- Servicios de alcantarillado.
- Se efectuó la instalación de agua potable.  $\bullet$
- Servicios de drenajes  $\bullet$ En 1990 se construyó la red de drenajes.
- Servicio de energía eléctrica La cabecera municipal cuenta con servicio de energía eléctrica.
- Recolección de desechos sólidos, se hace por parte de la municipalidad dándole servicio a 16 hogares, además del aseo del mercado municipal.
- El servicio privado en la recolección de la basura da servicio a 379 hogares.
- Para eliminar la basura buena parte de la población la quema: 1 236 hogares. Otra parte de la población tira su basura en cualquier lugar 896 hogares. Otros habitantes entierran su basura 768 hogares. Mínima parte de la población que de otra forma desecha la basura 227 hogares.
- Vías de acceso y transporte. Acatenango dista a 30 kilómetros de Chimaltenango y a 84 kilómetros de Guatemala; Vía Patzicía la mayor parte sobre asfalto.
- Tiene comunicación vial con Yepocapa, San Miguel Pochúta y otros municipios vecinos contando con servicio diario de autobuses.
- La población cuenta con servicio de correos, telégrafos y telefonía móvil.

# **1.1.10. Generalidades**

El volcán de Acatenango está ubicado entre los departamentos de Chimaltenango y Sacatepéquez, cercano a los municipios de Acatenango, Antigua Guatemala y San Miguel Dueñas.

El volcán tiene dos picos y es el hermano gemelo del volcán de Fuego; el pico sur es la cima principal del volcán, llamado también Pico Mayor o Central a 3 976 msnm. El pico norte se conoce con los nombres de Yepocapa, Tres Hermanas o Tres Marías, a 3 800 msnm.

- Nombre usual: Volcán de Acatenango, volcán Acatenango.
- Altura: 3 976 msnm.
- Tiempo de ascenso: 6 horas, por la Soledad. 7 horas, por Concepción Calderas.
- Tiempo de descenso: 3 horas, por la Soledad. 4 horas, por Concepción Calderas.
- Ruta de ascenso: existen tres rutas para ascender el volcán, La Soledad Concepción Calderas y Yepocapa.
- Ruta de acercamiento: desde la ciudad de Guatemala, tomando la carretera.
- Panamericana a Occidente, cruzando en San Lucas Sacatepéquez hacia la Antigua Guatemala, luego continuando hacia Ciudad Vieja para cruzar hacia San Miguel Dueñas, Concepción Calderas y la Soledad. El camino es asfaltado hasta San Miguel Dueñas, luego es camino de terracería, no siempre en buen estado. Son aproximadamente 50 km de camino asfaltado y 20 km de camino de terracería.
- Observaciones: el volcán de Acatenango es visible desde la capital. Realmente es uno de los más hermosos del país. Tiene en sus faldas sembradíos de maíz, habas, arvejas, frijol, etcétera, pero también existen grandes bosques de pino y una montaña húmeda y fría.

La ruta de la Soledad es la más aconsejable, ya que es la más directa y la más corta. Se inicia desde la Soledad, en el entronque del camino que sube a Acatenango y que continua en descenso hacia la población de Yepocapa. En un término de 3 horas se arriba a un lugar llamado El Conejo, el cual es una meseta natural, para continuar entre un bosque sumamente agradable de pinos hasta el pico Yepocapa, en donde ya no existe ninguna vegetación. De ahí se continúa hacia el Pico Mayor, cubierto completamente por materiales (arena) del volcán de Fuego.

La vista del volcán de Acatenango es la de un cono muy grande y alto. Es el volcán gemelo del volcán de Fuego y se une en su base sur en un lugar conocido como la del Yepocapa al Pico Mayor hay 1km., y de éste a la cima del volcán de Fuego 3 km. Se recomienda llevar ropa que proteja del intenso frío o del aire que sopla en la cumbre. La vista desde el volcán es muy interesante ofrece un paisaje maravilloso, especialmente de la cadena volcánica. Hacia el sur directamente se puede observar el camellón y la cima del volcán de Fuego, generalmente en actividad continua.

El cono de Acatenango propiamente no reporta actualmente actividad volcánica, pero indudablemente la ha tenido en su cráter lateral que se encuentra del lado norte, directamente en la ruta de ascenso y así la menciona H. Meyer-Abich, quien dice que hubo actividad fumarolita y volcánica desde diciembre de 1924 hasta marzo de 1927, ya que hasta 1924 solamente se conocía la actividad fumarolita del Pico Mayor. El cono no tiene cráter en su cúspide, sino es una hondonada de suave pendiente cubierta de arena, a la que por su forma se le ha llamado El Bonete.

El ascenso se puede hacer también en dos etapas, durmiendo la primera noche en El Conejo o en un refugio de Yepocapa, (existe un refugio alpino instalado en la cima del Yepocapa). Como se decía, el Acatenango es un volcán muy bello. Se encuentra cercano a la capital y es el tercero más alto de la república. A veces, en la época de marzo-abril, se cubre de nieve o escarcha y puede verse desde la capital su cono blanco, no es algo común, ya que en el país generalmente no neva.

Yepocapa se llama el primer pico del volcán, pero también se llama así la población situada al sur del volcán, en sus faldas, muy abajo del pico, por lo que no debe confundirse la población con el pico.

10

# **1.2. Investigación sobre necesidades de servicios básicos de infraestructura**

Es importante conocer las necesidades de servicios básicos de infraestructura del municipio de Acatenango, para priorizar el estudio de dichas necesidades.

#### **1.2.1. Descripción de las necesidades**

Las necesidades que aquejan el municipio de Acatenango del departamento de Chimaltenango, son de educación, salud, agua potable, drenajes, vías de comunicación, electrificación, etcétera.

## **1.2.2. Priorización de las necesidades**

Una de las necesidades, que se localizaron en la Aldea Pajales 1, del municipio de Acatenango, es la de infraestructura en educación. En Guatemala el nivel de educación es muy importante como elemento fundamental para el desarrollo del país.

Con el diseño del edificio escolar de dos niveles en la aldea Pajales 1, se pretende cubrir la necesidad de infraestructura en el área de educación del lugar.

# **2. FASE DE SERVICIO TÉCNICO PROFESIONAL**

# **2.1. Edificio escolar de dos niveles para la aldea Pajales 1, municipio de Acatenango, departamento de Chimaltenango**

Debido a las necesidades de infraestructura que se presentan en el municipio de Acatenango, departamento de Chimaltenango, se diseña el edificio escolar de dos niveles para la aldea Pajales 1.

## **2.1.1. Descripción del proyecto**

Es un edificio escolar de dos niveles, diseñado con el Reglamento de Construcción de Edificios Escolares del Ministerio de Educación, que beneficiará a la población de la aldea Pajales 1. El edificio tendrá cuatro aulas diseñadas para alumnos de nivel primario.

El lugar donde se construirá la escuela tiene 22,30 metros de largo por 11,60 metros de ancho que da como resultado 258,68 metros cuadrados de terreno, el cual es muy plano y adecuado para una edificación como la que se ha diseñando. La edificación actual se encuentra en un lugar alejado de ruidos, malos olores y otros inconvenientes, por lo que es óptimo para la construcción del nuevo edificio escolar.

Existen otros aspectos que se toman en cuenta a la hora de diseñar una escuela. Se debe considerar lo siguiente: la capacidad de alumnos por aula, el área por alumno, iluminación, ventilación, forma del edificio, etcétera.

13

#### **2.1.2. Investigación preliminar**

La calidad de la información obtenida de la investigación preliminar del proyecto es de vital importancia para poder diseñar una estructura que se adapte adecuadamente a las condiciones del terreno.

#### **2.1.2.1. Capacidad soporte de terreno**

El constructor ha sido consciente desde hace muchos siglos que las condiciones del terreno debían ser consideradas para que sus edificaciones no se asienten, inclinen o colapsen. La construcción antigua se realizaba con base en la experiencia del constructor. Sin embargo, no fue sino hasta 1776, cuando Coulomb introdujo sus teorías de presión de tierras, que se aplicaron a los métodos analíticos. En 1871 Mohr presentó una teoría de falla para materiales idealmente plásticos, que en combinación con el trabajo de Coulomb, produjo la expresión muy conocida de resistencia cortante de suelos, τ = c + σ tg.

La determinación de la calidad y tipo de suelo donde se construirá el edificio es de gran importancia, ya que sobre dicho suelo es donde recaerán todas las cargas originadas por la estructura.

Para conocer la calidad y tipo de suelo del lugar a construir, se extrajo una muestra inalterada de 1 pie $^2$  a la cual se le realizó un ensayo de laboratorio (compresión triaxial), en el Centro de Investigaciones de Ingeniería (CII) de la Facultad de Ingeniería, Universidad de San Carlos de Guatemala. El tipo de suelo es un limo arcilloso color café oscuro.

Con los datos obtenidos del ensayo de compresión triaxial, por medio del método de capacidad soporte del Dr. Terzaghi se calcula el valor soporte del suelo.

 $q_o = (0.45 \cdot \gamma s \cdot B \cdot N\gamma) + (1.3 \cdot Cu \cdot Nc) + (\gamma s \cdot D \cdot Nq)$ 

# Donde

 $q_0$  = valor de esfuerzo límite

C<sub>u</sub>= coeficiente de cohesión del suelo

 $\Phi$  = ángulo de fricción interna

 $N_c$  = factor de capacidad de carga debido a la cohesión

 $y_s$  = peso específico del suelo

Dc = desplante del cimiento

 $N_q$  = factor de capacidad de carga debido a la sobrecarga

 $B =$ base de la zapata

 $N_v$  = factor de capacidad de carga debido al peso del suelo

 $F_s$  = factor de seguridad

## Datos

$$
C_{u} = 2,80 \text{ t/m}^{2}
$$
  
\n
$$
\Phi = 33,88^{\circ}
$$
  
\n
$$
y_{s} = 1,39 \text{ T/m}^{3}
$$
  
\n
$$
DC = 1,20 \text{ m}
$$
  
\n
$$
B = 1,00 \text{ m}
$$
  
\n
$$
F_{s} = 4
$$

El primer paso es convertir el ángulo de fricción interna de grados a radianes.

$$
\Phi rad = \frac{\Phi \cdot \pi}{180}
$$

 $rad = \frac{33,66 \cdot \pi}{100} = 0.59$  rad 180 33,88

Calculando el factor de capacidad de carga debido a la sobrecarga (Nq)

$$
Nq = \frac{e((3/2)\pi - \Phi rad) \cdot \tan \Phi}{2\cos^2 \cdot (45 + \Phi/2)}
$$

16,84  $2\cos^2$  (45 + 0,59/2)  $((3/2)\pi - 0,59) \cdot \tan 0,59$ 2  $Nq = \frac{e}{q}$ 

Calculando el factor de capacidad de carga debido a la cohesión (N<sub>c</sub>)

$$
Nc = \cot \Phi \cdot (Nq - 1)
$$
  
 
$$
Nc = \cot 0.59 \cdot (16.84 - 1) = 23.66
$$

Calculando el factor de capacidad de carga debido al peso del suelo  $(N_y)$ 

 $N\gamma = 2 \cdot (Nq + 1) \cdot \tan \Phi$ 

 $N\gamma = 2 \cdot (16,84 + 1) \cdot \tan 0,59 = 12,61$ 

Calculando el valor de esfuerzo límite  $(q_0)$ 

$$
q_o = (0,45 \cdot \gamma_5 \cdot B \cdot N\gamma) + (1,3 \cdot Cu \cdot Nc) + (\gamma_5 \cdot Dc \cdot Nq)
$$
  

$$
q_o = (0,45 \cdot 1,39 \cdot 1 \cdot 12,61) + (1,3 \cdot 2,8 \cdot 23,66) + (1,39 \cdot 1,20 \cdot 16,84) = 121,22
$$

Calculando el valor soporte del suelo en estudio  $(V_s)$ 

$$
Vs = \frac{q_o}{F_S}
$$

$$
V_s = \frac{121,22}{4} = 30,30
$$
 T/m<sup>2</sup>

#### **2.1.2.2. Dimensiones y área de terreno disponible**

Como se mencionó anteriormente, el edificio escolar de dos niveles, servirá de complemento al conjunto de aulas con que cuenta el establecimiento actualmente. Las dimensiones del terreno disponible son:

Largo: 22,30 metros (m) Ancho: 11,60 metros (m) Área: 258,68 metros cuadrado (m<sup>2</sup>)

## **2.1.3. Normas para el diseño de edificios educativos**

En el reglamento de construcción de edificios escolares del ministerio de educación, se describen los criterios utilizados para espacios educativos, siendo los de aula teórica los que mejor se adaptan al diseño de este tipo de edificios.

Se denominan espacios educativos a la totalidad de espacios destinados al ejercicio de la educación, el cual se desarrolla por medio de diferentes actividades. Por tal razón, las características de los espacios educativos varían, de acuerdo con los requerimientos pedagógicos de las distintas asignaturas.

En el reglamento se describen como espacios educativos característicos a los siguientes: aula teórica, aula unitaria, aula de proyecciones y la economía doméstica. Los criterios que se describen a continuación son los de aula teórica que son los más adecuados para este tipo de edificaciones y tienen como función proveer a los maestros y alumnos un espacio para desarrollar, en forma cómoda, las actividades del proceso enseñanza – aprendizaje. Los criterios de aula teórica se detallan de forma general a continuación:

- La capacidad óptima en el área básica es de 30 alumnos, permitiendo un máximo de 40 alumnos.
- El área optima por alumno es de 1,50 m<sup>2</sup>, si el espacio no lo permite se acepta un mínimo de 1,30 m<sup>2</sup>.
- Para la superficie total del aula debe considerarse el caso crítico, es decir, cuando se da la capacidad máxima de alumnos. Podrá ser diseñada, de acuerdo con los requerimientos existentes.
- La forma del aula podrá ser cuadrada o rectangular, se recomienda que el lado mayor no exceda en 1,5 el lado menor.
- La fuente principal de iluminación natural debe provenir del lado izquierdo del alumno sentado frente al pizarrón.

 La distancia máxima desde la última fila hasta el pizarrón será de 8 metros; y el ángulo horizontal de visión de un alumno sentado, será como máximo de 30º.

#### **2.1.3.1. Criterios generales**

Son todos los aspectos importantes que se toman para el diseño, se puede mencionar: ubicación del edificio, altura de ventanas, iluminación, color de los acabados, etcétera.

#### **2.1.3.2. Criterios de conjunto**

Conjunto arquitectónico

Se toman como base los requisitos que debe cumplir el centro educativo para atender a los alumnos que se espera recibir y se debe diseñar con respecto a su funcionalidad incluyendo todas las áreas a utilizar.

#### Emplazamiento

El emplazamiento del conjunto en el terreno supone tener en cuenta, en primer lugar una adecuada relación entre la superficie ocupada por las construcciones y las superficies libres, incluidas en éstas las áreas de recreación, educación física, estacionamiento, áreas verdes, etcétera, la tendencia de este aspecto debe ser la de lograr el máximo de espacios abiertos compatibles con el tamaño del terreno y del edificio a construir.

Un correcto emplazamiento del conjunto arquitectónico en el terreno se logra cuando el área construida en la planta baja no exceda el 40% del área total del terreno.

## Orientación del edificio

La correcta orientación proporciona una óptima iluminación, ventilación y asolamiento de todos los ambientes del edificio. La orientación ideal para las ventanas es de norte a sur, de preferencia abriéndolas hacia el norte; sin embargo, la orientación será definida en el terreno, tomando en cuenta que el sentido del viento dominante es el ideal para abrir las ventanas.

#### Superficie y altura del edificio

El tamaño del edificio escolar en cuanto a área requerida, varía en función de las necesidades que tenga que satisfacer según sea la capacidad asignada y el nivel o modalidad de la enseñanza que se destina al establecimiento.

Normalmente, el edificio escolar debe alcanzar su máximo desarrollo en la planta baja, dentro de los límites que imponen la dimensión del terreno disponible, la necesidad de espacios abiertos y la conveniencia de reducir recorridos de circulación e instalaciones. El desarrollo en altura exigida por cualquiera de estas condiciones debe tener muy en cuenta los niveles máximos admisibles, de acuerdo con la edad de los alumnos y la índole de las distintas actividades.

# **2.1.3.3. Criterios de iluminación**

Generalidades de la iluminación en el edificio

La iluminación debe ser abundante y uniformemente distribuida, evitando la proyección de sombras y contrastes muy marcados. Para lograr lo anterior, se deben tomar en cuenta los siguientes criterios:

- Es importante el número, tamaño y ubicación de ventanas y lámparas.
- Un local pequeño recibe mejor iluminación que uno grande, pero sus dimensiones dependen de los requerimientos de espacio.
- Los acabados más brillantes permiten mayor reflexión de la luz y como resultado, una mejor iluminación.

Tipos de iluminación

La iluminación puede ser natural y artificial. La iluminación natural, por la ubicación de las ventanas se conoce como unilateral, bilateral y cenital. Estos tipos de iluminación, aceptados para los centros educativos, se describen a continuación:

 Iluminación natural: el diseño de ventanas para iluminación debe  $\bullet$ proporcionar luz pareja y uniforme en todos los puntos del área sin incidencia de rayos solares, conos de sombra o reflejos.

- Iluminación natural unilateral: el área de ventanas debe ser del 25% al 30% del área de piso, el techo y los muros opuestos deben ser de color claro y no debe estar a una distancia de 2,5 veces la altura del muro donde están las ventanas.
- Iluminación natural bilateral: las ventanas en los muros del fondo ayudarán a mejorar las condiciones de iluminación siempre y cuando éstas den al exterior. Este caso se da cuando existen ventanas en las paredes laterales del aula.

La iluminación artificial: debe usarse como apoyo a la iluminación natural. Como se requiere iluminación nocturna en algunas áreas se debe considerar iluminar los ambientes de forma idéntica a la natural, con el fin de mantener condiciones generales y deberá ser difusa para que no moleste la vista.

## **2.1.3.4. Instalaciones**

Las instalaciones que regularmente se colocan en los edificios educativos son las hidráulicas, sanitarias, eléctricas y de gas. En su diseño y colocación se debe garantizar lo siguiente:

- Seguridad de operación
- Capacidad adecuada para prestar el servicio
- Servicio constante
- Protección contra agentes nocivos, principalmente ambientales $\bullet$

#### **2.1.3.5. Otros criterios**

#### Ventilación

La ventilación debe ser alta, constante, cruzada y sin corrientes de aire. La cantidad disponible de aire en el ambiente, tiene gran importancia en el desarrollo de la educación.

#### Criterios de color

El color es uno de los elementos que evitan la reverberación y sobre todo ayudan a optimizar la iluminación natural. Se recomienda el uso de colores cálidos en ambientes donde la luz solar es poca. Los colores deben dar un efecto tranquilizante.

## *Confort* acústico

Es muy importante en un centro de esta categoría, pues los ambientes deben ser tranquilos para que influyan favorablemente en el estado anímico de los estudiantes. Para que exista un *confort* acústico es necesario que no existan interferencias sonoras entre los distintos ambientes. Los ruidos en un aula pueden provenir del exterior, del centro de ambientes vecinos o del interior; para prevenirlos y así lograr las condiciones acústicas óptimas, se pueden tomar las precauciones siguientes:

 Para que no interfiera el ruido proveniente del exterior, ubicar los establecimientos en zonas tranquilas, pero de no ser posible esto, se debe orientar el edificio de manera que el viento se lleve los ruidos.

 Para disminuir el ruido interno del ambiente, construir con materiales porosos, ya que estos absorben el ruido, también las patas del mobiliario y equipo deben tener aislantes acústicos, para disminuir el ruido al moverlos.

## **2.1.4. Diseño arquitectónico**

Diseño, es el arte de ordenar y componer elementos de la misma clase para formar un todo, con un sentido o un fin determinado.

El diseño arquitectónico se ocupa de todo lo relacionado con la proyección y la construcción de edificios y obras de ingeniería, ambientación y decoración de edificios, parques, jardines y elementos urbanos.

# **2.1.5. Ubicación de edificio en terreno**

El edificio se construirá en terreno de la actual escuela oficial rural mixta de la aldea Pajales 1, el proyecto es una ampliación al establecimiento existente.

## **2.1.6. Sistema estructural a utilizar**

Un sistema estructural deriva su carácter único de cierto número de consideraciones; tomadas por separado.

 Funciones estructurales específicas de resistencia a la compresión, resistencia a la tensión; para cubrir claros horizontales, verticales o en voladizo.

- El o los materiales de los elementos  $\bullet$
- La forma y unión de los elementos  $\bullet$
- La forma de apoyo de la estructura  $\bullet$
- Las condiciones específicas de carga  $\bullet$
- Las consideraciones de usos impuestas  $\bullet$
- Las propiedades de los materiales, procesos de producción y la  $\bullet$ necesidad de funciones especiales como desarmar o mover.

 Existen características para calificar los sistemas disponibles que satisfagan una función específica.

- Economía  $\bullet$
- Necesidades estructurales especiales  $\bullet$
- Problemas de diseño  $\bullet$
- Problemas de construcción  $\bullet$
- Material y limitación de escala

Clasificación de los sistemas estructurales

Estructuras macizas

Son aquellas en las que la resistencia y la estabilidad se logran mediante la masa, aún cuando la estructura no sea completamente sólida.

Estructuras reticulares

Consiste en una red de elementos ensamblados.

Estructuras superficiales

Pueden tener alto rendimiento debido a su función doble como estructura y envolvente, pueden ser muy estables y fuertes.

Tipos de sistemas estructurales

- Muros estructurales
- Sistemas de postes y vigas
- Sistemas para cubrir claros planos  $\bullet$
- Sistema de arco, bóveda y cúpula  $\bullet$
- Sistema de marcos rígidos  $\bullet$

El sistema de marcos rígidos es el que se utilizará para este proyecto y se dice que cuando los elementos de un marco lineal están sujetos rígidamente, es decir, cuando las juntas son capaces de transferir flexión entre los miembros, el sistema asume un carácter particular. Si todas las juntas son rígidas, es imposible cargar algunos de los miembros transversalmente sin provocar la flexión de los demás.

## **2.2. Análisis estructural**

El análisis estructural, es el proceso que se realiza para determinar como reaccionará una estructura ante los esfuerzos internos que actúan sobre ella; es decir, se determinan los efectos de las cargas aplicadas a una estructura.

## **2.2.1. Predimensionamiento estructural**

Predimensionar la estructura es darle medidas preliminares a los elementos que la componen, los cuales serán utilizados para soportar cargas aplicadas en los mismos. Para esto se puede recurrir a la experiencia en obras similares y utilizar métodos analíticos cortos que se describen a continuación:

#### Losas

Se predimensiona el espesor de la losa utilizando las recomendaciones del ACI 318-99, en donde las variables son las dimensiones de la superficie de losa y el tipo de apoyo. En este caso la losa está apoyada en sus cuatro extremos y se tienen varias medidas de losas por lo cual se toma la más crítica.

27

## Tabla III. **Espesores mínimos de losa**

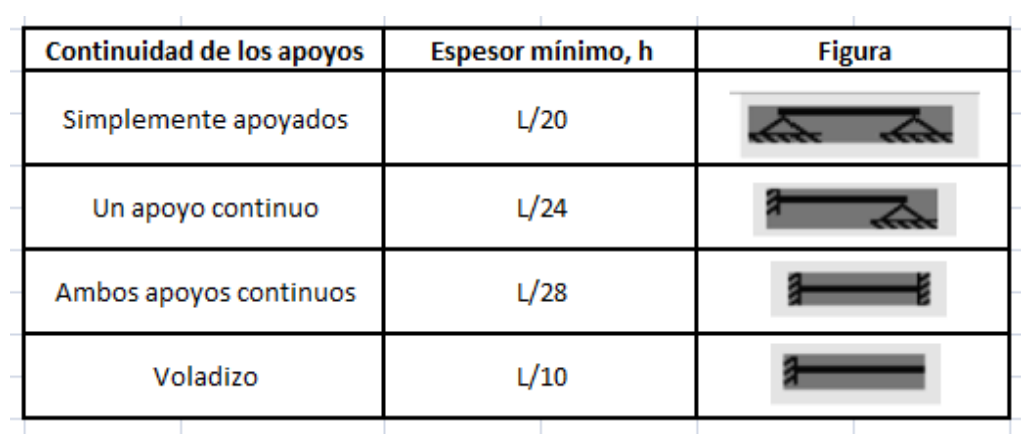

Fuente: *American Concrete Institute* (ACI 318-99), capítulo 9. p. 144.

$$
t_{loss} = \frac{\text{Perímetro}}{180} = \frac{\text{R}}{180} = \frac{(2) + (6,00) \cdot (2)}{180} = 0,1088 \, m
$$

Usar  $t_{\text{losa}} = 0,12 \text{ m}$ 

#### Columnas

El método que se utiliza para el predimensionamiento de columnas, calcula la sección y se basa en la carga aplicada a ésta. Para guardar simetría en las dimensiones de la columna se debe tomar la columna crítica, o sea, la que soporta mayor carga. La medida resultante de esta columna se aplica a las demás columnas.

Fórmula:

 $P = 0,80$  (0,225 x f 'c Ag + fy As)

Donde As oscila entre:  $1\%$  Ag  $\leq$  As  $\leq$  8% Ag P = (área tributaria) (γ<sub>concreto</sub>) = (16,91 m<sup>2</sup>) (2 400 kg/m<sup>3</sup>)  $P = 40584,00$  Kg.

Usando un As de 0,01 Ag entonces queda

40 584 =  $0.80$ <sup>\*</sup>[ $(0.225 \times 210 \times Ag)$  +  $(2 810 \times 0.01 Ag)$ ]  $Aq = 673,26$  cm<sup>2</sup>

Según el código ACI, la sección mínima para columnas debe ser de 20 cm x 20 cm = 400 cm<sup>2</sup>, pero por seguridad se propone una sección de 30 cm  $x 30 cm = 900 cm<sup>2</sup>$ 

A continuación se presentan la figura 2, que muestra la planta de distribución de columnas y vigas con sus respectivas áreas tributarias, de la edificación escolar que se analiza y diseña estructuralmente en el resto del capítulo.

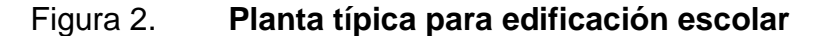

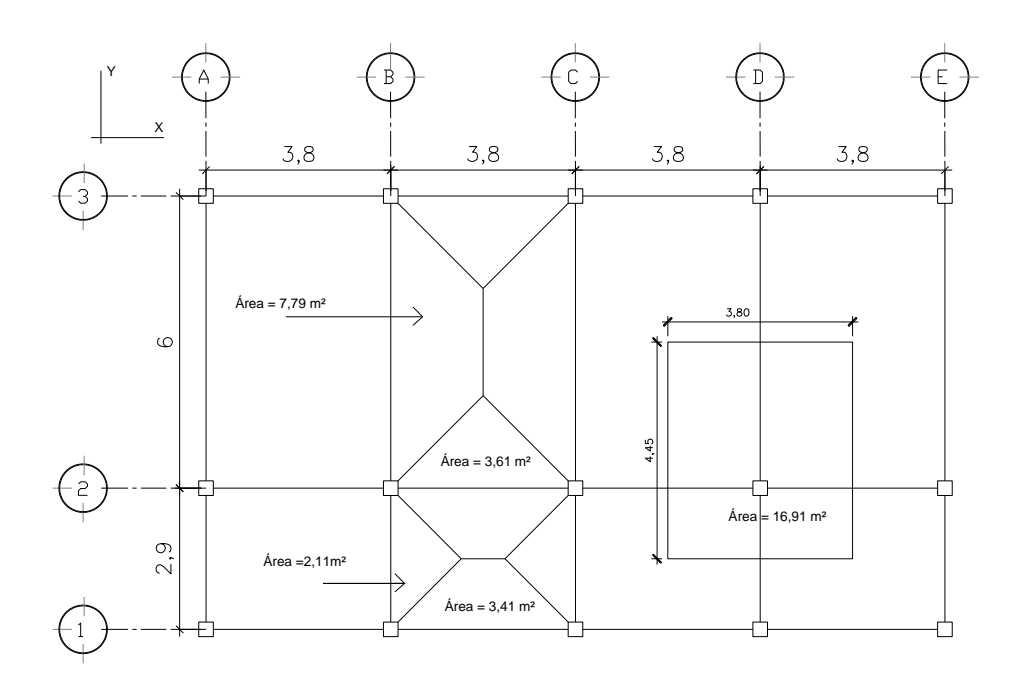

Fuente: elaboración propia.

## Vigas

El método utilizado para el predimensionamiento de vigas, determina su peralte o altura, el cual depende de la luz que cubran las mismas. La base de la viga queda a criterio del diseñador, en este caso se utiliza el ancho de las columnas. El predimensionamiento se realiza para la viga crítica, es decir, la de mayor longitud, quedando las demás con igual sección. La forma en que se calcula el peralte es la siguiente:

# Tabla IV. **Alturas o espesores mínimos de vigas**

| TABLA 9.5(a) - ALTURAS O ESPESORES MÍNIMOS DE VIGAS     |                                                          |             |      |
|---------------------------------------------------------|----------------------------------------------------------|-------------|------|
| NO PREESFORZADAS O LOSAS REFORZADAS EN UNA              |                                                          |             |      |
| DIRECCIÓN A MENOS QUE SE CALCULEN LAS DEFLEXIONES       |                                                          |             |      |
| Espesor mínimo, h                                       |                                                          |             |      |
| Simplemente Con un extremo Ambos extremos               |                                                          | En voladizo |      |
|                                                         | continuo                                                 | continuos   |      |
|                                                         | Elementos que no soporten o estén ligados a divisiones u |             |      |
| otro tipo de elementos susceptibles de dañarse debido a |                                                          |             |      |
| deflexiones grandes.                                    |                                                          |             |      |
|                                                         |                                                          |             |      |
| 1/20                                                    | L/24                                                     | L/28        | L/10 |
|                                                         |                                                          |             |      |
| Vigas o losas                                           |                                                          |             |      |
| L/16                                                    | L/18.5                                                   | L/21        | L/8  |
|                                                         |                                                          |             |      |
|                                                         |                                                          | apovados    |      |

Fuente: *American Concrete Institute* (ACI 318-99), capítulo 9. p. 149.

tviga = (Luz libre de viga) x 0,08 o

tviga =L/ 18,5 m (según ACI)

tviga =  $(6,00 \text{ m}) \times 0,08 = 0,48 \text{ m} \approx 0,50 \text{ m}$ 

tviga =  $(6,00 \text{ m}/18,5) = 0,32 \text{ m}$ 

Por seguridad se utiliza  $T_{\text{viga}} = 0.45$ 

# **2.2.2. Modelos matemáticos de marcos**

El modelo matemático de un marco rígido, es una gráfica que representa tanto la forma como las cargas que soporta un marco y sirve para hacer el análisis estructural del mismo.

En este caso por similitud de marcos rígidos, en geometría y en las cargas aplicadas, se analizan únicamente los críticos en los sentidos X y Y, ver figuras 3 y 4.

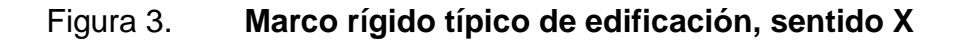

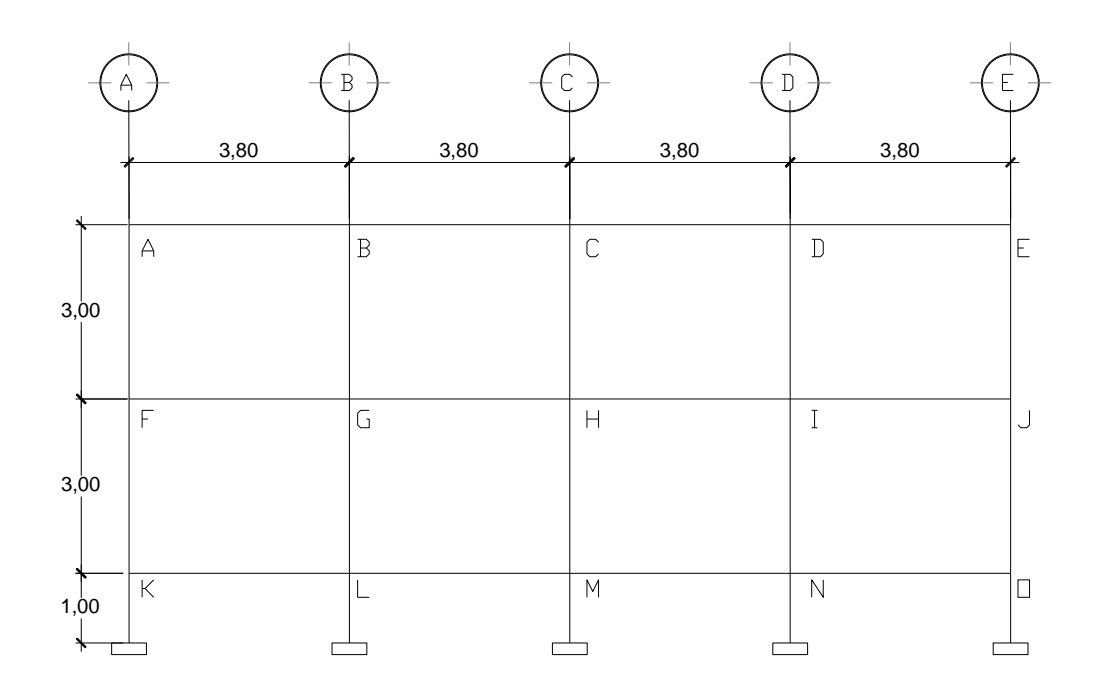

Fuente: elaboración propia.

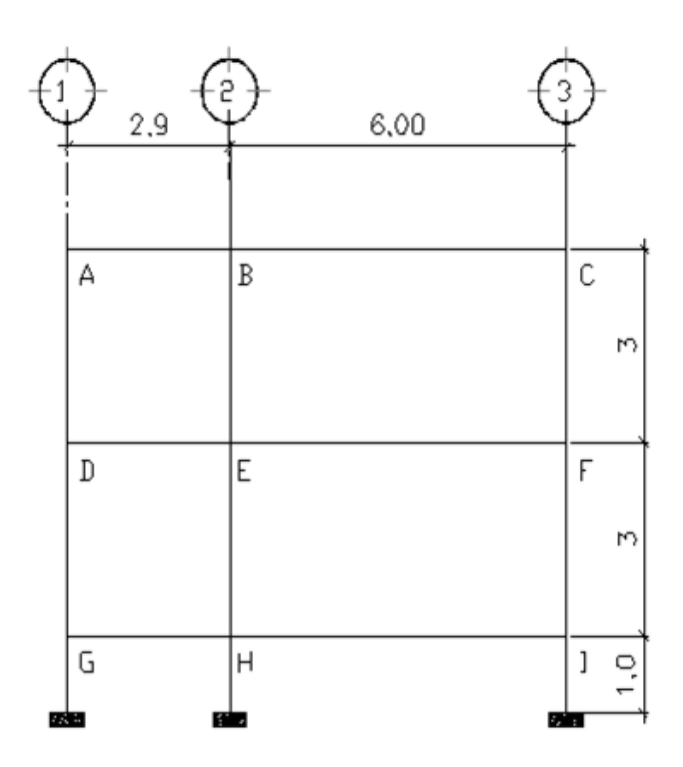

#### Figura 4. **Marco rígido típico de edificación, sentido Y**

Fuente: elaboración propia.

#### **2.2.3. Cargas aplicadas a marcos**

Las cargas que actúan sobre las estructuras pueden dividirse en tres grandes categorías: cargas muertas, cargas vivas y cargas ambientales. Las cargas muertas, son aquellas que se mantienen constantes en magnitud y fijas en posición durante la vida de la estructura. Generalmente, la mayor parte de la carga muerta es el peso propio de la estructura. Ésta puede calcularse con buena aproximación a partir de la configuración de diseño, de las dimensiones de la estructura y de la densidad del material.

Las cargas vivas son aquellas producidas por el uso y la edificación. Los agentes que producen estas cargas no están rígidamente sujetos a la estructura, consisten principalmente en cargas de ocupación en edificios. Las cargas vivas utilizadas en este caso, se encuentran especificadas en las normas estructurales de diseño recomendadas para la república de Guatemala, AGIES NR-2: 2000.

Las cargas ambientales consisten principalmente en cargas de presión y succión de viento, cargas sísmicas (fuerzas inerciales causadas por movimientos sísmicos), presiones de suelo en las porciones subterráneas de estructuras. Al igual que las cargas vivas, las caras ambientales son inciertas tanto en magnitud como en distribución.

## **2.2.3.1. Cargas verticales**

Los valores, que se usan en este caso para las cargas verticales, son los siguientes:

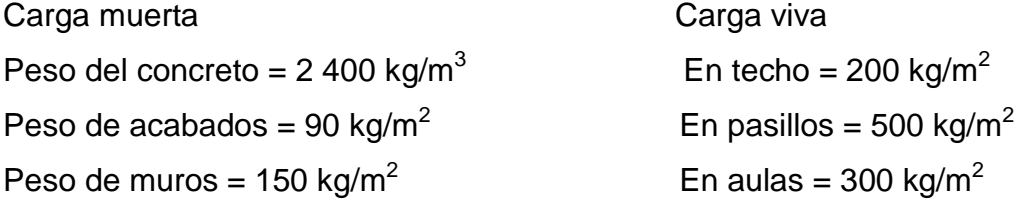

Las cargas linealmente distribuidas que se utilizan para realizar el análisis estructural, se calculan tomando en cuenta los valores anteriores, la geometría de la planta y siguiendo el procedimiento que se presenta a continuación:

Marco rígido típico sentido X

Nivel 1  $CM = W$  losa + W vigas + W muros + W acabados

$$
W_{loss} = \frac{\text{6,61} + 3,41 \times \text{0,12} \times \text{400}}{3,5} = 578,00 \text{ kg } / m
$$

 $W_{\text{vigas}} = 0.45 \times 0.30 \times 2\,400 = 324\,kg/m$ 

$$
W_{muros} = 3.5 \times 150 = 525 \ kg/m
$$

$$
W_{acabados} = \frac{\text{6.61} + 3.41 \times 90}{3.5} = 180.51 \text{ kg/m}
$$

 $CM = 578,00 + 324,00 + 525,00 + 180,51 = 1607,51 kg/m$ 

$$
CV = W_{\text{aula}} + W_{\text{pasillo}}
$$

$$
CV = \frac{3,61 \times 300}{3,5} + \frac{3,41 \times 500}{3,5} = 796,57 \text{ kg } / \text{m}
$$

Nivel 2 CM = 1 062,50 kg/m  $CV = 401,14$  kg/m

Los valores de cargas distribuidas, tanto en el sentido X como en el sentido Y, que se observan en los marcos rígidos típicos de las figuras 5 y 6, fueron calculados usando el procedimiento anterior.

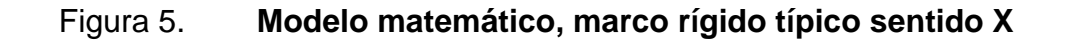

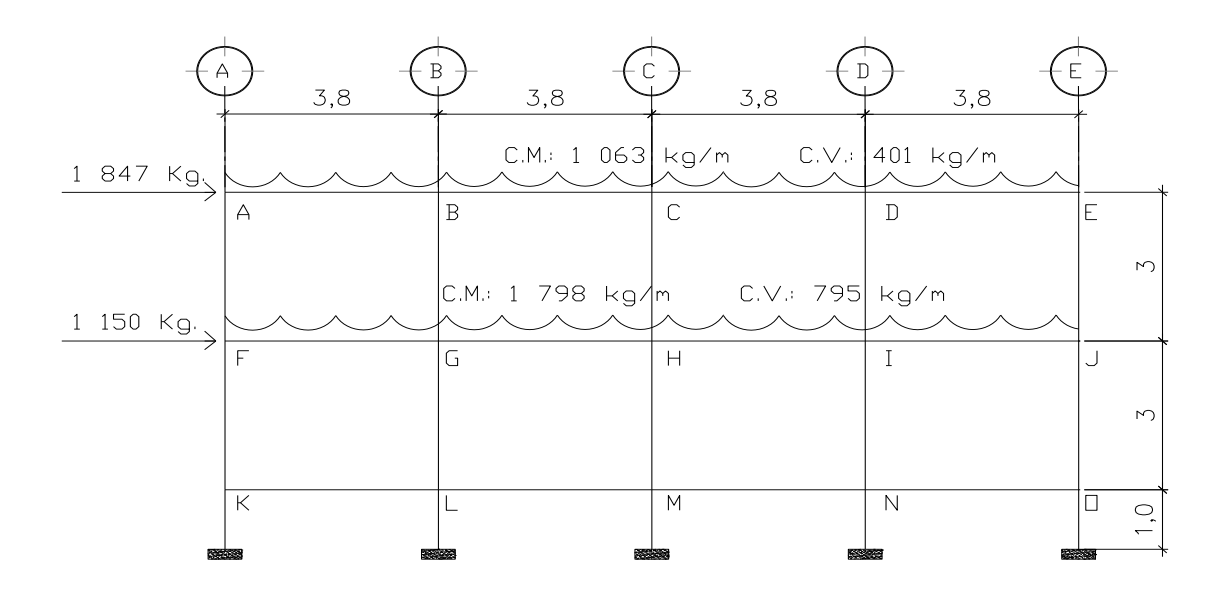

Fuente: elaboración propia.

# Figura 6. **Modelo matemático marco rígido típico sentido Y**

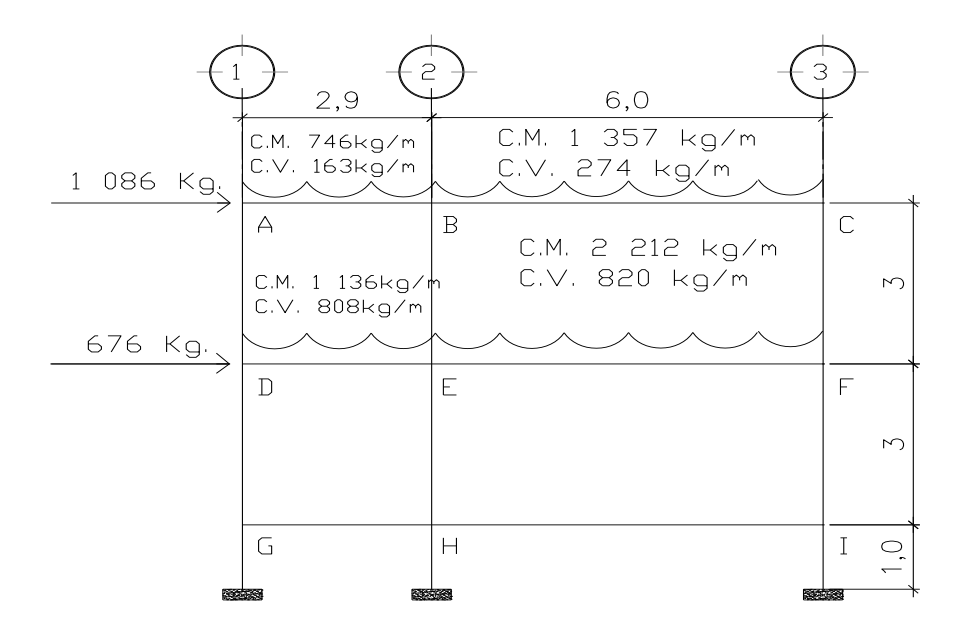

Fuente: elaboración propia.

#### **2.2.3.2. Cargas horizontales**

Las fuerzas horizontales a las que se encuentra expuesto comúnmente un edificio son: de viento y de sismo. En el análisis estructural regularmente se considera una de las dos, ya que los fenómenos naturales que las provocan no se presentan simultáneamente. Para este caso, se diseñará el edificio para soportar fuerzas sísmicas, utilizando el método SEAOC, ya que en Guatemala es un país con alto riesgo sísmico.

Desde el punto de vista de las estructuras, los sismos consisten en movimientos aleatorios horizontales y verticales en la superficie de la tierra. A medida que el terreno se mueve, la inercia tiende a mantener a la estructura en su sitio original, lo cual conlleva a la imposición de desplazamiento y de fuerzas que pueden tener resultados catastróficos. Por lo tanto, la respuesta sísmica depende fuertemente de las propiedades geométricas de la estructura, especialmente su altura.

Método SEAOC aplicado a la edificación

Corte basal (V)

Es la fuerza sísmica que el suelo transmite a la estructura en su base. Para obtener su valor se utiliza la fórmula siguiente:

Fórmula

 $V = Z \cdot I \cdot C \cdot S \cdot K \cdot W$ 

## Donde

- $Z =$  coeficiente que depende de la zona  $(Z=0,40; z)$  zona de alto riesgo sísmico)
- $I =$  coeficiente de importancia de la obra  $(I = 1, p$ ara escuelas)
- C = coeficiente que depende del período natural de vibración

$$
C = \frac{1}{15 \times T^{1/2}}
$$
  
\n
$$
C < 0,12; \text{ si } C > 0,12 \text{ se debe usar } 0,12
$$
  
\n
$$
T = 0,12 \times \frac{H}{B^{1/2}}
$$
  
\n
$$
H = \text{altura del edificio (m)}
$$
  
\n
$$
B = \text{base del edificio a rostros exteriores con\ndirección del análisis (m)
$$

- $K =$  factor que refleja la ductilidad de la estructura ( $k = 0.67$ )
- S = coeficiente que depende del tipo de suelo, si se desconoce usar 1,50. El valor de  $C \cdot S \le 0.14$ , si el producto de estos coeficientes exceden este valor, tomar  $C \cdot S = 0.14$
- W = peso propio de la estructura más 25% de las cargas vivas
- Cálculo del peso propio de la estructura (W)

 $W = W$  nivel 1 + W nivel 2  $W_{\text{nivel 1}} = W_{\text{loss}} + W_{\text{vigas}} + W_{\text{columns}} + W_{\text{muros}} + W_{\text{acabados}} + 0.25 \text{ carga viva}$ W nivel  $1 = 123,717,84$  kg W  $_{\text{nivel 2}}$  = 115 851,84 kg

W edificio = 123 717,84 + 115 851,84 = 239 569,68 kg

Cálculo de C

$$
T_{y} = \frac{0.12 \times 7.20}{\sqrt{8.9}} = 0.29
$$
 
$$
C_{y} = \frac{1}{15 \times \sqrt{0.29}} = 0.12
$$

$$
T_x = \frac{0.12 \times 7.20}{\sqrt{15.20}} = 0.22
$$
 
$$
C_x = \frac{1}{15 \times \sqrt{0.17}} = 0.14
$$

Chequeo de C  $\cdot$  S  $\leq$  0,14  $C_x$  × S = (0,14) (1,50) = 0,21  $C_v$  × S = (0,12) (1,50) = 0,18

Como ambos productos no cumplen, usar entonces  $C \cdot S = 0,14$ . Entonces sustituyendo todos los valores obtenidos en la ecuación de corte basal se tiene:

 $V = V_x = V_y = (0,40) (1,00) (0,14) (0,67) (239 569,68)$ V= 8 988,65 kg

Fuerzas por nivel

Se calcula utilizando la siguiente ecuación:

$$
F_{ni} = \frac{\blacklozenge - F_t \geq W \times H_i}{\sum W_i \times H_i}
$$

Donde

 $F_{\text{ni}}$  = fuerza por nivel

 $V = \text{corte basal}$ 

 $F_t$  = fuerza de techo, cuando T (período natural de vibración) es menor que

0,25,  $F_t = 0$ ; cuando T  $\geq 0,25$ ,  $F_t = (0,07)$  (T) (V)

W = peso propio de la estructura más 25% de la carga viva

W<sub>i</sub> = peso propio de la estructura más 25% de la carga viva por nivel

 $H_i$  = altura medida desde la cimentación al nivel considerado
Fuerza por nivel respecto a Y  $\bullet$ 

 $F_t$ , cuando T<sub>y</sub> = 0,29 > 0,25  $F_t = (0.07) (0.29) (8 988.65) = 182.47 kg$ 

$$
\text{Nivel 1} \qquad F_{n1} = \frac{\text{$ }988,65 - 182,47 \cancel{3} 123 \, 717,84 \times 4,20}{(123 \, 717,84 \times 4,20) + (115 \, 851,84 \times 7,20)} = 3 \, 380,11 \, kg
$$

$$
\text{Nivel 2} \qquad F_{n2} = \frac{\text{$}988,65 - 182,47 \times 115 \times 851,84 \times 7,20}{(123.717,84 \times 4,20) + (115.851,84 \times 7,20)} = 5.426,07 \text{ kg}
$$

Fuerza por nivel respecto a X

Como T<sub>x</sub> =  $0,17 < 0,25$ ; entonces F<sub>t</sub> = 0

Nivel 1:

$$
\text{Fn1} = \underline{\qquad} (8.988,65 - 0) \times (123.717,84 \times 4,20) \qquad \qquad = 3.450,15 \text{ kg}
$$
\n
$$
(123.717,84 \times 4,20) + (115.851,84 \times 7,20)
$$

Nivel 2:

$$
Fn2 = \underline{(8.988,65 - 0) \times (115.851,84 \times 7,20)} = 5.538,50 \text{ kg}
$$
  
(123.717,84 x 4,20) + (115.851,84 x 7,20)

Fuerzas por marco

Para su cálculo se utilizarán las siguientes ecuaciones:

$$
FM = FM' + FM''
$$
  

$$
FM' = \frac{R \times F_{ni}}{\sum R_i}
$$
  

$$
FM'' = \frac{e \times F_{ni}}{\sum R_i \times d_i^2}
$$
  

$$
R_i \times d_i
$$

$$
CR = \frac{\sum R \times d_i}{\sum R_i}
$$

 $e = Cm - CR$ ; e  $_{\text{mínimo}} = (0.05)$  x altura del edificio

Donde

FM= fuerza por marco

 $R_i$  = rigidez del marco

- $d_i$  = distancia de CR a marco considerado
- e = excentricidad
- Cm = centro de masa
- CR = centro de rigidez

La figura 7 muestra la planta de distribución de marcos, la cual servirá para calcular el centro de rigidez, centro de masa, excentricidad y la distancia del centro de rigidez al marco considerado.

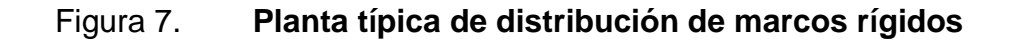

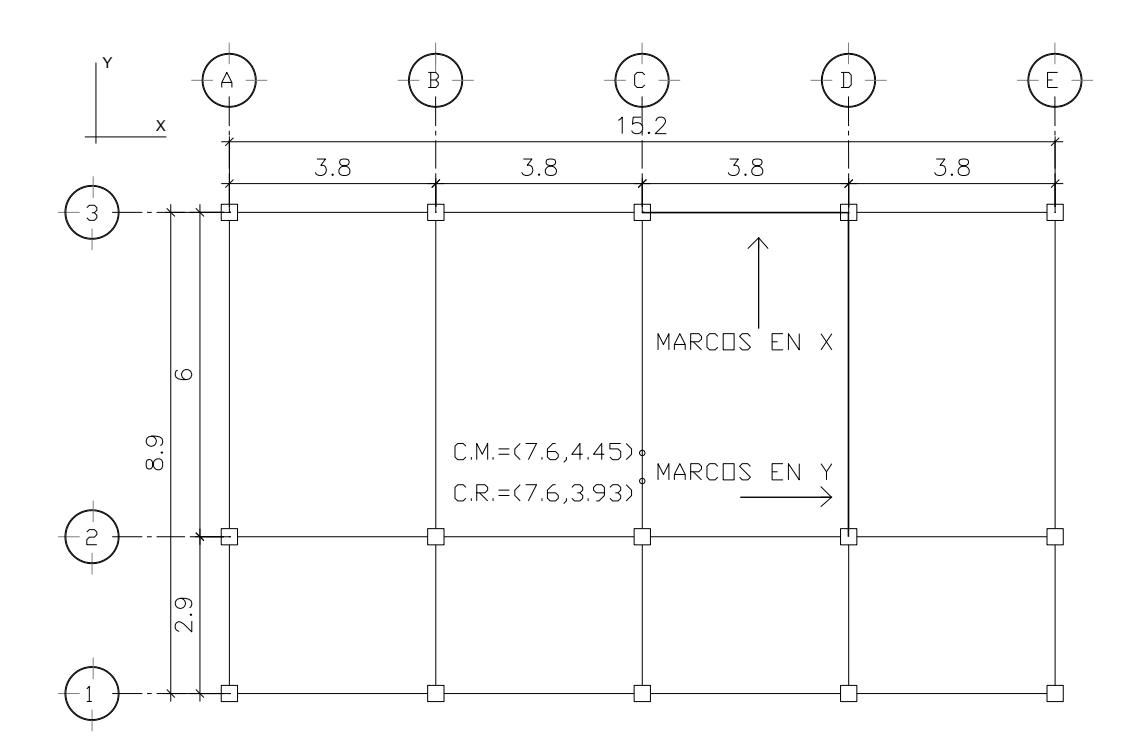

Fuente: elaboración propia.

Cálculo de fuerza por marco en el sentido X

 $CR = (1 \times 8.9 + 1 \times 2.9)/(3 \times 1) = 3.93$ 

 $Cm = (6,00 + 2,9)/2 = 4,45$  m

 $e = 4,45 - 3,93 = 0,52 \text{ m}$   $e_{\text{minimo}} = 0,05 \times 7,20 = 0,36 \text{ m}$ 

Se toma el valor máximo que es de = 0,52

Fuerza para marco 3 del nivel 1, sentido X

 $FM'_3 = 1 \times 3$  450,15 = 1 150,05 kg = FM'<sub>2</sub> = FM'<sub>1</sub>  $1 \times 3$ 

 $FM''_3 = 0.52 \times 3.450.15 = 216.42$  kg (41,20/4,97)

 $FM<sub>3</sub> = 1 150,05 + 216,42 = 1 366,47 kg$ 

Fuerza para marco 3 del nivel 2, sentido X

 $FM'_3 = 1 \times 5 \frac{538,50}{1} = 1846,17 \text{ kg } = FM'_2 = FM'_1$ 3

 $FM''_3 = 0.52 \times 5.538,50 = 347,42$  kg (41,20/4,97)

 $FM<sub>3</sub> = 1 846,17 + 347,42 = 2 193,59 kg$ 

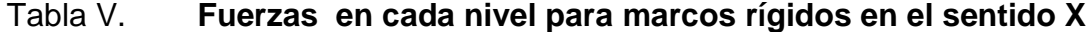

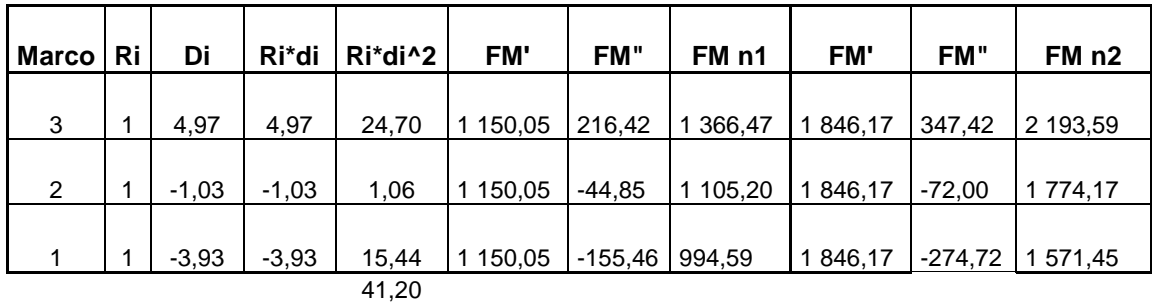

Fuente: elaboración propia.

Cálculo de fuerza por marco en el sentido Y

Centro de masa =  $Cm = 7,60$  m

Centro de rigidez =  $CR = 7,60$  m

Excentricidad =  $e = Cm - CR = 7,60 - 7,60 = 0$ ; Como la excentricidad es cero, entonces,  $FM" = 0$  y  $FM = FM'$  en todos los marcos.

Fuerza para marco A del nivel 1, sentido Y

FM = FM' =  $1 \times 3\,380,11$  = 676,02 kg 5 x 1

Fuerza para marco A del nivel 2, sentido Y

 $FM = 1 \times 5426,07 = 1085,24$  kg 5 x 1

### **2.2.3.3. Análisis de marcos con el programa ETABS**

En la actualidad el uso de programas de computación en el proceso de análisis y diseño en ingeniería se ha hecho muy común por la utilidad y facilidad con que se tienen resultados, por eso para el cálculo del análisis estructural de este proyecto se ha usado el *software* ETABS (*Extended Three Dimensional Analysis of Building System*) es un programa de análisis y diseño estructural para edificaciones basado en el método de los elementos finitos.

Este *software* brinda de forma fácil y precisa una serie de resultados, los cuales se presentan en forma rápidamente entendible por el ingeniero civil, de acuerdo a cada elemento de la estructura tales como vigas, columnas, etcétera. En cuanto al ingreso de datos, se enfoca en trabajar con términos propios a los edificios, pues el modelo se hace a partir de pisos, vanos, ejes de columnas, muros, en lugar de nudos y elementos genéricos.

A continuación se presentan los diagramas de momentos para cargas vivas, muertas y fuerzas sísmicas en vigas y columnas, obtenidos por el análisis estructural realizado por el programa ETABS.

## Figura 8. **Diagrama de momentos últimos en vigas y columnas (kg-m), marco rígido sentido Y**

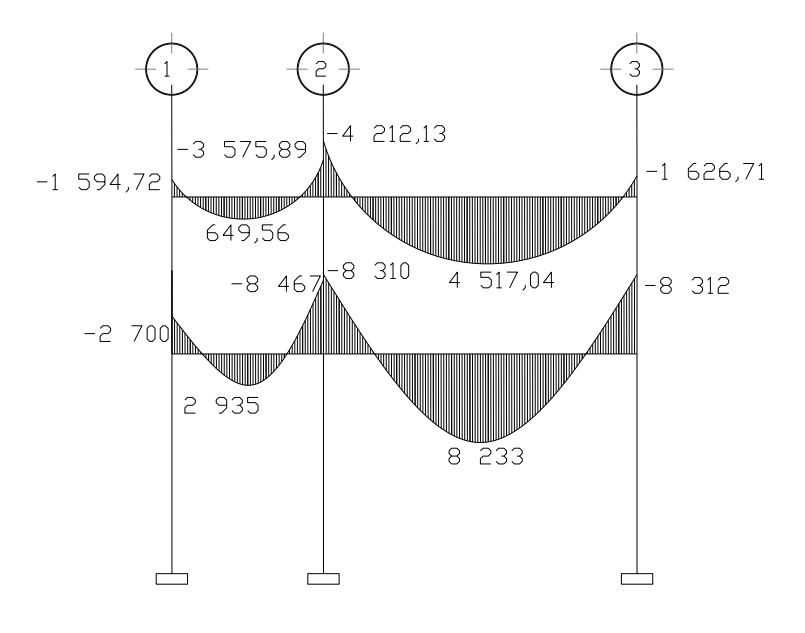

Vigas

Continuación figura 8.

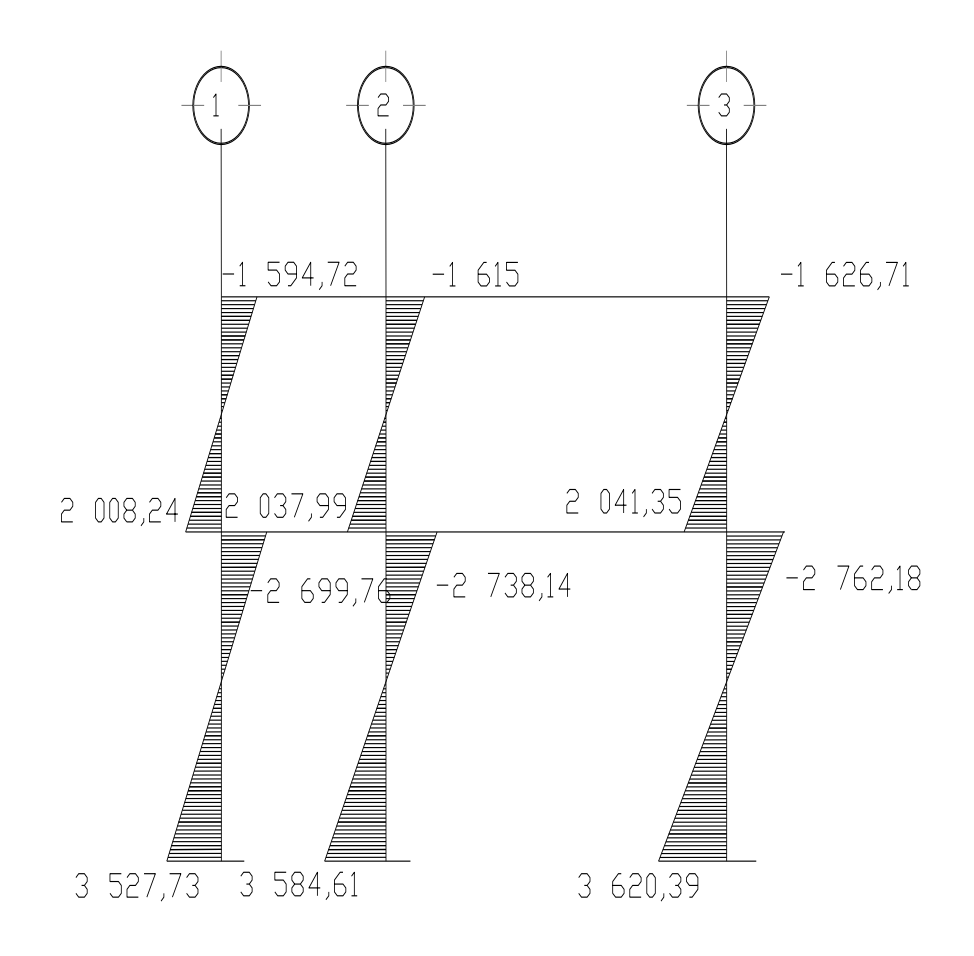

Columnas

Fuente: elaboración propia.

# Figura 9. **Diagrama de momentos últimos en vigas y columnas (kg-m), marco rígido sentido X**

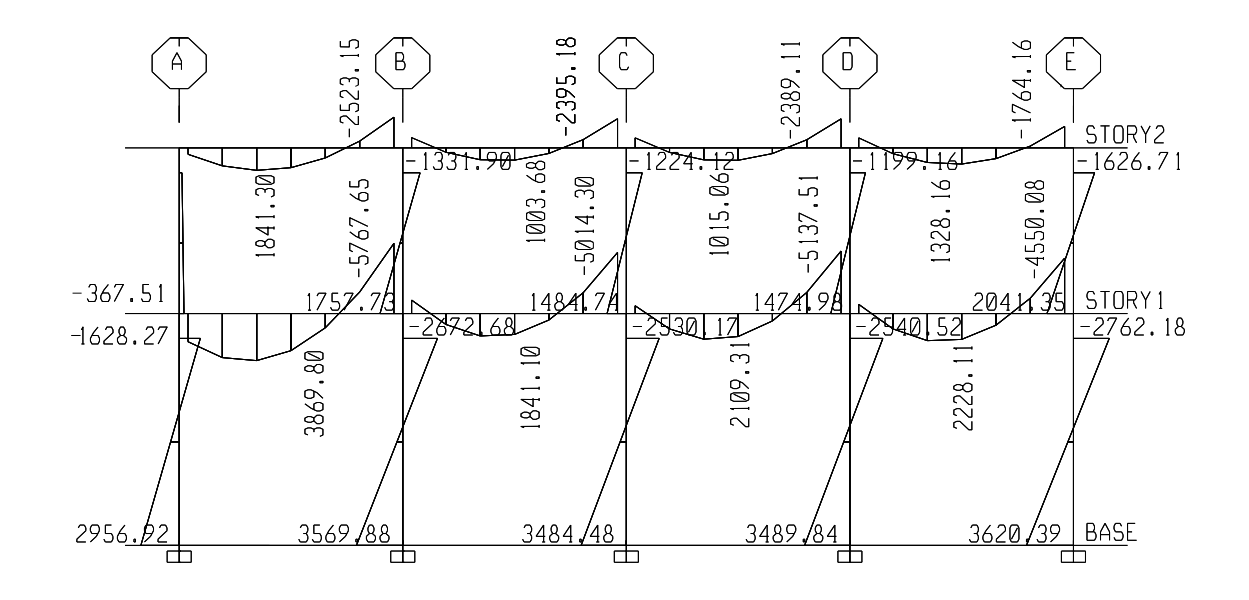

Fuente: elaboración propia.

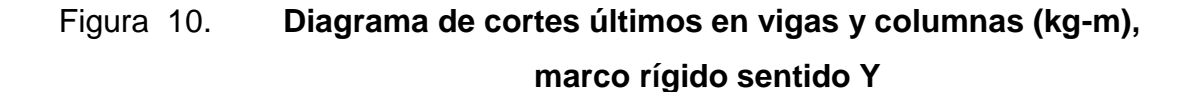

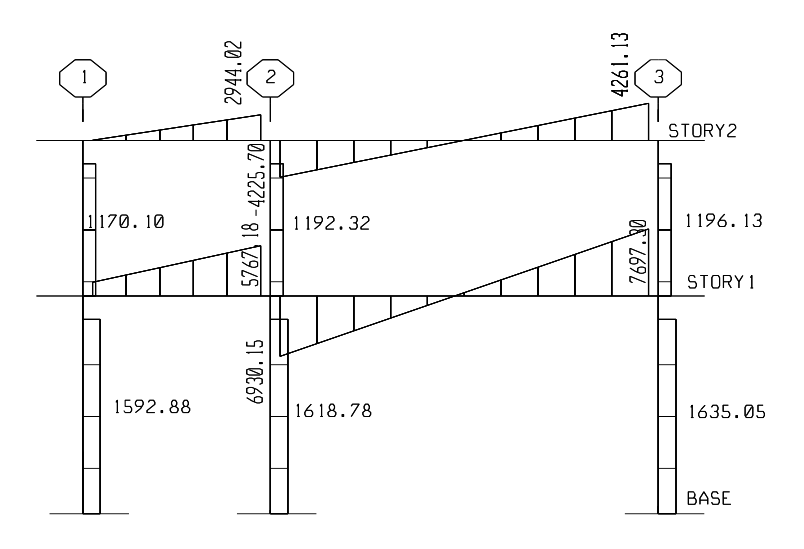

Fuente: elaboración propia.

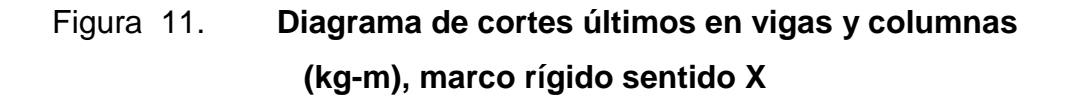

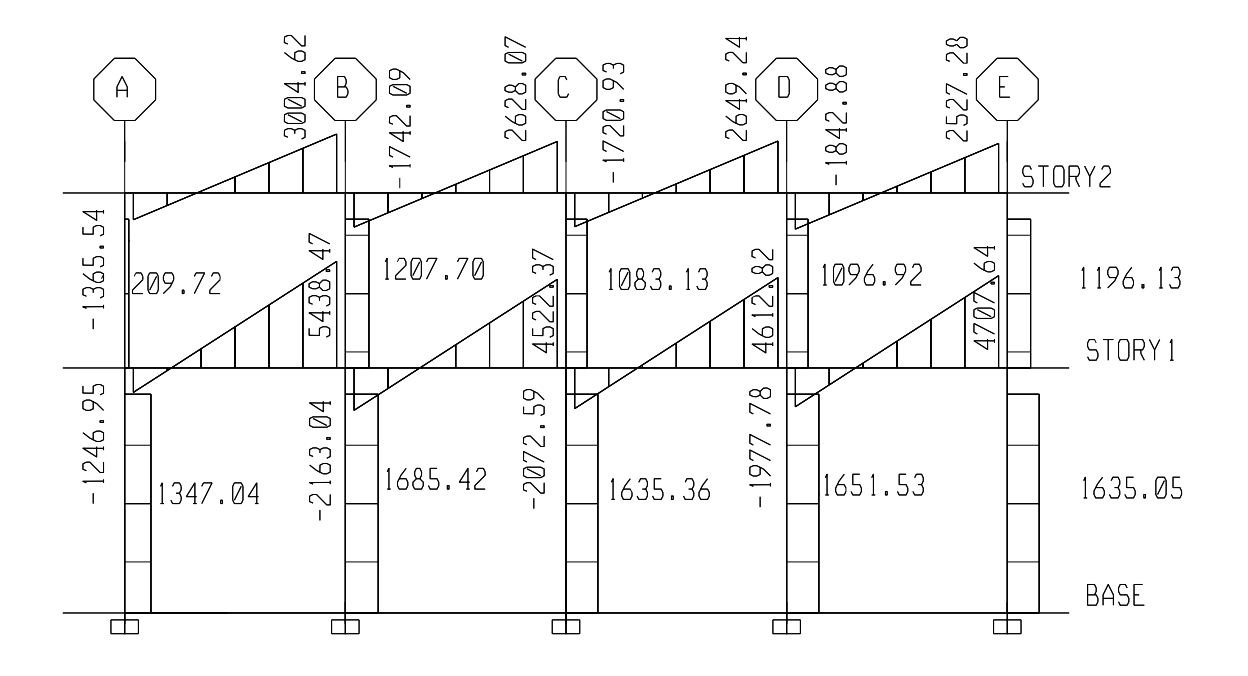

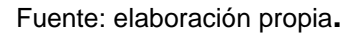

# **2.3. Diseño estructural**

Diseño estructural es la actividad que se realiza por medio de una serie de cálculos, con el fin de definir las características detalladas de los distintos elementos estructurales que componen a una estructura.

Para el diseño estructural de esta edificación, se usan los siguientes datos generales:

**Materiales** 

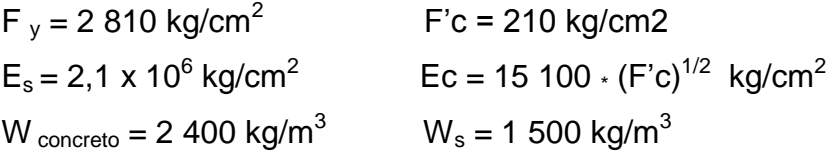

Recubrimiento de elementos

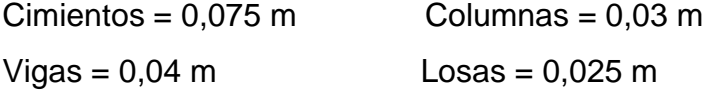

## **2.3.1. Losas**

Las losas son elementos estructurales bidimensionales, en los que la tercera dimensión es pequeña comparada con las otras dos dimensiones básicas. Las cargas que actúan sobre las losas son esencialmente perpendiculares al plano principal de las mismas, por lo que su comportamiento está dominado por la flexión.

Por su espesor, pueden dividirse en: cascarones (t < 0,09), planas (0,09 < t < 0,12) y nervuradas (t > 12). Para diseñarlas, existen varios métodos, en este caso se utiliza el método 3 del ACI descrito en la sección siguiente:

Losas del primer nivel

A continuación se detalla el procedimiento seguido para el diseño de losas que se utilizarán en la edificación escolar. El espesor de la losa (t) es de 0,12 m, los datos geométricos se presentan en la siguiente figura.

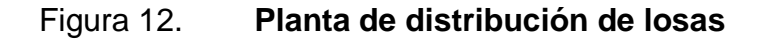

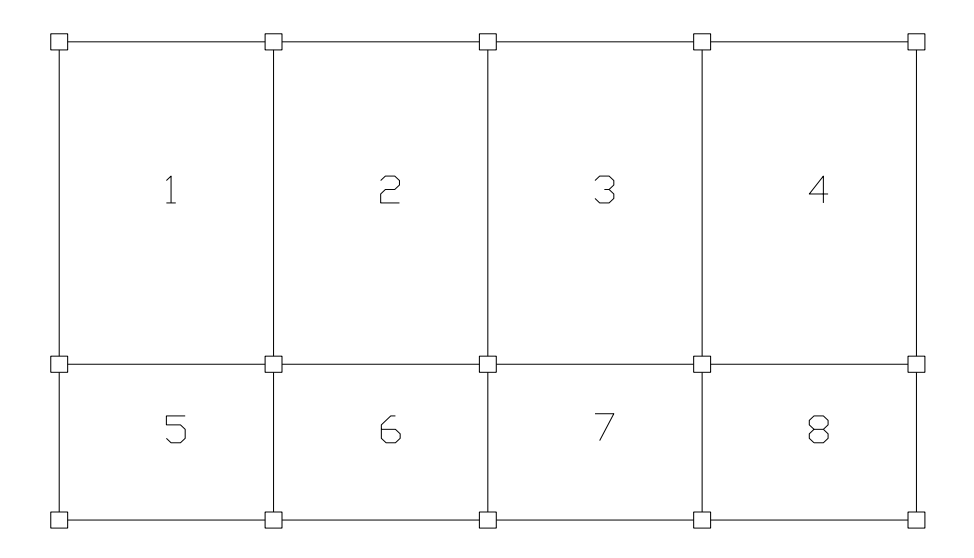

Fuente: elaboración propia.

Cálculo de la carga última o carga de diseño

Para este cálculo se utilizarán los siguientes valores de carga viva y carga muerta;

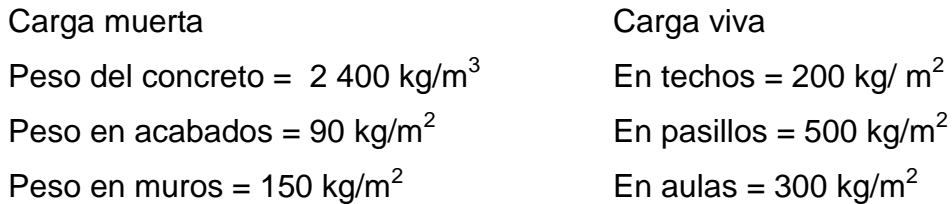

Losa en aulas  $(1 – 4)$  $\bullet$  $Cu = 1,4 (2 400 \cdot 0,12 + (90 + 150)) + 1,7 (300) = 1 249,20 kg/m<sup>2</sup>$ 

Para calcular los momentos de diseño, se tomó una franja unitaria de 1 m  $Cu<sub>u</sub> = 1 249,20 kg/m<sup>2</sup>$ 

• 
$$
Lossa en pasillos (5-8)
$$

 $Cu = 1,4 (2 400 \cdot 0,12 + 90 + 150) + 1,7 (500) = 1589,20 kg/m<sup>2</sup>$ 

Para calcular los momentos de diseño, se tomó una franja unitaria de 1 m de ancho, entonces:

$$
Cu_{u} = 1.589,20 kg/m^{2}
$$

Para determinar como trabaja cada losa se utiliza la siguiente ecuación:

 $M = a/b$  si  $M \ge 0.5$  la losa se diseña en dos sentidos

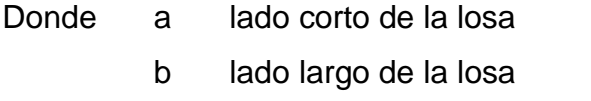

$$
M = 3,8/6,00 = 0,63;
$$
  
 
$$
0,63 \ge 0,5
$$
  
 
$$
M = 2,90/3,80 = 0,76;
$$
  
 
$$
0,76 \ge 0,5
$$

Ambos tipos de losa se diseñarán en dos sentidos.

#### Momentos actuantes

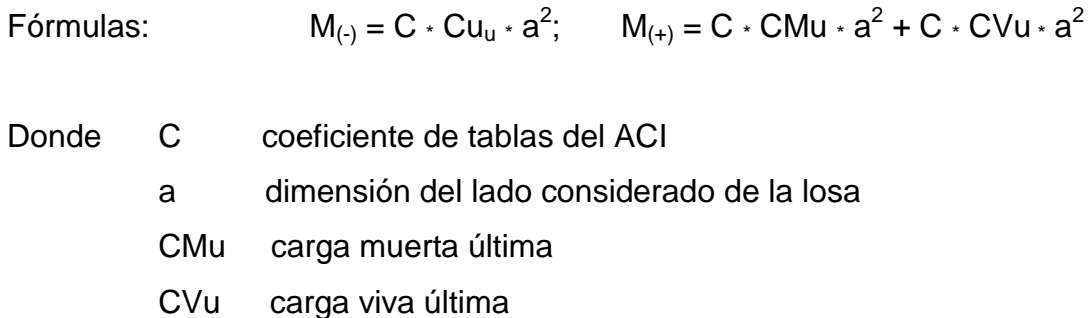

Cargas últimas

 $CV_u = 1.7 \cdot (300) \cdot 1.00 \text{ m} = 510 \text{ kg/m}$  (en aulas)  $CV_u = 1.7 \cdot (500) \cdot 1.00 \text{ m} = 850 \text{ kg/m}$  (en pasillos)  $CM_u = 1,4 \cdot (2\,400 \cdot 0,12 + 90 + 150) \cdot 1,00 \text{ m} = 739,20 \text{ kg/m}$ 

Losa 1 (caso 4)

 $M_{a (·)} = C_{a (·)} \cdot Cu_u \cdot a^2$  $\mathsf{M}_{a\,(\cdot)} = 0{,}085\cdot\,1\,249{,}20\cdot\,(3{,}80)^2 = 1\,533{,}27\;\mathsf{k} \mathsf{g}\text{-}\mathsf{m}$ 

 $M_{b(·)} = 0,015 \times 1249,20 \times (6,00)^2 = 674,57$  kg-m

 $\mathsf{M}_{a\,(\text{+})} = \mathsf{C}_{a\,(\text{-})}$  \* CMu \*  $a^2$  + C \* CVu \*  $a^2$  $\mathsf{M}_{a\,(\texttt{+})}=0,050$   $\cdot$   $739,20$   $\cdot$   $(3,80)^2$  + 0,062  $\cdot$  510  $\cdot$   $(3,80)^2$  = 990,30 kg-m

 $\mathsf{M}_{\mathsf{b}\,(\mathsf{+})} = 0,009\cdot 739,20\cdot(6,00)^2 + 0,011\cdot 510\cdot(6,00^2) = 441,46 \; \text{kg-m}$ 

Siguiendo el procedimiento anterior, se calculan los momentos en todas las losas.

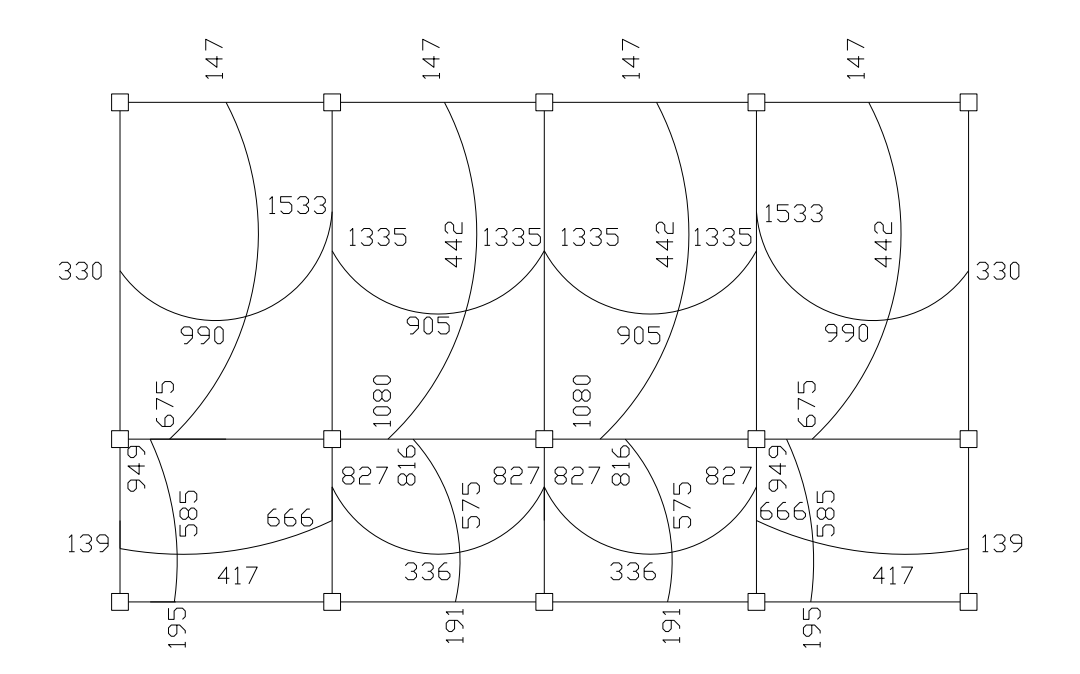

1er. Nivel

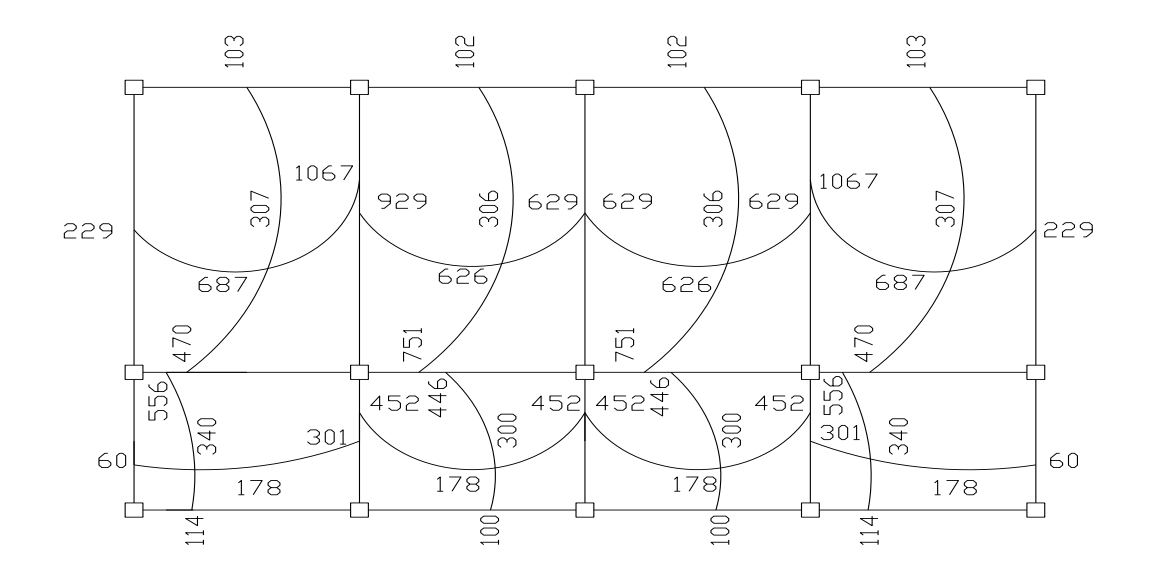

2do. nivel

Fuente: elaboración propia.

Balance de momentos

Cuando dos losas tienen un lado en común y tienen momentos diferentes, se deben balancear dichos momentos antes de proceder a diseñar los refuerzos que requiere. Estos momentos se pueden balancear de la siguiente manera:

Si 0,80  $\cdot$  M<sub>2</sub>  $\leq$  M<sub>1</sub>  $\longrightarrow$  M<sub>balanceado</sub> = 2  $M_1 + M_2$ 

Siendo  $M_1$  = momento menor y  $M_2$  = momento mayor

Si  $0.80 \cdot M_2 > M_1$   $\longrightarrow$  se balancea proporcionalmente a su rigidez

Tabla VI. **Balance de momentos**

|                               | رر                              |
|-------------------------------|---------------------------------|
| $M_{1(+)}$                    | $M_{2}$ (-)                     |
| $M_1 + (M_2 - M_1) \cdot D_1$ | $M_2$ - $(M_2 - M_1) \cdot D_2$ |
| M <sub>balanceado</sub>       | M <sub>balanceado</sub>         |

Fuente: elaboración propia.

$$
D_1 = \frac{K_1}{K_1 + K_2}; K_1 = \frac{1}{L_1}
$$

Donde

 $M_1$  = momento menor  $M_2$  = momento mayor  $K_1$  y  $K_2$  = rigideces de losas 1 y 2  $D_1$  y  $D_2$  = factores de distribución de losas 1 y 2

 Losa nivel 1, eje X  $\bullet$ 

 $M_1 = 1335$   $M_2 = 1533$  $80\% \cdot M_2 = 1227 < M_1$ 

 $M_{balanceado} = (1\ 335 + 1\ 533)/2 = 1\ 434$  kg-m

Losa nivel 1, eje Y

 $M_1 = 675$  $M_2 = 949$ 

 $80\% \cdot M_2 = 863 > M_1$ 

Se procede a hacer el balance proporcionalmente a su rigidez.

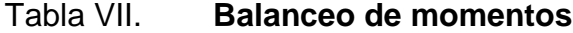

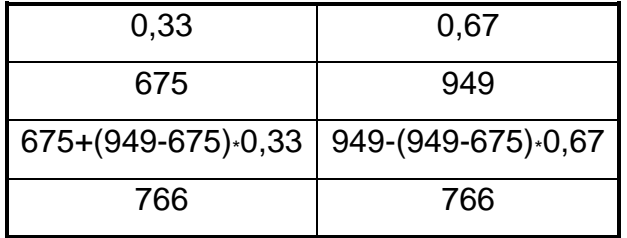

Fuente: elaboración propia.

Los resultados del balance de momentos en todos los puntos necesarios pueden observarse en la figura 14. Con estos datos se calcula el acero de refuerzo necesario en losas.

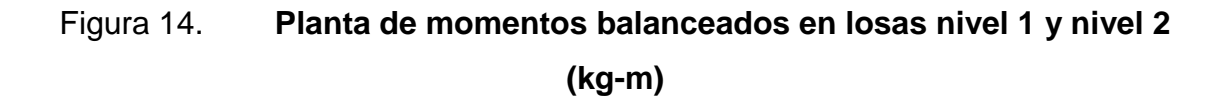

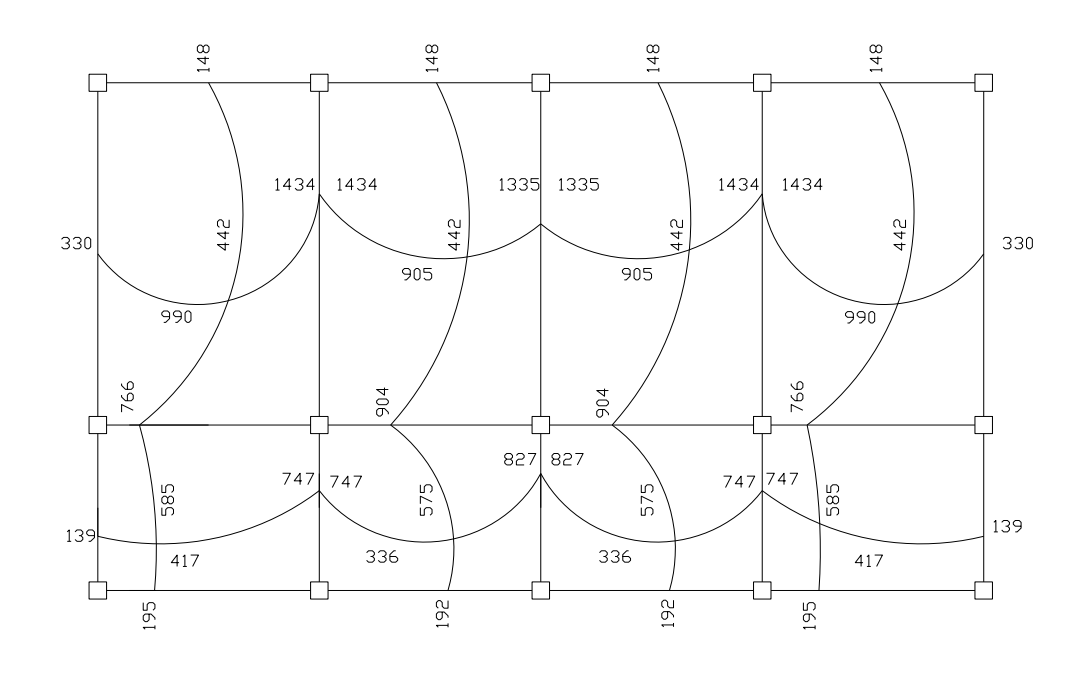

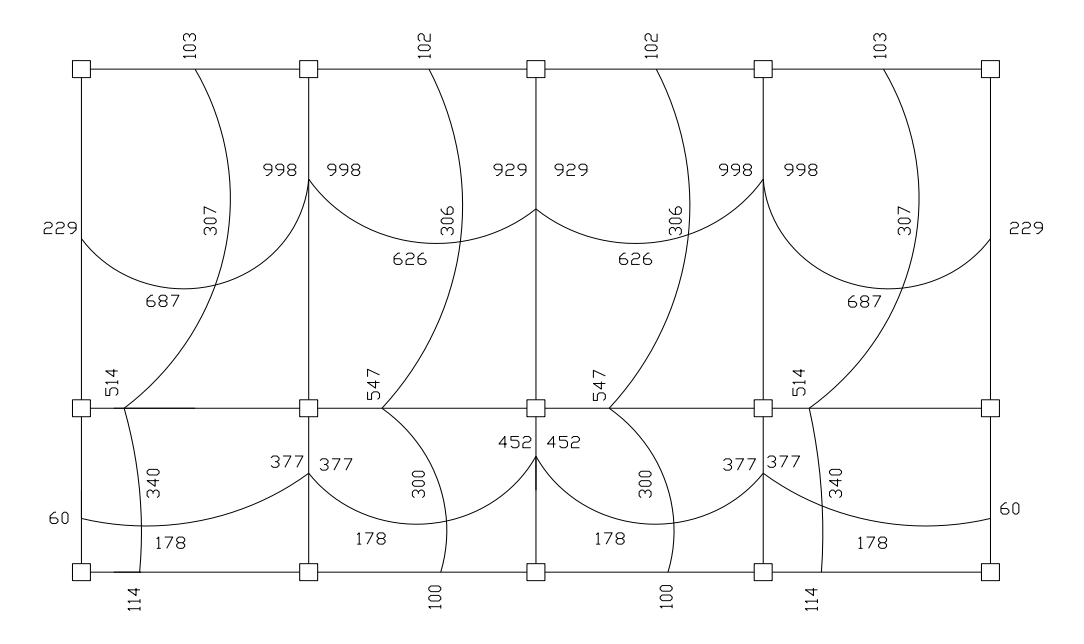

1er. nivel y 2do. nivel

Fuente: elaboración propia.

Diseño del acero de refuerzo

Para calcular el refuerzo de la losa, se usa el mismo procedimiento usado para el cálculo de una viga, tomando un ancho unitario de 1,00 metro.

 Cálculo de los límites de acero (losa 1)  $\bullet$ 

 $d = t - \text{recubrimiento} = 12 \text{ cm} - 2.5 \text{ cm} = 9.5 \text{ cm}$ 

Para losas en dos sentido ACI318-99 sección 10,5 Asmín =  $0,40$  \*(14,1/fy)\*b\*d

Donde

 $b = 100$  cm (franja unitaria)  $d = t - \text{recubrimiento}$  $F_v = 2810 \text{ kg/cm}^2$ 

Asmín =  $0,40*(14,1/2 810)*100*9,5 = 1,91 cm<sup>2</sup>$ 

 Calculando espaciamiento asumiendo varilla No. 3  $A_s = 0.71$  cm<sup>2</sup>

 $1,91 \text{ cm}^2$  100 cm 0,71 cm<sup>2</sup> S

$$
S = \frac{(0.71 \text{ cm}^2) \cdot (100 \text{ cm})}{1.91 \text{ cm}^2} = 37,17 \text{ cm}
$$

Pero el espaciamiento de la armadura en las secciones no debe exceder dos veces el espesor de la losa según el código ACI 318 R-99, en el capítulo 13, sección 13.3.2.

 $S_{max.} = (2) \cdot (t) = 2 \cdot 12$  cm. = 24 cm

Área de acero requerida, utilizando el espaciamiento máximo

 $A<sub>s</sub>$  <sub>requerida</sub>  $\overbrace{\hspace{2.5cm}}$   $\hspace{2.5cm}$   $\hspace{2.5cm}$   $\hspace{2.5cm}$   $\hspace{2.5cm}$   $\hspace{2.5cm}$   $\hspace{2.5cm}$   $\hspace{2.5cm}$   $\hspace{2.5cm}$   $\hspace{2.5cm}$   $\hspace{2.5cm}$   $\hspace{2.5cm}$   $\hspace{2.5cm}$   $\hspace{2.5cm}$   $\hspace{2.5cm}$   $\hspace{2.5cm}$   $\hspace$ 0,71 cm<sup>2</sup> 24 cm

<sup>2</sup>) · (100 cm)  $-2.06$  cm<sup>2</sup> 2,96 24  $\frac{(0.71 \text{ cm}^2) \cdot (100 \text{ cm})}{(0.71 \text{ cm})} = 2.96 \text{ cm}$  $A_{s \text{ required}} = \frac{(0.71 \text{ cm}^2) \cdot (100 \text{ cm})}{24 \text{ cm}} = 2.96 \text{ cm}^2$   $\longrightarrow$  acero No. 3 @ 25 cm

Cálculo del momento máximo que resiste el A<sub>smin</sub>

$$
M = \Phi \cdot \left( A_s \cdot f_y \cdot \left( d - \frac{A_s \cdot f_y}{1,7 \cdot f'c \cdot b} \right) \right)
$$
  

$$
M = 0.9 \cdot \left( \bullet .96 \cdot \bullet \frac{1}{2} \bullet .810 \cdot \left[ 9,5 - \frac{(2,96) \cdot (2,810)}{(1,7) \cdot (210) \cdot (100)} \right] \right) = 69,394 \text{ kg-cm}
$$

M = 693,94 kg-m

Para el cálculo de las áreas de acero requeridas para las losas típicas del nivel 1 se utilizaron los siguientes criterios: para los momentos menores que resiste el momento del  $A_s$ <sub>min</sub> se usa el  $A_s$ <sub>min</sub>, con un espaciamiento de 0,25 m; para los momentos mayores al momento del A<sub>s min</sub> se calcula el área de acero con la fórmula siguiente:

$$
As = \left[b \cdot d - \sqrt{\boldsymbol{\Phi} \cdot d^2 - \frac{\boldsymbol{\Phi} u \cdot (b)}{\boldsymbol{\Phi}} \cdot 0.003825 \cdot (f'c)}\right] \cdot 0.85 \cdot \left(\frac{f'c}{f_y}\right)
$$

Donde

- Mu momento último (kg-m) b y d en cm  $f_y$  y f'c en kg/cm<sup>2</sup>  $A_s$  cm<sup>2</sup>
- Áreas de acero para los momentos mayores al momento del  $A_{s,min}$

M = 1 434 kg-m

$$
As = \left[ (100) \cdot (9,5) - \sqrt{\sqrt{000 \cdot (9,5)^2 - \sqrt{434 \cdot 1000} \cdot (210)}} - 0,85 \cdot \left( \frac{210}{2810} \right) \right] = 6,30 \text{ cm}^2
$$

Espaciamiento

6,30 cm<sup>2</sup>100 cm 0,71 cm<sup>2</sup>  $\longrightarrow$  S

 $S = 11,27$  cm  $\longrightarrow$  acero No. 3 @ 0,10 m

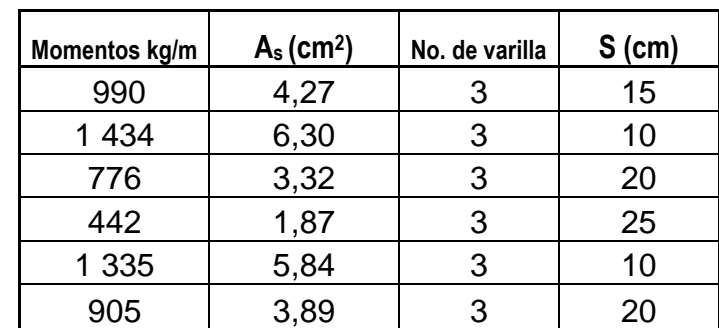

### Tabla VIII. **Acero de refuerzo requerido para losas del nivel 1**

Fuente: elaboración propia.

# Tabla IX. **Acero de refuerzo requerido para losas del nivel 2**

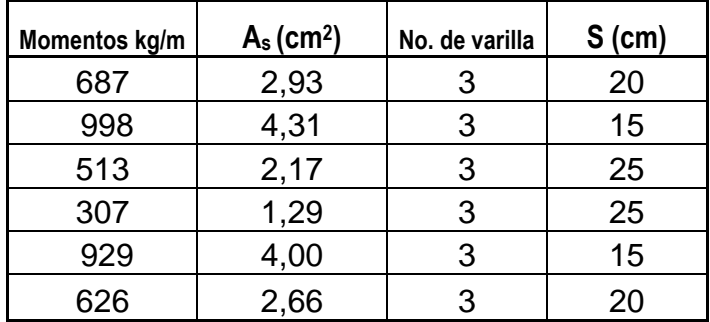

Fuente: elaboración propia.

### Chequeo por corte

Todas las losas están sometidas a esfuerzos de corte, los cuales deben ser resistidos por los materiales que las conforman. En este caso, por el tipo de losa que se utiliza, dichos esfuerzos deben ser resistidos únicamente por el concreto; por esta razón, se debe revisar si el espesor de la losa es el adecuado.

Cálculo del corte máximo actuante

$$
V_{\text{max}} = \frac{\mathbf{C}u_u \cdot \mathbf{C}}{2} = \frac{1589,20 \cdot 3,80}{2} = 3020 \text{ kg}
$$

L = lado corto de la losa que se está analizando

Cálculo del corte máximo resistente

Debido a que el corte que resiste el concreto es mayor que el corte máximo actuante, se concluye que el espesor de losa utilizado es el adecuado.

## **2.3.2. Vigas**

En [ingeniería](http://es.wikipedia.org/wiki/Ingenier%C3%ADa) se denomina viga a un elemento constructivo lineal que trabaja principalmente a [flexión.](http://es.wikipedia.org/wiki/Flexi%C3%B3n_%28ingenier%C3%ADa%29) En las vigas la longitud predomina sobre las otras dos dimensiones y suele ser horizontal.

El esfuerzo de flexión provoca [tensiones](http://es.wikipedia.org/wiki/Tensi%C3%B3n_mec%C3%A1nica) de [tracción](http://es.wikipedia.org/wiki/Tracci%C3%B3n) y [compresión,](http://es.wikipedia.org/wiki/Compresi%C3%B3n) produciéndose las máximas en el cordón inferior y en el cordón superior respectivamente, las cuales se calculan relacionando el [momento flector](http://es.wikipedia.org/wiki/Momento_flector) y el [segundo momento de inercia.](http://es.wikipedia.org/wiki/Segundo_momento_de_inercia) En las zonas cercanas a los apoyos se producen esfuerzos [cortantes](http://es.wikipedia.org/wiki/Esfuerzo_cortante) o punzonamiento. También pueden producirse tensiones por [torsión,](http://es.wikipedia.org/wiki/Torsi%C3%B3n_%28ingenier%C3%ADa%29) sobre todo en las vigas que forman el perímetro exterior de un [forjado.](http://es.wikipedia.org/wiki/Forjado)

Los datos necesarios para su diseño son los momentos últimos y cortes últimos actuantes que se calcularon en el análisis estructural. El procedimiento a seguir se muestra a continuación.

Esta viga se ubica en el marco rígido típico sentido Y, nivel 2; los datos fueron tomados del análisis estructural.

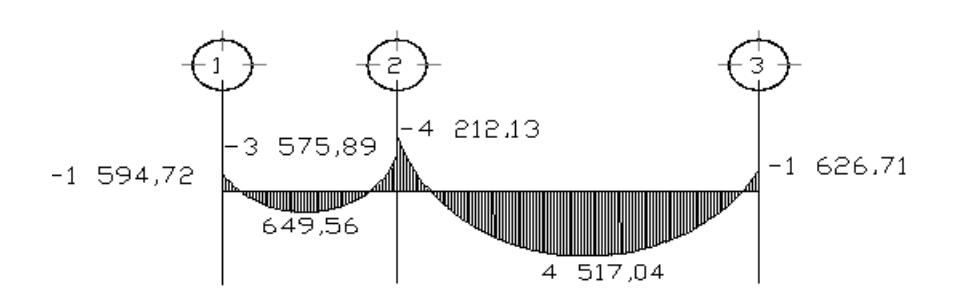

![](_page_94_Figure_2.jpeg)

![](_page_94_Figure_3.jpeg)

Sección de la viga = 0,30 x 0,45 m Recubrimiento =  $0,05$  m Peralte efectivo (d) =  $0,40$  m

# Límites de acero

Antes de diseñar el acero longitudinal en la viga, se debe calcular los límites dentro de los cuales debe estar este; usando los criterios siguientes:

Área de acero mínimo

$$
A_{\text{smin}} = \left(\frac{14,1}{f_y}\right) * b * d \qquad A_{\text{smin}} = \left(\frac{14,1}{2810}\right) * 30 * 40
$$
  

$$
A = 6.02 \text{ cm}^2
$$

 $A_{\text{smin}} = 6,02 \text{ cm}$ 

 Àrea de acero máximo  $\bullet$ 

$$
A_{\text{smax}} = \rho_{\text{max}} * b * d \qquad \rho_{\text{max}} = 0.5 * \rho_{\text{balanceado}}
$$
\n
$$
\rho_{\text{balanceado}} = \left[ \frac{0.85 \times \beta_1 \times f'c}{f y} \right] \times \left[ \frac{6090}{\text{\textcircled{\#y}} + 6090} \right]
$$
\n
$$
\rho_{\text{balanceado}} = \left[ \frac{\text{\textcircled{\#35}} \cdot \text{\textcircled{\#30}}}{2810} \right] \cdot \left[ \frac{6090}{\text{\textcircled{\#310}} + 6090} \right] = 0.037
$$

$$
\rho_{\text{max}} = 0.5 \cdot 0.037 = 0.0185
$$

$$
A_{\text{smax}} = (0.0185) (30) (40) = 22.20 \text{ cm}^2
$$

# Refuerzo longitudinal

Utilizando los momentos que se presentaron en el análisis estructural, se procede a calcular las áreas de acero con la siguiente ecuación:

$$
As = \left[b \cdot d - \sqrt{\Phi \cdot d^2 - \frac{\Phi u \cdot b}{\Phi,003825) \cdot (f'c}}\right] \cdot 0.85 \cdot \left(\frac{f'c}{f_y}\right)
$$

Para  $M_u = 8232,52$  kg-m

$$
As = \left[\bigotimes 0 \bigotimes \bigotimes 0 \bigotimes -\sqrt{\bigotimes 0 \times 40 \bigotimes^2 - \bigotimes 018,81 \bigotimes (30)} \cdot 0.85 \cdot \left(\frac{210}{2810}\right) = 8,62 \text{ cm}^2
$$

![](_page_96_Picture_174.jpeg)

#### Tabla X. **Cálculo de área de acero requerido para viga tipo 1**

#### Fuente: elaboración propia.

Después de calcular el A<sub>s</sub> requerido para cada momento actuante, se procede a distribuir las varillas de acero de tal forma que, el área de éstas, supla lo solicitado en los cálculos de A<sub>s</sub>; para ello, se hace tomando en cuenta los siguientes requisitos sísmicos:

- En el refuerzo de la cama superior al centro se debe colocar como mínimo dos varillas o más corridas, tomando el mayor de los siguientes valores: A<sub>s</sub> mínimo o 33% del A<sub>s</sub> calculado para el momento negativo.
- El refuerzo en la cama inferior en los apoyos se debe colocar, como mínimo, dos varillas o más de acero corridas, tomando el mayor de los siguientes valores: A<sub>smin</sub>; 50% del A<sub>s</sub> calculado para el momento positivo; 50% del A<sup>s</sup> calculado para el momento negativo.

La diferencia entre el As requerido menos el As corrido, en ambas camas, es que se colocan como bastones adicionales al armado existente.

#### Acero transversal (estribos)

También se le llama refuerzo en el alma, en general éste se suministra en forma de estribos espaciados a intervalos variables a lo largo del eje de la viga según lo requerido. El diseño por cortante es importante en las estructuras de concreto, debido a que la resistencia del concreto a corte es considerablemente menor que la de compresión.

Los objetivos de colocar acero transversal son: por armado, manteniendo el refuerzo longitudinal en la posición deseada y para contrarrestar los esfuerzos de corte, esto último en caso de que la sección de concreto no fuera suficiente para cumplir esta función.

El procedimiento para el diseño del refuerzo de acero transversal es el siguiente:

Cálculo del corte que resiste el concreto  $(V_R)$  $\bullet$ 

 $V_R = 0.85 \cdot (0.53) \cdot \sqrt{f'c} \cdot (b) \cdot (d)$ 

 $V_R = 0.85 \cdot (0.53) \cdot \sqrt{210 \cdot (30) \cdot (40)} = 7$  834,04 *kg* 

 $V<sub>u</sub> = 4261,13$  Kg (ver figura 16 diagrama de corte último para viga 1)

![](_page_98_Figure_0.jpeg)

![](_page_98_Figure_1.jpeg)

Fuente: elaboración propia.

Si de la comparación del corte que resiste el concreto  $V_R$  con el corte último V<sub>u</sub>, se obtiene V<sub>R</sub>  $\geq$  V<sub>u</sub>, la viga necesita estribos sólo por armado; y el espaciamiento de estos es,  $S_{max} = d/2$ , usando como mínimo varilla No. 3. Si se obtiene  $V_R \leq V_u$ , se diseñan los estribos por corte con las siguientes ecuaciones:

$$
V_s = V_u - V_R
$$
  
 
$$
v_s = \frac{V_s}{b \times d'} \qquad S = \frac{2 \times A_v \times f_y}{v_s \times b}
$$

Donde

- V<sub>u</sub> corte último en kg
- $V_R$  corte que resiste el concreto en kg
- d' recubrimiento en cm
- b base de la viga en cm
- S espaciamiento
- $A_v$  área de la varilla en cm<sup>2</sup>
- $f_v$  2 810 kg/cm<sup>2</sup>

En este caso como  $V_R > V_u$ , la viga necesita estribos sólo por armado; entonces el espaciamiento es d/2.

Espaciamiento de estribos =  $S = d/2 = 40/2 = 20$  cm

Se colocan varillas No. 3 @ 0,20 m. el armado final se muestra en los planos de diseño.

Además de lo anterior, existen requisitos sísmicos que mandan confinar los estribos de las vigas en sus extremos, con la finalidad de darle ductilidad a los nudos. La longitud de confinamiento (Lzc) que ocuparán los estribos por diseño debe ser de 2 \* d, a partir de la cara del elemento de apoyo hacia el centro de la luz, según el código ACI 318-99 capítulo 21.

 $Lzc = 2 \cdot d = (2) (0,40) = 0,8 \text{ m}$ 

El espaciamiento de estribos (Szc) en la zona de confinamiento será el menor de los siguientes valores:

- $d/4 = 40/4$  10 cm  $\bullet$
- $8 \cdot \emptyset$  barra longitudinal = (8) (2,2225) = 17,78  $\approx$  18 cm  $\bullet$
- 24  $\cdot$  Ø barra de estribo = (24) (0,9525) = 22,86 cm  $\bullet$
- 300 mm  $\rightarrow$  30 cm  $\bullet$

Por lo que se usará un espaciamiento entre estribos de 10 cm. Para el diseño de las vigas tipo 2, 3 y 4 se sigue el procedimiento descrito anteriormente, los resultados obtenidos se observan en la tabla IX.

![](_page_100_Picture_360.jpeg)

# Tabla XI. **Refuerzo de acero para vigas en edificación escolar**

Fuente: elaboración propia.

#### **2.3.3. Columnas**

Las columnas se definen como elementos estructurales que sostienen principalmente cargas a compresión. En general, las columnas también soportan momentos flectores con respecto a uno o a los dos ejes de la sección transversal y esta acción de flexión puede producir fuerzas de tensión sobre una parte de la sección transversal. Aún en estos casos, se hace una referencia a las columnas como elementos a compresión puesto que las fuerzas de compresión dominan su comportamiento.

El refuerzo principal en las columnas, es longitudinal, paralelo a la dirección de la carga. La relación del área de acero longitudinal (As) al área de acero transversal bruta de concreto  $A_q$  esta en el intervalo del 1% al 8% conforme el código ACI 318-99, capítulo 21. El número mínimo de barras longitudinales debe ser de 4 varillas en columnas rectangulares y 6 varillas en columnas circulares.

Procedimiento para el diseño del refuerzo longitudinal y transversal de columnas para edificio escolar en la aldea Pajales 1, del municipio de Acatenango, departamento de Chimaltenango.

Los datos necesarios para realizar el diseño de columnas, son tomados del análisis estructural.

Área tributaria =  $16.91 \text{ m}^2$ Sección = 0,30 x 0,30 m  $L_{\rm u} = 4,20 \text{ m}$  $Mu_x = 3569,88$  kg-m  $Mu_y = 3620,39$  kg-m  $Vu_x = 1685,42 \text{ kg}$  Vu<sub>y</sub> = 1635,05 kg

Cálculo de la carga axial

 $Cu_{n2} = 1.4 \times (0.12 \times 2 \cdot 400 \times 16.91 + 80 \times 16.91) + 1.7 \times 100 = 8882.03$  kg  $Cu_{n1} = 1,4 \times [0,12 \times 2,400 \times 16,91 + (80 + 210) \times 16,91)] + 1,7 \times 400$  $= 14$  364 kg

 $W_{vigas} = 0,45 \times 0,30 \times 2,400 \times 6 \times 2 = 3,888$  kg

 $P_u = Cu_{\text{mixed 2}} + Cu_{\text{mixed 1}} + W_{\text{via}}$  $P_u = 27 134,03 kg$ 

Cálculo de esbeltez de la columna (E)

Una columna es esbelta cuando su sección transversal es pequeña en relación con su longitud. Por el valor de su esbeltez, las columnas se clasifican en cortas (E<21), intermedias (21 <E< 100) y largas (E>100). El objetivo de clasificar las columnas es para ubicarlas en un rango; si son cortas se diseñan con los datos originales del análisis estructural; si son intermedias; se deben magnificar los momentos actuantes y si son largas, no se construyen.

Coeficiente que mide el grado de empotramiento en la rotación ψ

Extremo superior de la columna

$$
\psi = \frac{\sum \left[ \frac{E_m \times I}{L} \right]_{columns}}{\sum \left[ \frac{E_m \times I}{L} \right]_{vigas}}
$$

# Donde

- E<sup>m</sup> es igual a 1, porque todo el marco es del mismo material
- I inercia de cada elemento estructural
- L longitud de cada elemento estructural

Inercia de vigas

$$
I_{\text{vigas}} = \frac{1}{12} \times b \times h^3
$$

$$
I_{\text{vigas}} = \frac{1}{12} \bullet 0 \times 15^{\text{m}} = 227 \text{ 813 cm}^4
$$

Inercia de columnas

$$
I_{\text{columns}} = \frac{1}{12} \times b \times h^3
$$

$$
I_{\text{columns}} = \frac{1}{12} \bullet 0 \times 0 \text{ m}^3 = 67 \text{ 500 cm}^4
$$

$$
\psi_{ax} = \frac{\frac{1 \times 67}{3} - \frac{1 \times 67}{4,20}}{\frac{1 \times 277}{3,80} + \frac{1 \times 277}{3,80} = 0,26}
$$

$$
\psi_{ay} = \frac{\frac{1 \times 67}{3} + \frac{1 \times 67}{4,20}}{\frac{1 \times 277}{6,00} + \frac{1 \times 277}{2,90}} = 0.27
$$

 Extremo inferior de la columna  $\bullet$ 

 $\Psi_{\text{bx}} = \Psi_{\text{by}} = 0$  $\Psi$ <sub>x</sub> Promedio =  $(0,26 + 0)/2 = 0,130$ ψ<sup>y</sup> Promedio = (0,27 + 0)/2 = 0,135

# Cálculo del coeficiente K

$$
K = \left(\frac{20 - \psi_{\text{promedio}}}{20}\right) \times \left(\frac{1}{\psi_{\text{promedio}}}\right)^{1/2} \longrightarrow \text{ para un \psi_{\text{promedio}}} < 2
$$

$$
K = 0.9 \times \bigoplus \psi_{\text{promedio}} \bigg)^{T/2} \longrightarrow \text{ para un } \psi_{\text{promedio}} \ge 2
$$

$$
K_{x} = \left(\frac{20 - 0.130}{20}\right) \times \blacktriangleleft + 0.130 \cdot \frac{10^{3}}{2} = 1.06
$$

$$
K_{y} = \left(\frac{20 - 0.135}{20}\right) \times 10^{-1} + 0.135 \frac{y^{2}}{2} = 1.06
$$

Cálculo de esbeltez de la columna

$$
E=\frac{K \!\times\! L_{\rm u}}{\sigma}
$$

Donde

- E esbeltez de la columna
- L<sub>u</sub> longitud de la columna
- σ 0,30 x (lado menor de la columna), para columnas rectangulares

$$
E_x = \frac{1,06 \times 4,20}{0,30 \times 0,30} = 49,46
$$

$$
E_y = \frac{1,06 \times 4,20}{0,30 \times 0,30} = 49,46
$$

Por los valores obtenidos en E, se puede decir que la columna se clasifica dentro de las de tipo intermedia. Por consiguiente se deben magnificar los momentos.

Magnificación de momentos

Para la magnificación de momentos se utilizará el método del código ACI 318-99 capítulo 13 sección 10.

Cálculo del factor de flujo plástico del concreto  $(\beta_d)$ 

$$
\beta_d = \frac{1,4 \times CM}{1,4 \times CM + 1,7 \times CV}
$$

$$
\beta_d = \frac{1,4 \times 22\,396,03}{1,4 \times 22\,396,03 + 1,7 \times 850} = 0,96
$$

Cálculo de E∙I total del material

$$
E \cdot I = \frac{E \times I_g}{2.5 \times (1 + \beta_d)}; \qquad E = 15\,100 \times \sqrt{f'c} = 15\,100 \times \sqrt{(210)} = 218\,819,79
$$

$$
I_g = \frac{1}{12} \times b \times h^3
$$

$$
E \cdot I = \frac{218\,819,79 * 67\,500}{4,90} = 3,01 \times 10^9 \text{ kg-cm}^2 = 301 \text{ t-m}^2
$$

Cálculo de la carga crítica

$$
Per = \frac{\pi^2 \times E \cdot I}{\bigotimes \times L_u \stackrel{\sim}{\nearrow}}
$$

$$
Per = \frac{\pi^2 \times 301}{\bigotimes 6 \times 4,20\bigg]}\n= 149,88 \ t
$$

Cálculo del magnificador de momento

$$
I_g = \frac{1}{12} \times b \times h^3
$$
  
\n
$$
E \cdot I = \frac{218819,79 * 67500}{4,90} = 3,01 \times 10^9 \text{ kg-}
$$
  
\nCálculo de la carga crítica  
\n
$$
Per = \frac{\pi^2 \times E \cdot I}{\left(\frac{\pi^2 \times 301}{60 \times 4,20^2}\right)} = 149,88 \text{ t}
$$
  
\nCálculo del magnificador de momento  
\n
$$
\delta = \frac{1}{1 - \left(\frac{P_u}{0,70 \times P_{cr}}\right)} \ge 1
$$
  
\n
$$
\delta = \frac{1}{1 - \left(\frac{27,13}{0,70 \times 149,88}\right)} = 1,35
$$
  
\nMomentos de diseño  
\n
$$
M_d = \delta \times M_u
$$
  
\n
$$
M_{dy} = 1,35 \times 3621 = 4889 \text{ kg-m}
$$
  
\n
$$
M_{dx} = 1,35 \times 3621 = 4820 \text{ kg-m}
$$
  
\n
$$
M_{dx} = 1,35 \times 3570 = 4820 \text{ kg-m}
$$
  
\n
$$
M_{dx} = 1,35 \times 3570 = 4820 \text{ kg-m}
$$

Momentos de diseño

 $M_d = \delta \times M_u$ 

 $M_{dy} = 1,35 \times 3,621 = 4,889$  kg-m

 $M_{dx} = 1,35 \times 3,570 = 4,820$  kg-m

Cálculo del refuerzo longitudinal

Para calcular el acero longitudinal de las columnas, existen varios métodos que se aplican dependiendo del tipo de carga a la que está sometida la columna. Existen columnas sometidas a carga axial, carga axial y momento uniaxial, carga axial y momento biaxial y carga axial y momento triaxial.

Para calcular el acero de refuerzo, se utilizó el método de Bresler, debido a que las columnas están sometidas a carga axial y momento biaxial. El método consiste en que dado un sistema de cargas actuantes, se debe calcular el sistema de cargas resistentes. El procedimiento a seguir es el siguiente:

Cálculo de los límites de acero

Según el código ACI 318 R-99, capítulo 10, el área de acero en una columna debe estar dentro de los siguientes límites: 1% Ag  $\leq$  As  $\leq$  8% Ag.

 $As_{\text{min}} = 0.01 \times 30 \times 30 = 9.00 \text{ cm}^2$  $As<sub>max</sub> = 0.08 \times 30 \times 30 = 72,00 \text{ cm}^2$ 

Se propone iniciar con un armado que este cerca del As<sub>min</sub>, utilizando un 3% Ag = 0,03 x 30 x 30 = 27 cm<sup>2</sup>  $\rightarrow$  utilizar 4 No. 8 = 4 x 5,07 = 20,27 cm<sup>2</sup>.

Para este método se usan los diagramas de interacción para diseño de columnas. Los valores a utilizar en los diagramas son:

Valor de la gráfica  $Y = X = d/h = 0,24/0,30 = 0,80$ 

Valor de la curva  $t_{\text{tu}} = \frac{1.6 \times 1.9}{4 - 0.95} = \frac{20,27 \times 2.010}{0.000 - 0.95} = 0.35$  $900 \times 0,85 \times 210$  $20,27 \times 2810$  $Ag \times 0.85 \times f'c$  $As \times f_y$
Cálculo de excentricidades

$$
e_x = \frac{M_{dx}}{P_u} = \frac{4\,820}{27\,134} = 0,17
$$

$$
e_y = \frac{M_{dy}}{P_u} = \frac{4\,889}{27\,134} = 0,18
$$

Cálculo de las diagonales

$$
\frac{e_x}{h_x} = \frac{0,17}{0,30} = 0,56
$$

$$
\frac{e_y}{h_y} = \frac{0,18}{0,30} = 0,60
$$

Con los datos obtenidos en los últimos cuatro pasos, se buscan los valores de los coeficientes K'x y K'y, siendo estos:

$$
K'x = 0,50
$$
  $K'y = 0,55$ 

Cálculo de la resistencia de las columnas a una excentricidad dada

$$
P'u_x = K'x \times \phi \times f'c \times b \times h
$$
  

$$
P'u_x = 0,50 \times 0,70 \times 210 \times 30 \times 30 = 66 150 \text{ kg}
$$

$$
P' u_y = K' y \times \phi \times f' c \times b \times h
$$
  
 
$$
P' u_y = 0,55 \times 0,70 \times 210 \times 30 \times 30 = 72\,765\,kg
$$

Carga axial de resistencia para la columna

$$
P'o = \phi \times \blacklozenge 85 \times f'c \times \blacklozenge g - As \rightarrow As \times fy
$$

$$
P' o = 0.70 \times 0.85 \times 210 \times 0.00 - 20.27 + 20.27 \times 2810 = 149793,35 \text{ kg}.
$$

Carga de resistencia de la columna

$$
P'u = \frac{1}{\frac{1}{P'u_x} + \frac{1}{P'u_y} + \frac{1}{P'o}}
$$

$$
P' u = \frac{1}{\frac{1}{66150} + \frac{1}{72765} + \frac{1}{149793}} = 28141 \text{ kg} = 28,14 \text{ t}
$$

$$
P'u > Pu
$$
  
28,14 t > 27,13 t

Cuando P'u > Pu, significa que el armado propuesto si resiste las cargas a las que estará expuesta la columna, si no fuera así, se debe aumentar el área de acero hasta que cumpla con la condición.

#### Cálculo del acero transversal (estribos)

Es necesario proveer de refuerzo transversal a las columnas, por medio de estribos para resistir los esfuerzos de corte. Por otro lado, en zonas sísmicas como en Guatemala, se debe proveer suficiente ductilidad a las columnas, esto se logra por medio del confinamiento de estribos en los extremos de la misma.

El resultado del confinamiento es un aumento en el esfuerzo de ruptura del concreto y además permite una deformación unitaria mayor del elemento.

Refuerzo por corte

$$
V_R = 0.85 \times 0.53 \times \sqrt{f^c \times b} \times d
$$
  

$$
V_R = 0.85 \times 0.53 \times \sqrt{210} \times 30 \times 27 = 5287 \text{ kg}
$$

$$
V_R
$$
 >  $V_U$   
5 287 kg > 1 685,42 kg

Si  $V_R \ge V_U$ , se colocan estribos a S = d/2; si  $V_R$  <  $V_U$ , se diseñan los estribos por corte, para ambas opciones considerar que la varilla mínima permitida es la No. 3.

$$
S = \frac{27}{2} = 13,50 \text{ cm}
$$

Refuerzo por confinamiento

La longitud de confinamiento se escoge entre la mayor de las siguientes opciones.

$$
L_0 \sqrt{\frac{Lu/6 = 4,20/6 = 0,70}{\text{lado > de la columna} = 0,30}}
$$

 $L_0$  = 70 cm

Cálculo de la relación volumétrica

$$
\rho_s = 0.45 \times \left(\frac{Ag}{A_{ch}} - 1\right) \times \left(\frac{0.85 \times f'c}{fy}\right)
$$

$$
\rho_s = 0.45 \times \left(\frac{30^2}{24^2} - 1\right) \times \left(\frac{0.85 \times 210}{2810}\right) = 0.016
$$

Cálculo del espaciamiento entre estribos en la zona confinada

$$
Si = \frac{2 \times A_v}{\rho_s \times L_n} = \frac{2 \times 0.71258}{0.016 \times 24} = 3.70 \text{ cm}
$$

## Tabla XII**. Refuerzo de acero para columnas de edificación escolar**

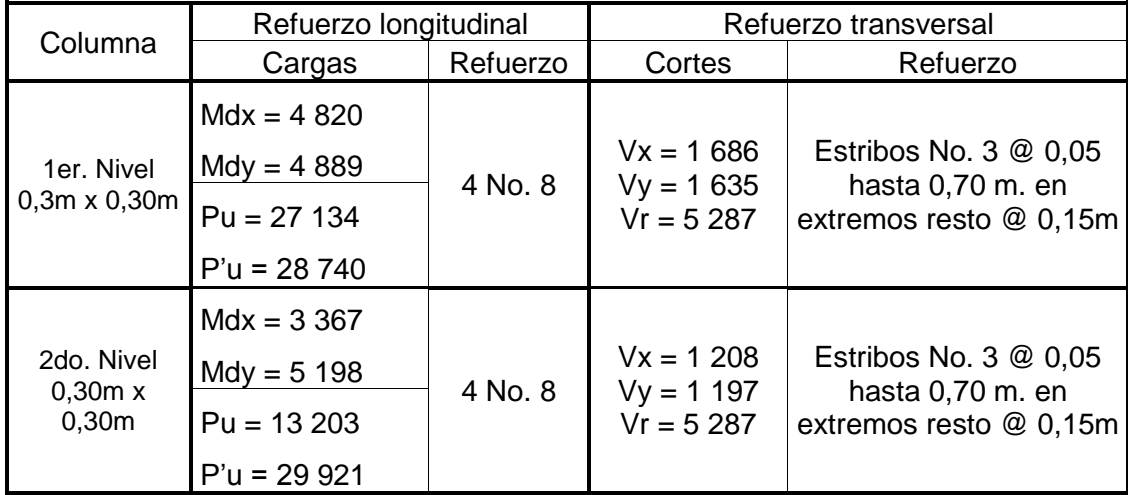

Fuente: elaboración propia.

#### **2.3.4. Cimientos**

Cimiento es aquella parte de la estructura que se coloca generalmente por debajo de la superficie del terreno y que transmite las cargas al suelo o rocas subyacentes. Los dos requisitos esenciales en el diseño de cimientos son: que el asentamiento total de la estructura esté limitado a una cantidad tolerablemente pequeña y que en lo posible, el asentamiento diferencial de las distintas partes de la estructura se elimine.

Para limitar los asentamientos de la manera indicada es necesario transmitir la carga de la estructura hasta un estrato de suelo que tenga la resistencia suficiente y distribuir la carga sobre un área suficientemente grande de este estrato para minimizar las presiones de contacto.

Si no se encuentran suelos adecuados justo debajo de la estructura, es necesario recurrir a cimentaciones profundas como pilotes o pilas para transmitir las cargas hasta estratos más profundos y de mayor firmeza. Para elegir el tipo de cimentación a utilizar se deben considerar, principalmente, el tipo de superestructura, la naturaleza de las cargas que se aplicarán, las condiciones del suelo, el valor soporte del suelo es  $V_s = 30,30$  t/m<sup>2</sup> por lo cual no se coloca cimiento corrido ya que es un buen valor soporte.

Las zapatas para columnas individuales son por lo general cuadradas, algunas veces rectangulares y representan el tipo de cimentación más sencillo y económico.

Los datos necesarios para el diseño de zapatas se toman del análisis estructural y del estudio de suelos realizado en el lugar.

80

## Figura 17. **Dimensiones de Zapata**

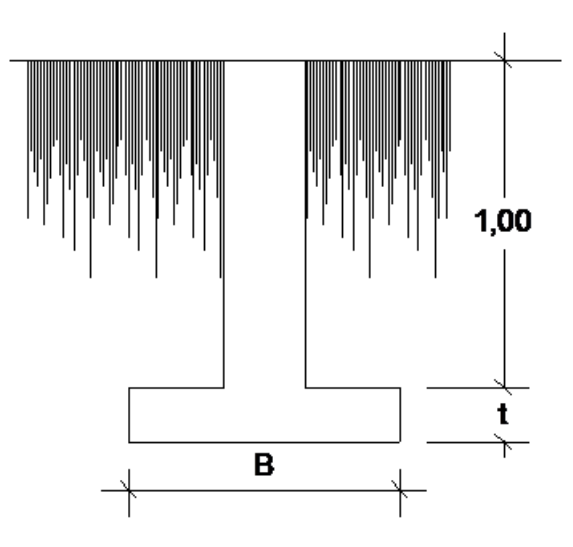

Fuente: elaboración propia.

 $Mu_x = 3570$  kg-m  $Mu_y = 3620$  kg-m  $P_u = 27 134 kg$  $Fcu = 1,50$  $V_s = 30,30$  t/m<sup>2</sup>  $\gamma_{\textsf{suelo}} = 1,39 \text{ t/m}^3$ 

El área de la zapata y el peralte de la misma, deben dimensionarse para soportar las cargas aplicadas y las reacciones inducidas.

Cálculo de cargas de trabajo

$$
P' = \frac{P_u}{Fcu} = \frac{27,13}{1,50} = 18,09 \ t
$$

$$
M' u_x = \frac{M u_x}{F c u} = \frac{3.57}{1.5} = 2.38 t
$$

$$
M' u_y = \frac{M u_y}{F c u} = \frac{3,62}{1,5} = 2,41 \ t
$$

## Tabla XIII**. Valor soporte según tipo de suelo**

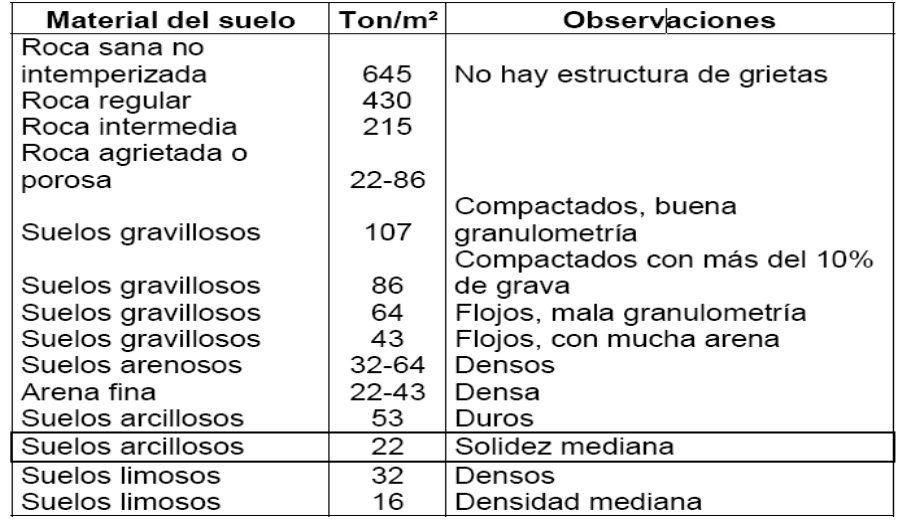

Fuente: CABRERA SEIS, Jadenon Vinicio. Guía teórica y práctica del curso de cimentaciones 1. p. 94.

Predimensionamiento del área de la zapata

$$
A_z = \frac{1.5 \times P'}{V_s} = \frac{1.5 \times 18.09}{30.30} = 0.90 \ m^2 \rightarrow \sqrt{0.90} = 0.95 \approx 1.00 \ m
$$

Se propone una zapata de 1,00 x 1,00 m

Chequeo de presión sobre el suelo

La zapata transmite verticalmente al suelo cargas aplicadas a ella por medio de la superficie en contacto con este, ejerciendo una presión cuyo valor se define por la fórmula siguiente:

 $q = P/Az \pm M'x/Sx \pm M'y/Sy$   $0 < q < V_s$ 

Donde

 $S = (1/6) \times b \times h^2$ 

$$
Sx = Sy = \frac{1}{6} \times 1,00 \times 1,00^2 = 0,16 m^3
$$

 $P = P' + P_{\text{column}} + P_{\text{suelo}} + P_{\text{cimientos}}$ P = 18,09 +  $(0,30^2 \times 4,20 \times 2,4)$  +  $(0,95 \times 1,20 \times 1,39)$  +  $(1^2 \times 0,40 \times 2,4)$  $P = 21,54 t$ 

$$
q = \frac{21,54}{1^2} \pm \frac{2,38}{0,16} \pm \frac{2,41}{0,16}
$$

 $q_{max}$  = 50,28 t/m<sup>2</sup>  $\rightarrow$  excede el valor soporte del suelo

 $q_{min}$  = -7,2 t/m<sup>2</sup> < 0  $\rightarrow$  el valor de  $q_{min}$ , debe ser mayor que 0

No se cumple con los valores  $0 < q < V_s$  de la presión del suelo, entonces se debe aumentar el área de la zapata, o sea, hacer otro predimensionamiento, hasta que se cumpla con las condiciones especificadas anteriormente.

Segundo predimensionamiento

Área propuesta: 1,60x 1,60 = 2,56 m<sup>2</sup>  $Sx = Sy = \frac{1}{2} \times 1,60 \times 1,60^2 = 0,68 m^3$ 6  $\frac{1}{2} \times 1,60 \times 1,60^2 = 0,68 \ m$ P = 18,09 + (0,30<sup>2</sup> x 4,20 x 2,40) + (2,56 x 1,20 x 1,39) + (1,60<sup>2</sup> x 0,40 x 2,4)  $P = 25,72 t$ 

0,68 2,41 0,68 2,38 1,6 25,72  $q = \frac{23,7}{16^2}$  $q_{max}$  = 17,06 t/m<sup>2</sup>  $\langle$  valor soporte del suelo  $q_{min} = 3.03 \text{ t/m}^2 > 0$ 

La presión máxima no excede el valor soporte del suelo y ya no existen presiones negativas, por lo que el área propuesta para la zapata es la adecuada, entonces la presión última o presión de diseño será:

 $q_{\text{diseño}} = q_{\text{max}} \times Fcu = 17,06 \times 1,50 = 25,59 \text{ t/m}^2$ 

Chequeo por corte simple

La falla de las zapatas por esfuerzo cortante ocurre a una distancia igual a d (peralte efectivo) del borde de la columna. Por tal razón, se debe comparar en ese límite si el corte resistente es mayor que el actuante. Se propone para el armado de las zapatas usar varillas No. 6.

Calculando el peralte efectivo (d)

 $d = t - \emptyset/2$  – recubrimiento = 40 – 1,91/2 – 7,5 = 31,55 cm

Calculando el corte actuante (V<sub>actuante</sub>)  $\bullet$ 

 $V_{\text{actante}} = q_{\text{diseño}} \times b \times d = 25,59 \times 1,60 \times 0,3155 = 12,92 \text{ t}$ 

Calculando el corte resistente (V<sub>resistente</sub>)  $\bullet$ 

$$
V_R = \frac{0,85 \times 0,53 \times \sqrt{f'c} \times b \times d}{1\,000}
$$
  

$$
V_R = \frac{0,85 \times 0,53 \times \sqrt{210} \times 160 \times 31,55}{1\,000} = 32,96 \text{ t}
$$

$$
V_{\text{actuante}} < V_{\text{Resistente}}
$$
\n
$$
12,92 \, t < 32,96 \, t
$$

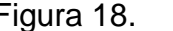

Figura 18. **Chequeo por corte simple**

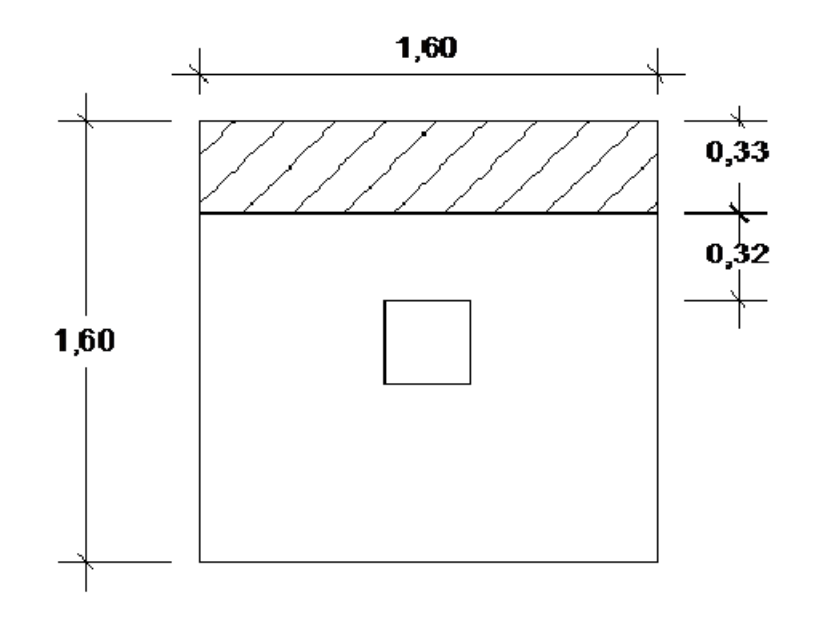

Fuente: elaboración propia.

Chequeo por punzonamiento

La columna tiende a punzonar la zapata debido a los esfuerzos de corte que producen en ella alrededor del perímetro de la columna; el límite donde ocurre la falla se encuentra a una distancia igual a d/2 del perímetro de la columna.

$$
V_{\text{actualne}} = A \times q_{\text{diseño}} = (1,60^2 - 0,62^2) \times (25,59) = 55,67 \text{ t}
$$

$$
V_R = \frac{0.85 \times 1.06 \times \sqrt{210} \times 160 \times 31.55}{1\,000} = 65,91 \, t
$$

Vactuante < VResistente 55,67 t < 65,91 t

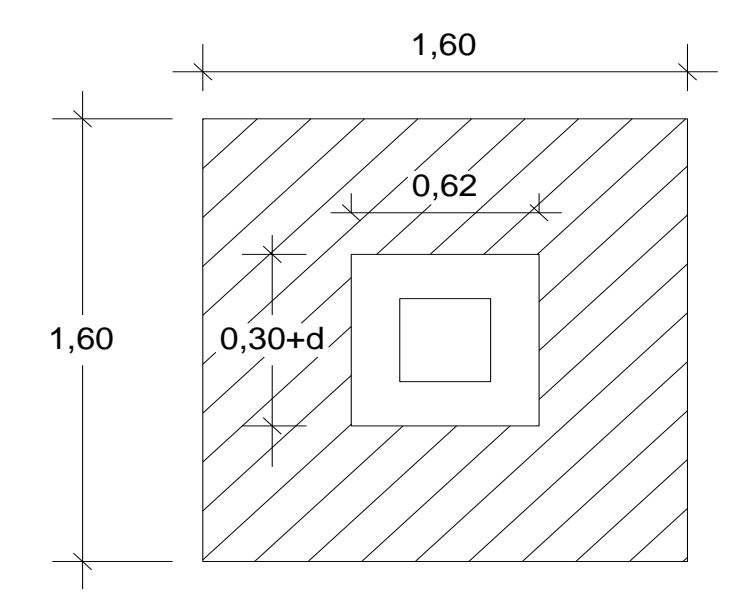

Figura 19. **Chequeo por punzonamiento**

Fuente: elaboración propia.

Diseño por flexión

El empuje hacia arriba que ejerce el suelo sobre la zapata produce un momento flector en la misma, por tal razón es necesario reforzarla con acero para soportar los esfuerzos inducidos.

 Cálculo del área de acero mínima  $\bullet$ 

Asmin = (14,10 / 2 810) x 100 x 31,55 = 15,83 cm²

 Cálculo del momento último  $\bullet$ 

$$
Mu = \underbrace{(q\text{diseño} \times L^2)}_{2}
$$

$$
Mu = \frac{25,59 \times 1,60^2}{2} = 32,76
$$

 Cálculo del área de acero  $\bullet$ 

$$
As = \left[b \cdot d - \sqrt{\blacklozenge \cdot d^2 - \frac{\blacklozenge u \cdot b}{\blacklozenge 0.003825) \cdot (f'c}}\right] \cdot 0.85 \cdot \left(\frac{f'c}{f_y}\right)
$$

$$
As = \left[160 \times 31,55 - \sqrt{\blacklozenge 60 \times 31,55^{2} - \frac{\blacklozenge 760 \cdot (160)}{\blacklozenge 0.003825) \cdot (210)}}\right] \cdot 0.85 \cdot \left(\frac{210}{2810}\right) = 44,09 \text{ cm}^{2}
$$

Cálculo del espaciamiento entre varillas (S), utilizando varillas No. 6

$$
S = \frac{\text{area de la var illa}}{A_s} = \frac{2,85031}{44,09} = 0,07 \text{ m}
$$

Se utiliza un espaciamiento de 0,10 m entre varillas, por lo que se utilizará acero de refuerzo No. 6 @ 0,10 m.

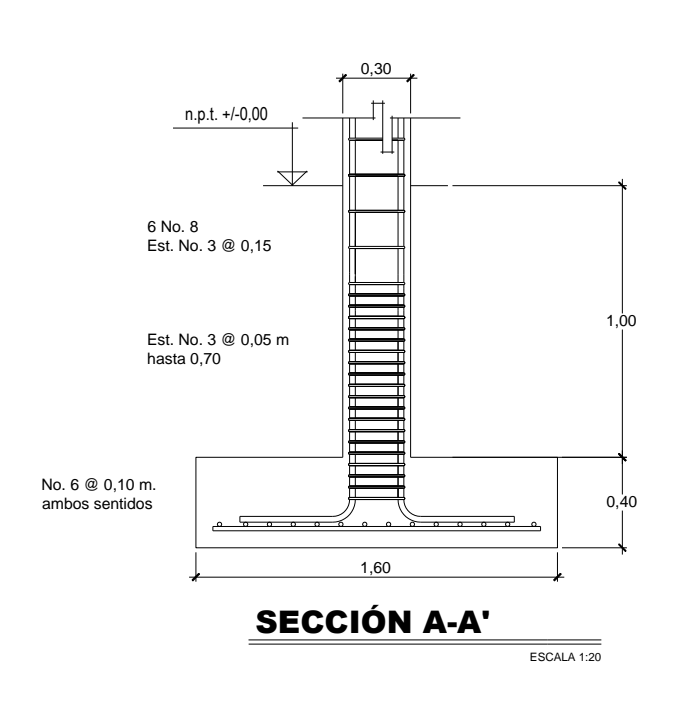

Figura 20. **Armado final de zapata**

Fuente: elaboración propia.

#### **2.4. Planos constructivos**

Los planos elaborados para el edificio de escuela comprenden: planta amueblada, planta acotada, elevaciones, planta de acabados, planta de electricidad, planta de drenaje, planta de instalaciones hidráulicas, planta de cimientos y distribución de columnas, planta de losas, vigas y detalles estructurales.

Después de haber realizado todos los cálculos para el diseño del edificio escolar, se procede a elaborar los planos constructivos, los cuales son representaciones gráficas que detallan todos los elementos que conforman la edificación.

#### **2.5. Presupuesto**

Es un documento que permite establecer los diferentes elementos que componen el proyecto y la factibilidad de la realización del proyecto.

Se integró aplicando el criterio de precios unitarios, tomando como base el precio de materiales, mano de obra calificada y no calificada de la región.

# Tabla XIV. **Presupuesto de edificio escolar**

 $\overline{\mathbf{r}}$ 

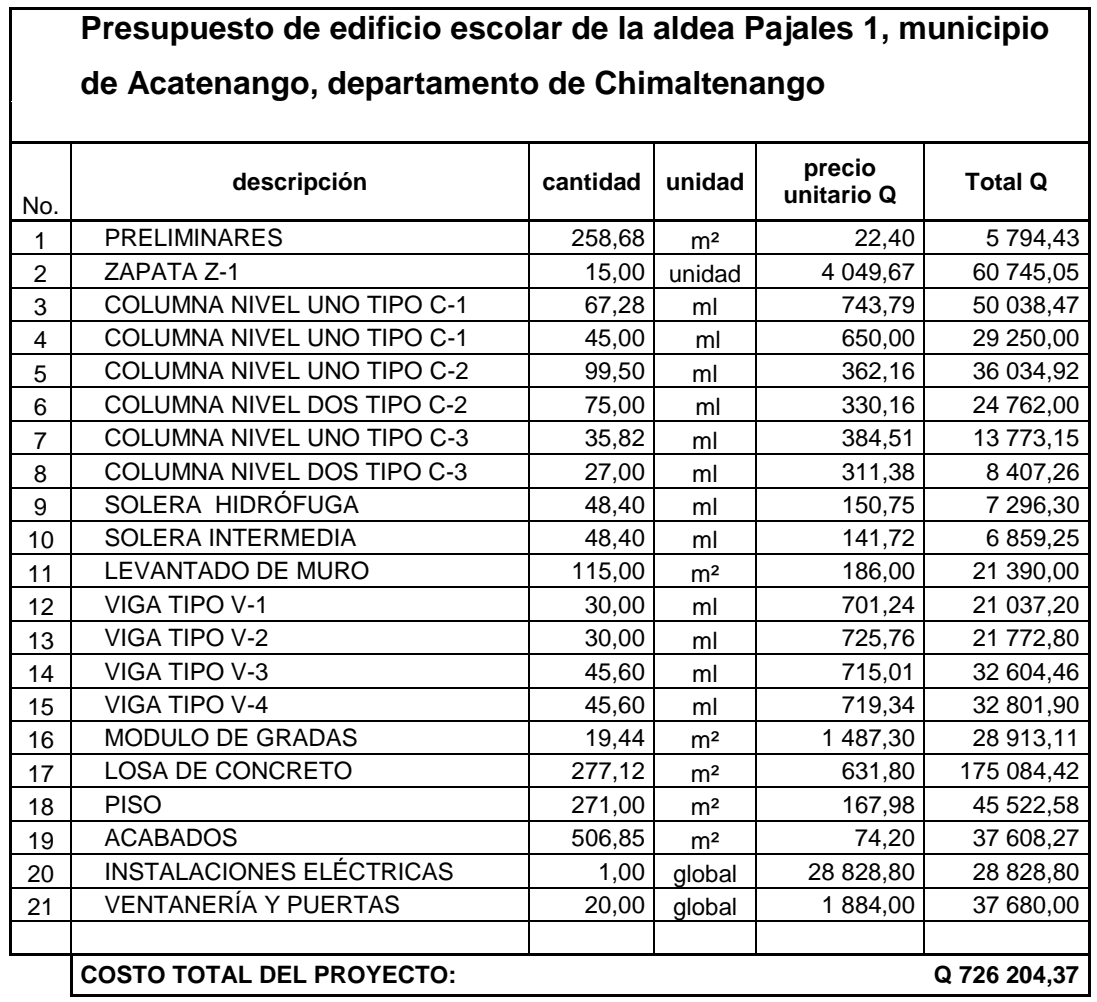

Fuente: elaboración propia.

#### **2.6. Análisis económico y financiero**

Constituye la técnica matemática-financiera y analítica, a través de la cual se determinan los beneficios o pérdidas en los que se puede incurrir al pretender realizar una inversión, en donde uno de los objetivos es obtener resultados que apoyen la toma de decisiones referente a la actividad de inversión.

#### VPN (Valor Presente Neto)

El VPN designa una cantidad presente o actual de dinero, este valor se encuentra al comienzo del período inicial. El concepto del valor presente al igual que el de valor futuro, se basan en la creencia de que el valor del dinero se ve afectado por el tiempo en que se recibe.

Sobre la escala de tiempo ocurre en el punto cero o en cualquier otro punto desde el cual se elige medir el tiempo.

El Valor Presente Neto puede desplegar tres posibles respuestas, las cuales pueden ser:

VPN<0

 $VPN = 0$ 

VPN>0

Cuando el VPN<0 y el resultado es un valor negativo muy grande alejado de cero, está alertando o previniendo que el proyecto no es rentable. Cuando el VPN=0 está indicando que exactamente se está generando el porcentaje de utilidad que se desea y cuando el VPN>0, está indicando que la opción es rentable y que inclusive podría incrementarse el porcentaje de utilidad. Las fórmulas del VPN son:

$$
P = F\left[\frac{1}{(1+i)^n - 1}\right]
$$

$$
P = A\left[\frac{(1+i)^n - 1}{i(1+i)^n}\right]
$$

Donde

- $P =$  valor de pago único en el valor inicial a la operación o valor presente
- $F =$  valor de pago único al final del período de la operación o valor de pago futuro.
- A = valor de pago uniforme en un período determinado o valor de pago constante o renta de ingreso.
- *i* = tasa de interés de cobro por la operación, o tasa de unidad por la inversión a una solución.
- *n* = período de tiempo que se pretende dure la operación

El traslado del valor presente neto de los costos y beneficios, con una tasa social de descuento del 12%. Para el caso de los beneficios se debe tomar en cuenta que no es una cantidad fija y va en incremento progresivo con la población mediante la siguiente ecuación:

$$
Vp = (Valor future) / (1+r)n
$$

#### Donde

- $Vp =$  valor presente
- $r =$  tasa de descuento
- $n = a\tilde{n}$ os

#### Tabla XV. **Análisis económico – social**

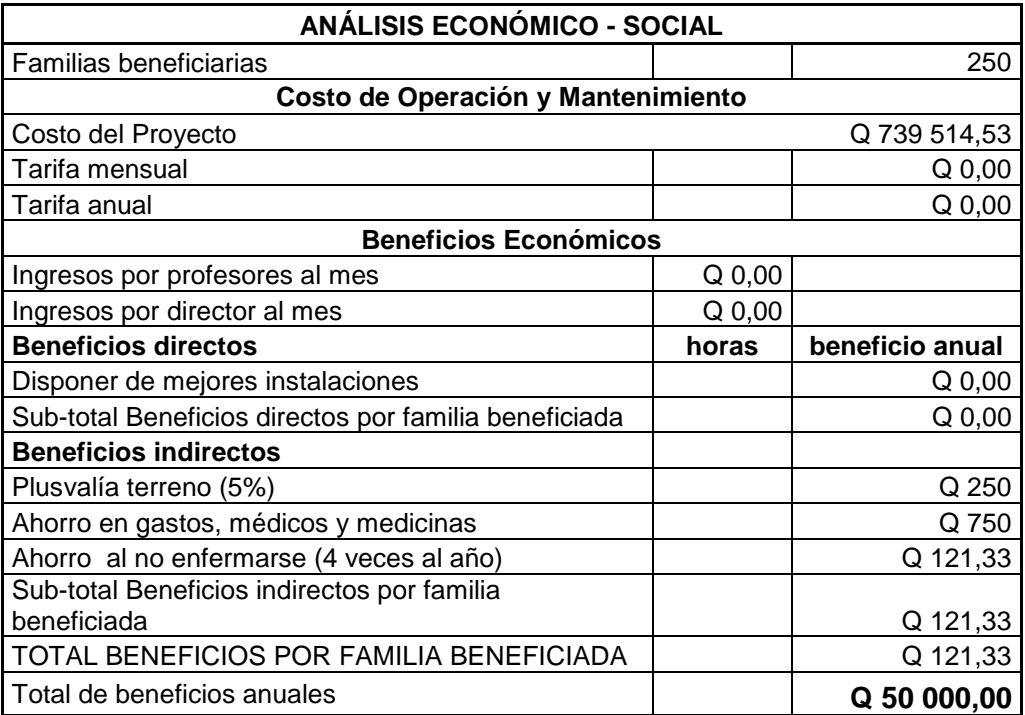

Fuente: elaboración propia.

Debido a la característica del proyecto, esta inversión no es recuperable y deberá ser financiada por la municipalidad de Acatenango, Chimaltenango.

#### TIR (Tasa Interna de Retorno)

Es el método más utilizado para comparar alternativas de inversión. Se define como la tasa de descuento que iguala al valor presente de los flujos de efectivo con la inversión inicial en un proyecto. La TIR es la tasa de descuento que hace que el valor presente de una oportunidad de inversión sea igual a cero, o sea el interés que hace que los costos sean equivalentes a los ingresos.

#### **2.7. Estudio de impacto ambiental**

Información general

- Diseño de edificio escolar de dos niveles de la aldea Pajales 1, municipio de Acatenango, departamento de Chimaltenango.
- Ubicación: se encuentra a 30 kilómetros de la cabecera departamental y a 84 kilómetros de la Capital de la República (vía Patzicía), se encuentra ubicado en las faldas del volcán de Acatenango y su extensión territorial es de 172 kilómetros cuadrados.
- Área del proyecto: aproximadamente doscientos cincuenta y ocho metros cuadrados.
- Colindancias y actividad que desarrollan en el predio: se encuentra en el área rural del municipio de Acatenango, del departamento de Chimaltenango, por lo que las colindancias las constituyen terrenos y lotes de los vecinos de la comunidad beneficiada por el proyecto.
- Trabajos necesarios para preparación de terreno: limpieza del área donde  $\bullet$ se ubicará el proyecto.
- Vías de acceso: Acatenango dista a 30 kilómetros de Chimaltenango y a 84 kilómetros de Guatemala; Vía Patzicía la mayor parte sobre asfalto. Tiene comunicación vial con Yepocapa, Pochuta y otros municipios vecinos contando con servicio diario de autobuses. La población cuenta con servicio de correos, telégrafos y telefonía móvil.

Influencia del proyecto

- Beneficios: mejorar las condiciones de infraestructura adecuadas para brindar la atención necesaria a los alumnos.
- Recursos: será aprovechado el terreno disponible para la construcción del edificio escolar.

#### Control ambiental

- Residuos o contaminantes que serán generados (en cantidades y  $\bullet$ contenidos): durante el proceso de construcción será generado suelo suelto y polvo, el cual será remojado para minimizar dicho impacto.
- Emisiones a la atmósfera (gases, humo, etcétera): tanto en la etapa de  $\bullet$ construcción como en la de operación, no se generará ningún tipo de emisión de gases, ni humo a la atmósfera.
- Desechos sólidos (que clase de basura): durante la construcción del edificio escolar se irán acumulando bolsas vacías de cemento y sobrantes de otros materiales como cal hidratada, etcétera, los que serán llevados hacia otro lugar donde se podrá arrojar la basura.
- Ruidos o vibraciones: los niveles de ruido y vibración se encuentran en un límite aceptable debido a que en la construcción del edificio no se presentan mayores problemas de ruido y vibración.
- Contaminación visual: se generará algún tipo de contaminación visual por la acumulación del material suelto, el cual al rellenar las zanjas se reutilizará y el resto se recogerá y depositará en un lugar adecuado, con lo cual dicha contaminación desaparecerá.

#### Plan de mitigación

- Previo a realizar excavaciones se humedecerá el suelo para evitar que se genere polvo.
- Después del proceso de fundición se retirará del área de trabajo todo el material sobrante y los desechos, basura, etcétera, se llevarán a un lugar adecuado.
- Dotar al personal encargado de la construcción del equipo adecuado como cascos, botas, guantes, etcétera, para evitar accidentes.

## **CONCLUSIONES**

- 1. A través del Ejercicio Profesional Supervisado, el estudiante de Ingeniería Civil tiene la oportunidad de aplicar los conocimientos aprendidos a lo largo de la carrera y dar solución a una necesidad o problema real de una comunidad, adquiriendo a través de ello experiencia, ya que es muy importante en el desenvolvimiento de todo profesional.
- 2. Se deberá supervisar la construcción del edificio escolar de manera que se cumpla con las especificaciones del proyecto y así pueda funcionar con base en los requerimientos proyectados.
- 3. La construcción del edificio escolar de dos niveles beneficiará directamente a la población estudiantil de nivel primario, que hasta ahora no cuenta con instalaciones adecuadas. Con la construcción del edificio escolar, los niños gozarán de instalaciones amplias y agradables, con suficiente iluminación natural y artificial, con ventilación natural y un espacio óptimo para cada alumno.
- 4. Los elementos estructurales (vigas, columnas, zapatas y cimientos) de cada nivel están diseñados con base en los momentos, cortes y carga axial críticos por nivel, obtenidos del análisis estructural.

## **RECOMENDACIONES**

- 1. Es aconsejable que los vecinos en la fase de ejecución, asignen un grupo o comisión supervisora, esto con el fin de verificar que se cumplan las especificaciones requeridas en el sistema constructivo y así asegurar la buena calidad de la instalación escolar.
- 2. Los pobladores deberán cuidar las instalaciones, para lograr la durabilidad del edificio escolar, se recomienda la limpieza general de pisos, puertas y ventanas, etcétera diariamente. También verificar el correcto funcionamiento de puertas, ventanas y corregir cualquier defecto que se presente.
- 3. Se recomienda pintar la escuela de color blanco hueso, ya que este tipo de color hace que la luz natural sea aprovechada de mejor manera.
- 4. Utilizar mano de obra local para la construcción del edificio escolar, se puede considerar como un aporte de la comunidad, de esta forma se reducirán los costos y los pobladores del sector tomarían conciencia de la importancia de contar con instalaciones adecuadas para recibir clases.

# **BIBLIOGRAFÍA**

- 1. ACI. *Reglamentos para las construcciones de Concreto Estructural y comentarios*, ACI 318-99. Chile: ACI, 1999.
- 2. ARCHILA, Eswin. *Diseño del parque central comunal de la aldea San Antonio Nejapa y diseño de la edificación escolar para la aldea La Pampa del municipio de Acatenango, Chimaltenango.* Trabajo de graduación de Ing. Civil. Facultad de Ingeniería, Universidad de San Carlos de Guatemala, 2009. 316 p.
- 3. MACCORMAC, James. *Análisis de estructuras, métodos clásico y matricial.* 2ª ed. México: Alfa Omega, 2002. p. 292-398.
- 4. MÉNDEZ, Liggia. *Diseño de edificio escolar de dos niveles aldea Nuevo San Antonio y abastecimiento de agua potable aldea Chiquival Viejo, municipio de San Carlos Sija, Quetzaltenango*. Trabajo de graduación de Ing. Civil. Facultad de Ingeniería, Universidad de San Carlos de Guatemala, 2004. 187 p.
- 5. NILSON, Arthur H. *Diseño de estructuras de concreto*. 12ª ed. Santafé de Bogotá, Colombia: McGraw-Hill, 1999. 722 p.

**ANEXOS**

**RESULTADOS DE ESTUDIOS DE MECÁNICA DE SUELOS.**

**PLANOS DE EDIFICIO ESCOLAR DE LA ALDEA LOS PAJALES UNO, ACATENANGO, CHIMALTENANGO.**

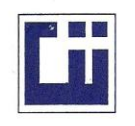

#### **CENTRO DE INVESTIGACIONES DE INGENIERIA FACULTAD DE INGENIERIA** UNIVERSIDAD DE SAN CARLOS DE GUATEMALA

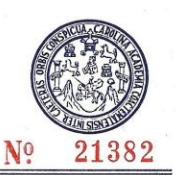

#### ENSAYO DE COMPRESION TRIAXIAL, DIAGRAMA DE MOHR INFORME No. 011 S.S.  $O.T.:$ 27,681 INTERESADO: Gerson Abimael Azurdia Juárez PROYECTO: EPS-Diseño de edificio Escolar de dos niveles. Aldea Pajales, Municipio de Acatenango, Departamento de Chimaltenango. Ubicación: Fecha: 26 de enero de 2011.  $\mathbf{1}$  $\mathbf{1}$ Profundidad:  $2.25 m$ Muestra: pozo: 80 70 60 Esfuerzo Cortante (T/M<sup>2</sup>) 50 40 30 20  $10$ 70 90 100 110 120 130  $\overline{0}$ 10 20 30 40 50 60 80 Esfuerzo Normal (T/M<sup>2</sup>) **PARAMETROS DE CORTE: ANGULO DE FRICCIÓN INTERNA :**  $\varnothing$  **= 33.88°** COHESIÓN: Cu =  $2.80$  T/m<sup>2</sup> **TIPO DE ENSAYO:** No consolidado y no drenado. DESCRIPCION DEL SUELO: Limo arcilloso color café oscuro. DIMENSION Y TIPO DE LA PROBETA: 2.5" X 5.0" OBSERVACIONES: Muestra proporcionada por el interasado. PROBETA No.  $\mathbf{1}$  $\mathbf{1}$  $\mathbf{1}$ **PRESION LATERAL**  $(T/m<sup>2</sup>)$  ${\bf 5}$ 10 20 DESVIADOR EN ROTURA q(T/m<sup>2</sup>) 33.39 60.81 23.00 PRESION INTERSTICIAL u(T/m2)  $\mathbf{x}$  $\boldsymbol{\mathsf{x}}$  $\mathbf{x}$ DEFORMACION EN ROTURA Er (%)  $3.0$  $4.0$  $7.5$  $1.39$  $1.39$ DENSIDAD SECA (T/m<sup>3</sup>) 1.39 **DENSIDAD HUMEDA (T/m<sup>3</sup>)**  $1.75$  $1.75$  $1.75$ HUMEDAD (%H)  $26.4$  $26.4$  $26.4$ VESTIGACIO Atentamente, VESTIGACIONES Ing Officer Engine Medication Vo. Bo. **GENIEHIA DIRECCION Q** Inga. Telma Maricela Gano Morales<br>DIRECTORA CIINSAC Jefe Sécción Mecánica de Suelos **AD DE INGENIERIA** FACULTAD DE INGENIERÍA - USAC-Edificio T-5, Ciudad Universitaria zona 12<br>|éfono directo: 2418-9115, Planta: 2418-8000 Exts. 86209 y 86221 Fax: 2418-9121 Página web: http//cii.usac.edu.gt

Fuente: centro de investigaciones de ingeniería.

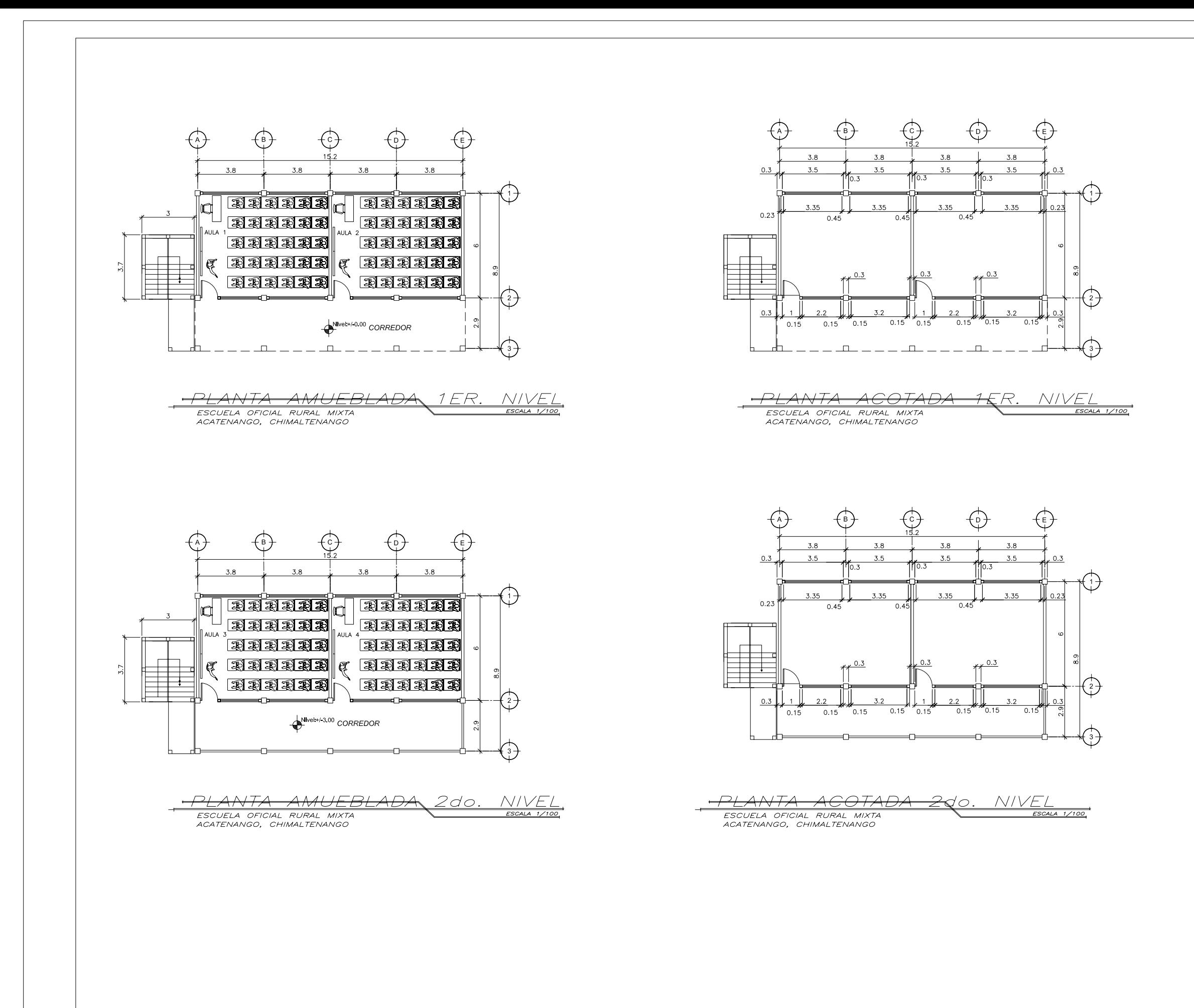

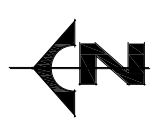

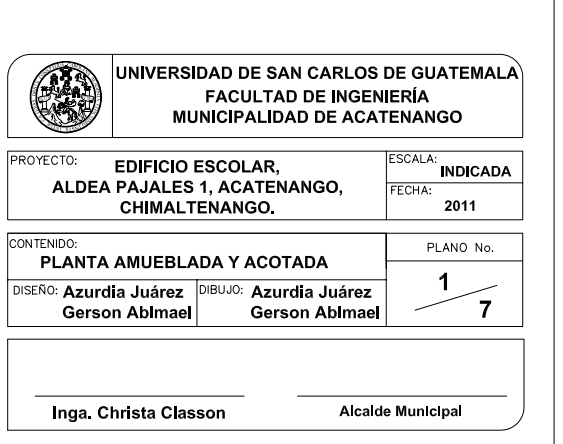

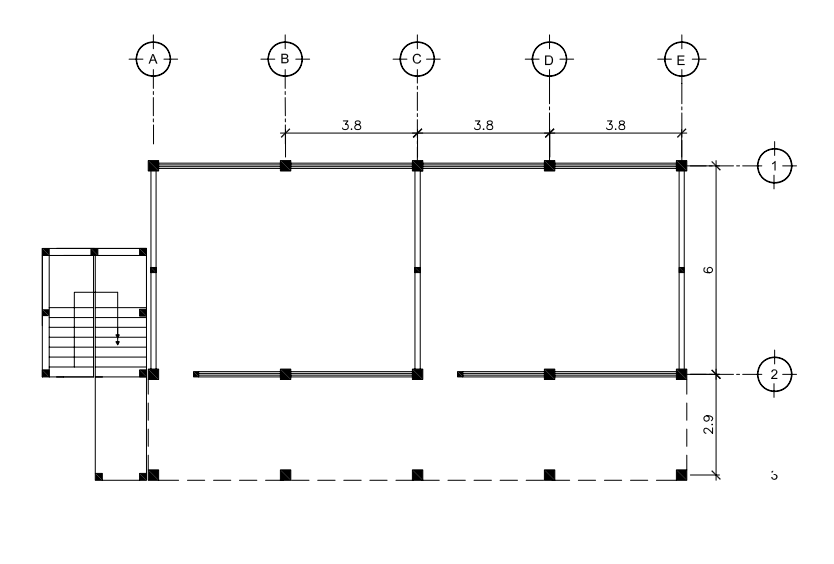

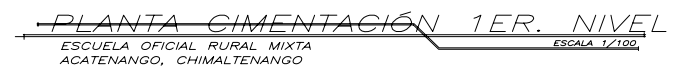

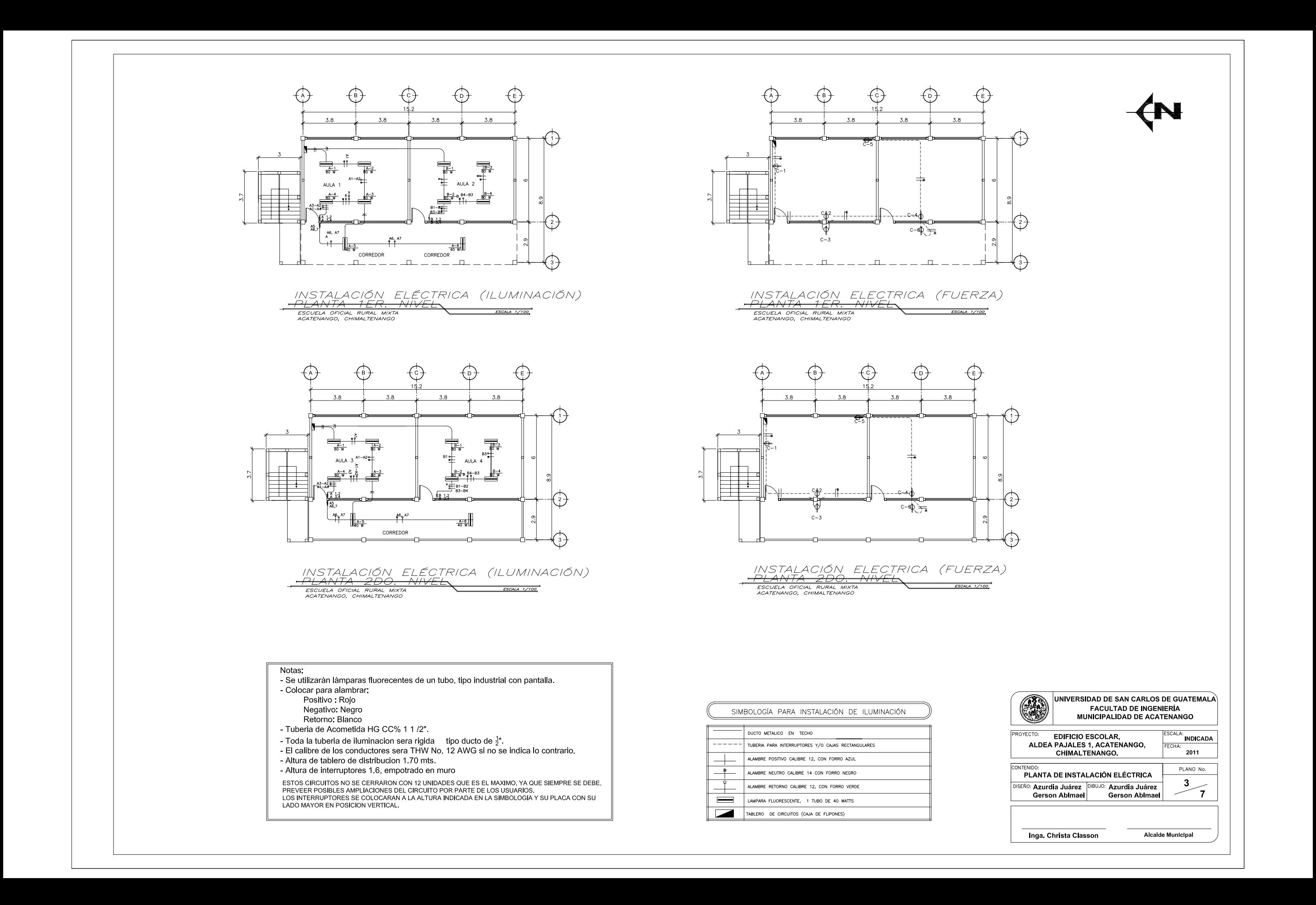

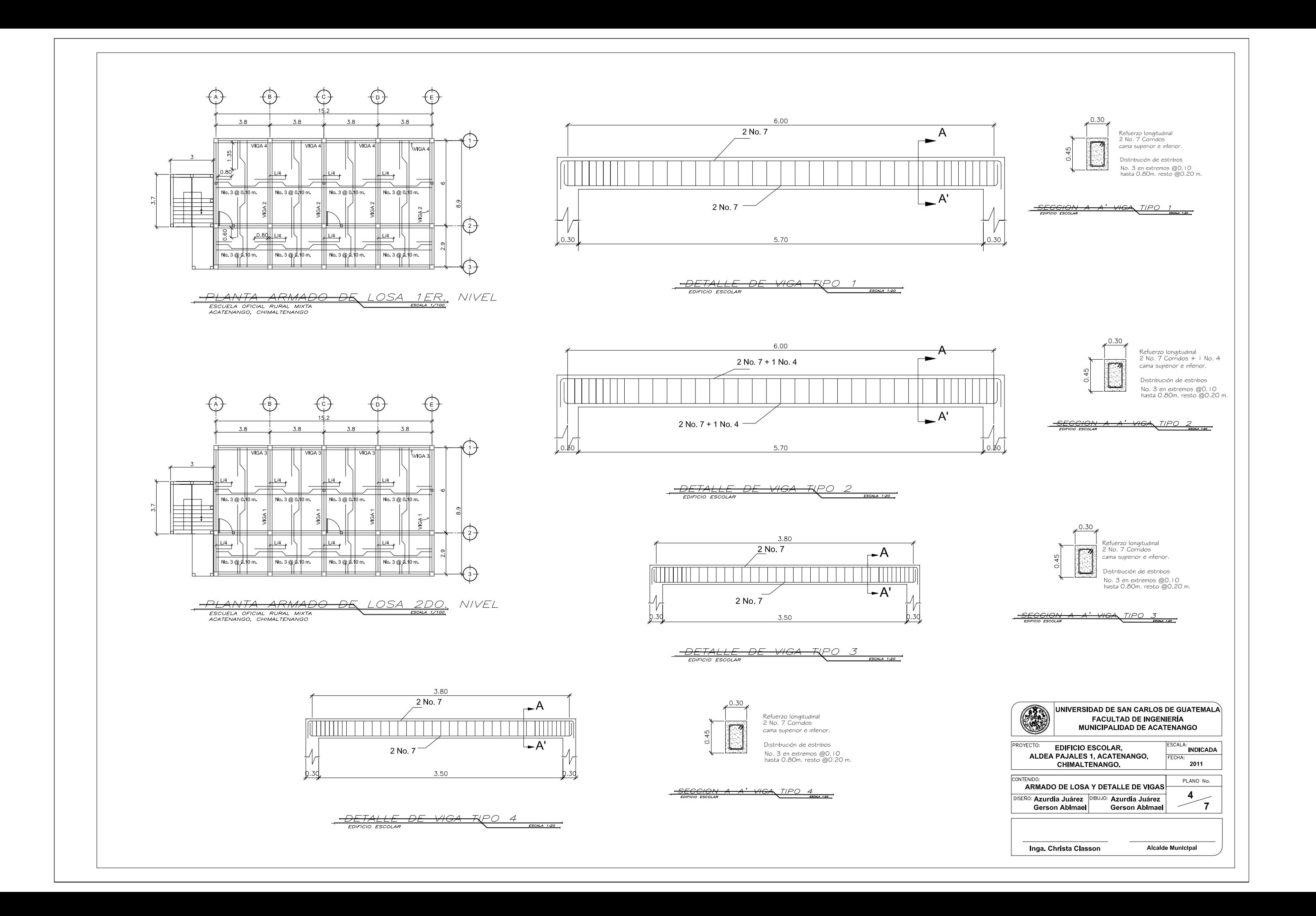

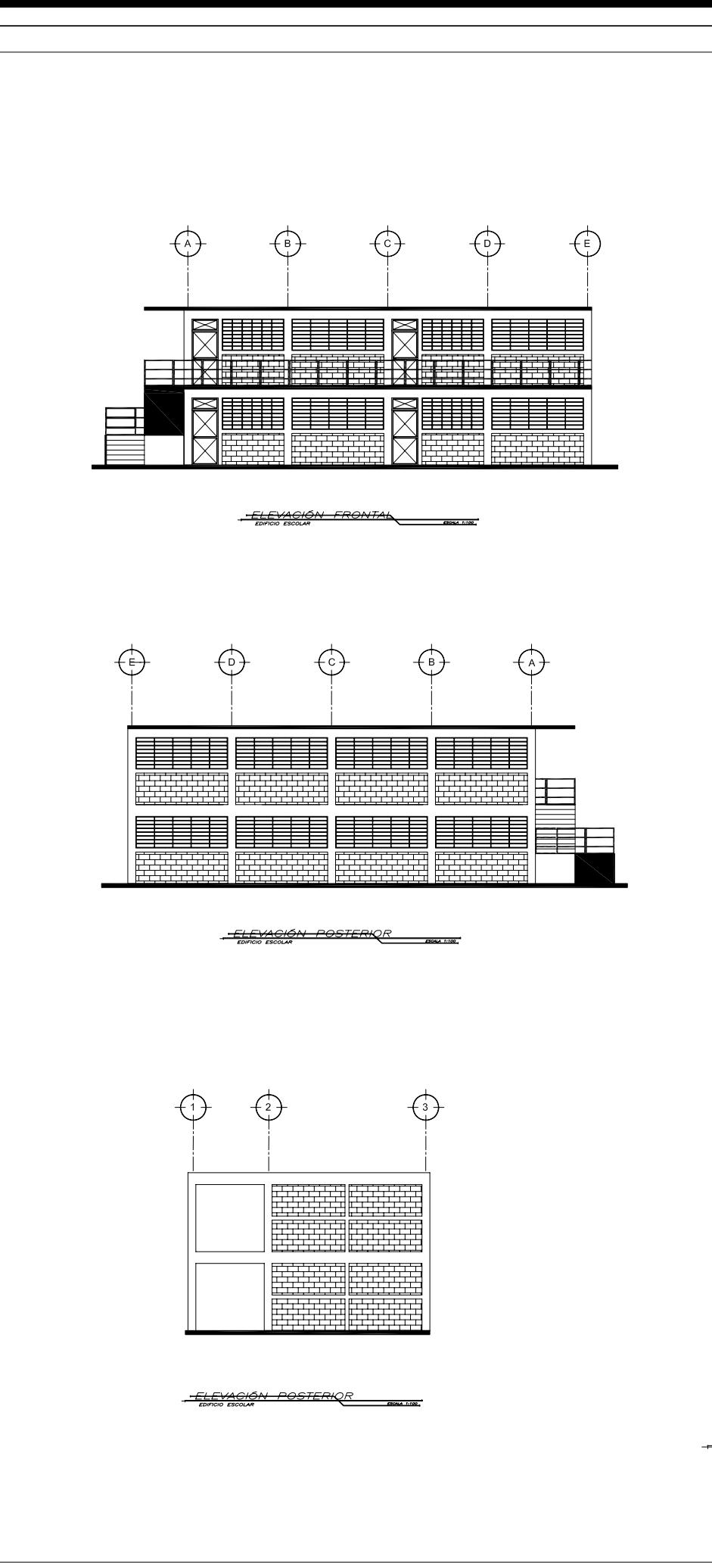

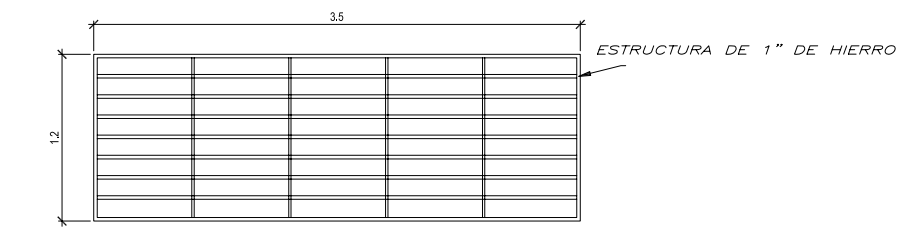

- DETALLE DE VENTANA TIPO 1

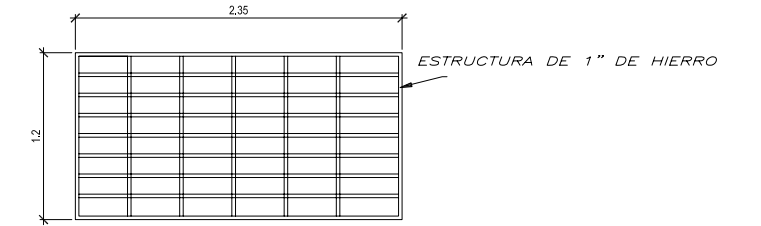

- DETALLE DE VENTANA TIPO 2

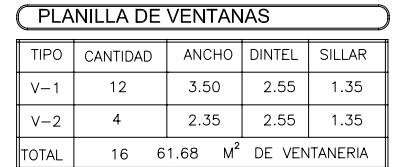

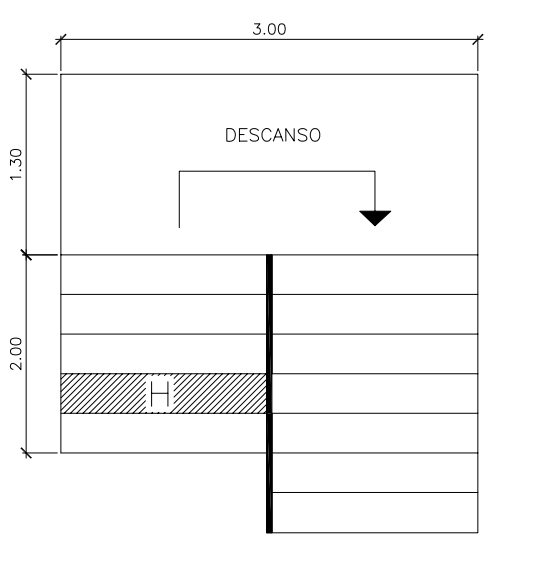

**GRADAS** 

SIN ESCALA

-DE-

DETALLE<br>EDIFICIO ESCOLAR

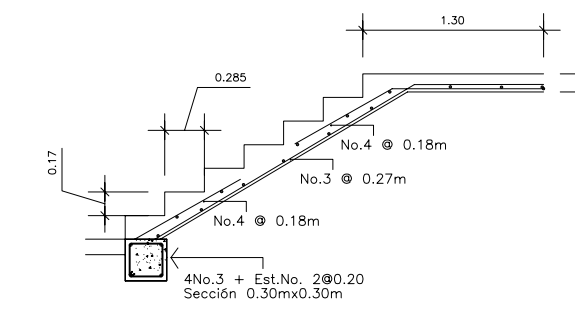

 $\overline{C}$ <del>GRADA</del>S

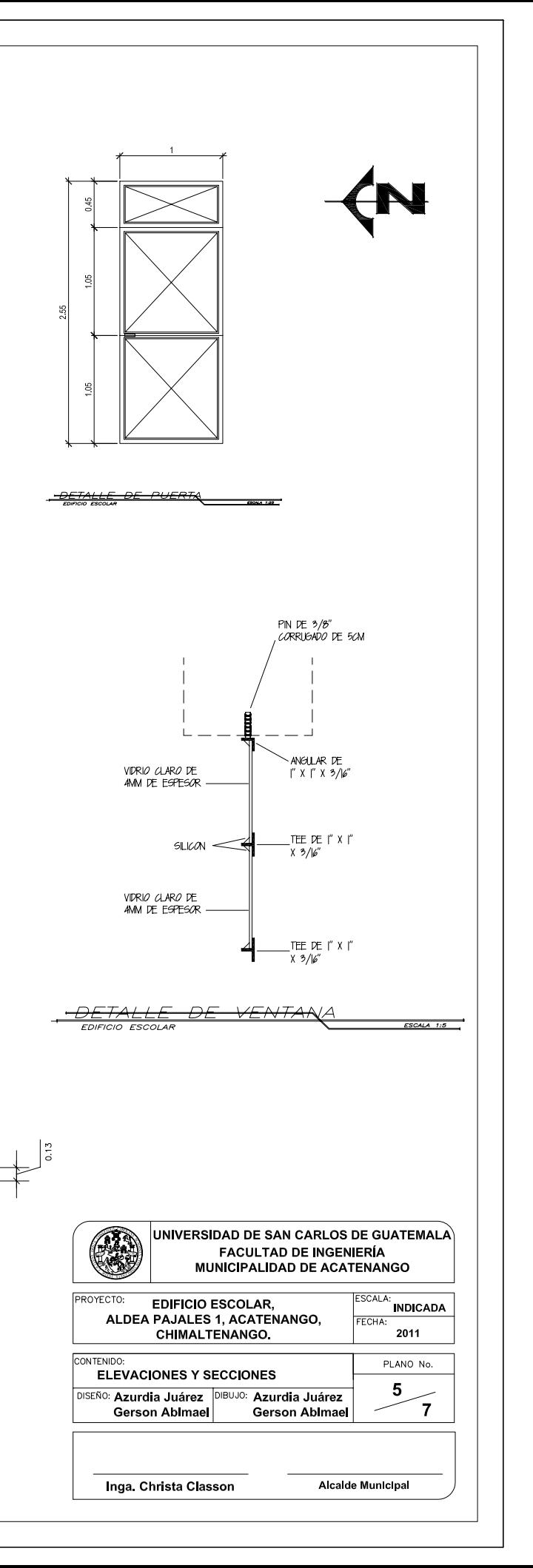

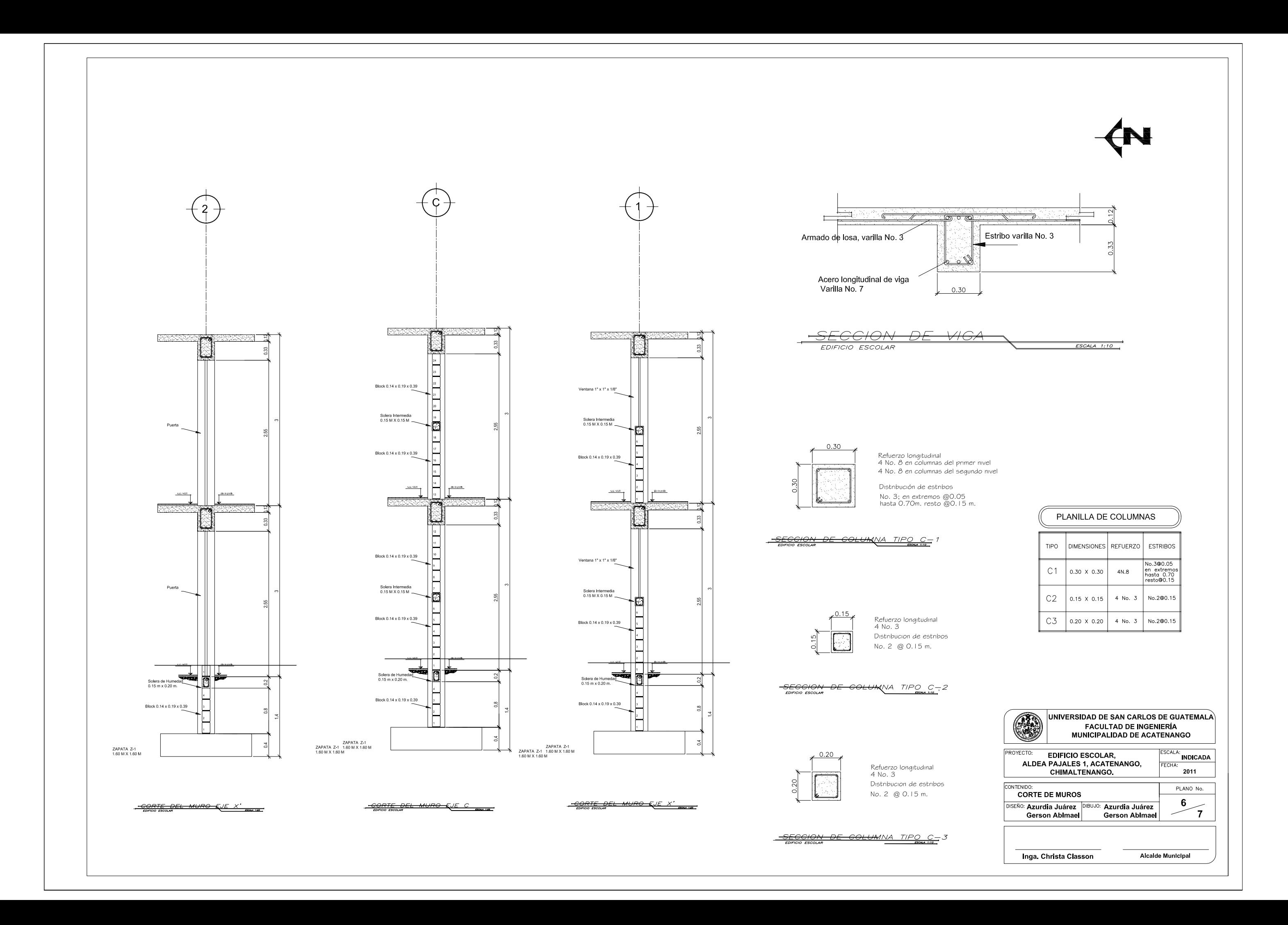

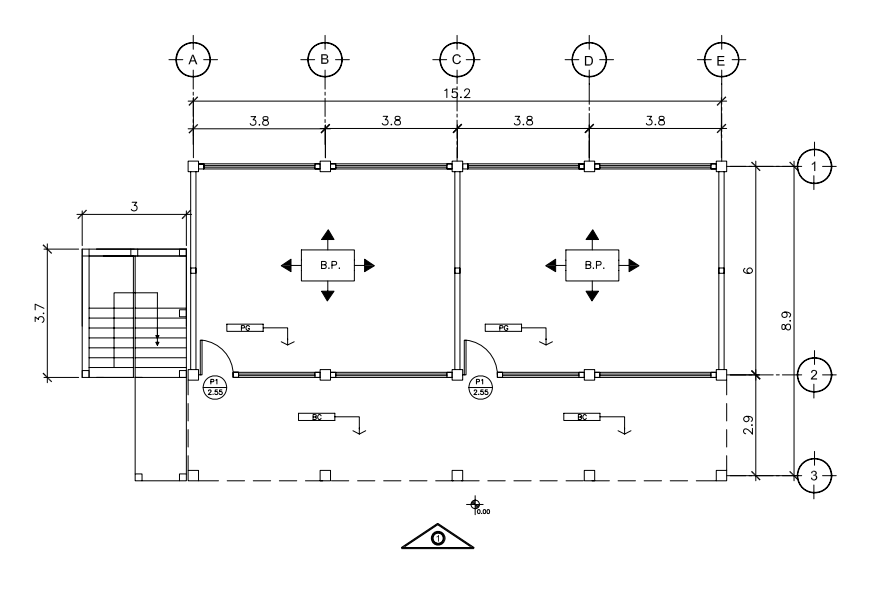

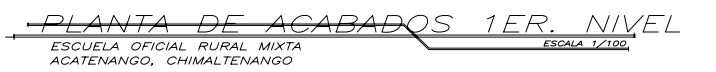

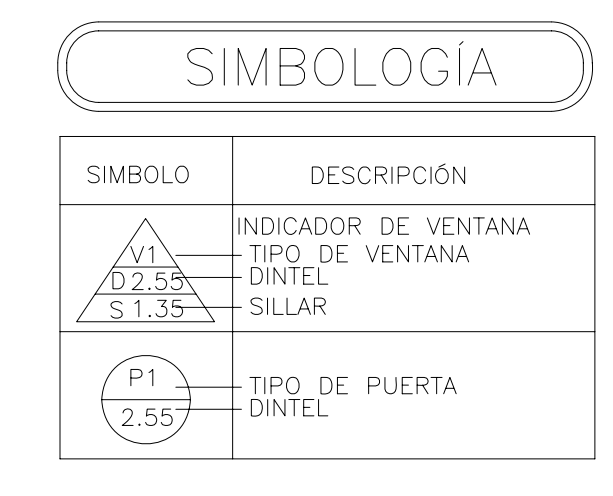

≶e debe realizar los empalmes en forma escalonada, en diferente altura<br>dentro del tercio central de la luz libre de la columna.

Θanchos de estribos:<br>El gancho de un estribo cerrado de confinamiento, tendra una longitud<br>no menor de 75cm y se proyecta hacia el interior del estribo.<br>⊖e debe de colocar el doblez de los estribos en forma alterna, en<br>d

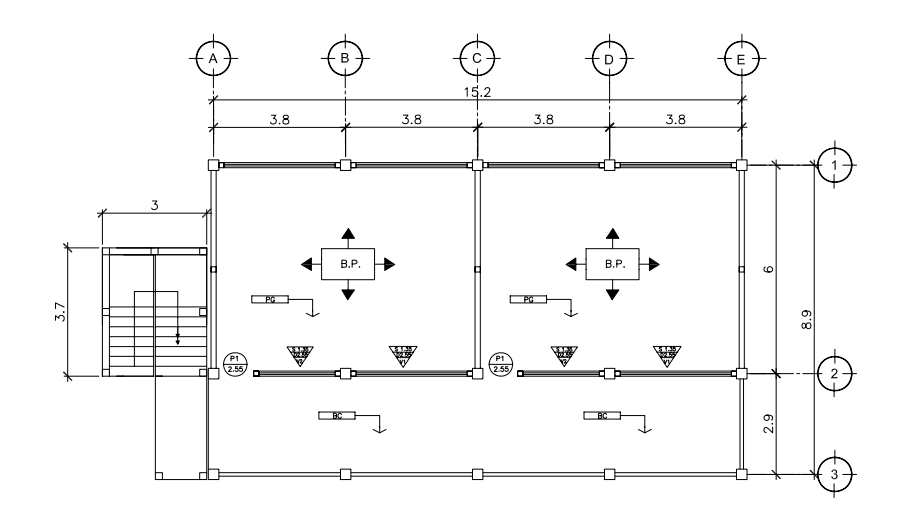

<u>-PLANTA DE ACABADOS 2DO, NIV</u>EL<br>*ESCUELA OFICIAL RURAL MIXTA*<br>ACATENANGO, CHIMALTENANGO

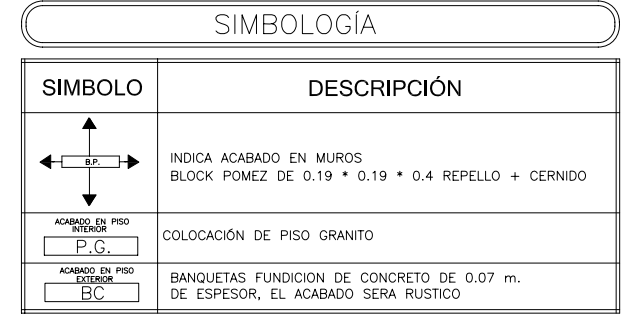

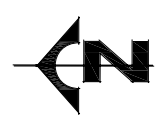

#### ESPECIFICACIONES

Concreto: La resistencia minima del concreto utilizado sera de  $2(x^2 - 1)$ <br>el concreto sera en la proporcion ( $122$ ) cemento; arena de rio; piedrin de<br> $1/2$ ".

y<br>Acero: El acero utilizado tendra una resistencia de grado 40 (26/2 Kg/cm2)<br>y se debera verificar que las varillas contengan el grado, el diametro<br>indicado en planos.

Þlock: Todas las paredes de mampostería excepto en donde se indique lo<br>contrario se utilizara block pomez de ∅¼mx∅,9mx∅,99m con una resistencia<br>a la compresion de 1ØKg/cm⊄

Las barras superiores se deben empalmar en el centro de la luz libre de<br>la viga<br>Las barras de acero inferior se deben empalmar cerca de los extremos de

la viga y dentro de |/3 de la luz libre

Los empalmes en columnas se deben realizar dentro del 1/9 central de la<br>luz libre de la columna.

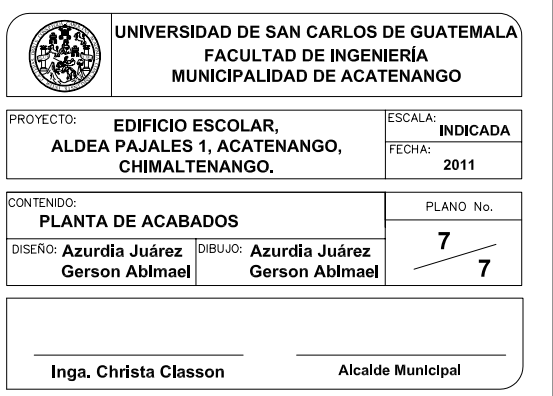